# More Titlepage Styles with Package uni-titlepage<sup>\*</sup>

Markus Kohm†

v0.7‡2021/09/01

Creation of title pages is something most authors should not have to do. But reality is not perfect, so a lot of authors have to do it. In 2009 KOMA started the title page project at <https://komascript.de/titlepage> to collect real title pages and implement them with a well defined interface. In 2021 the project has been moved to [https://github.com/komascript/](https://github.com/komascript/uni-titlepage) [uni-titlepage](https://github.com/komascript/uni-titlepage) and renamed.

Now, changing from one title page style to another would be very simple. Nevertheless implementation of a new title page style may be still difficult. But maybe the guys of the title page project would help you. Just ask!

# **Contents**

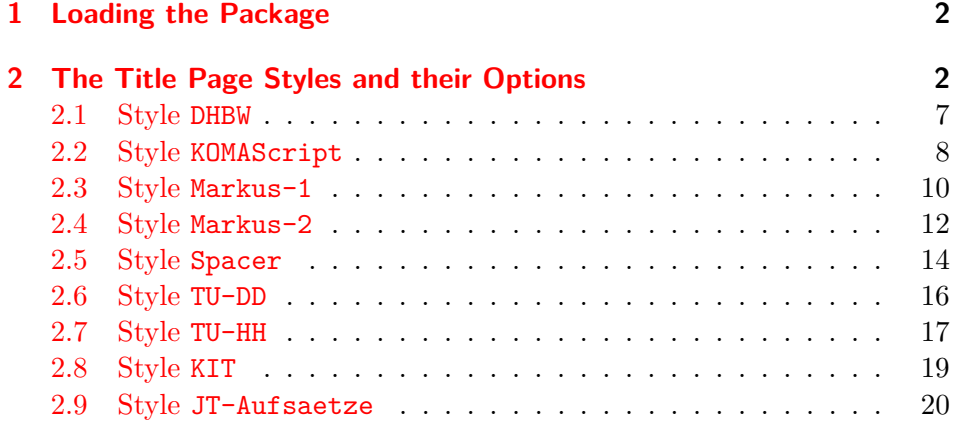

<sup>∗</sup>This is file version v0.7 of file uni-titlepage.drv.

 $\dagger$ Markus Kohm <komascript@gmx.info>

<sup>‡</sup>**Note:** All version below 0.9 are ALPHA versions. Everything may change. Everything may break. Everything may happen.

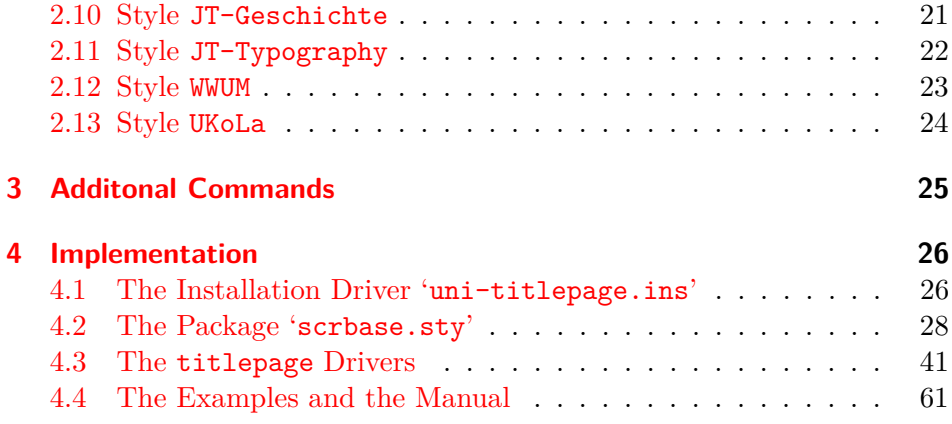

# <span id="page-1-0"></span>**1 Loading the Package**

You may load this package like all the other package, simply using:

#### \usepackage{uni-titlepage}

This package declares several options for title page manipulation. We will declare all those options in the following. Most of the options are package options as well, but some are style options only. You may use every package option already as optional argument of \usepackage and even of \documentclass. But in most cases it would be better to use them as optional argument of \TitlePageStyle or \maketitle. We show this way below.

# <span id="page-1-1"></span>**2 The Title Page Styles and their Options**

## TitlePageStyle Several title page styles are supported. You may select a title page style using:

\TitlePageStyle[⟨*option*⟩=⟨*value*⟩,. . . ]{⟨*style*⟩}.

The available styles are shown at the following sub-sections. Options may be every package option and every style option.

maketitle After loading a style you may generate title pages using:

\maketitle[⟨*option*⟩=⟨*value*⟩,. . . ].

Again, you may use every package option and every style option as optional argument.

TitleOption Another way to set an option is to use either

TitleOptions

\TitleOption{⟨*option*⟩}{⟨*value*⟩}

or

#### \TitleOptions{⟨*option*⟩=⟨*value*⟩,. . . }.

You can set every package option an every option of already loaded title page styles.

For every option, that expects a string argument exists a corresponding command with the same name. So you may set, e.g., the title either using \TitleOptions{title={This is the Title}} or \TitleOption{title} {This is the Title} or \maketitle[title={This is the Title}] or \TitlePageStyle[title={This is the Title}]{...} or \title{This is the Title}. The most robust way is to use the command \title instead of the option at one of the other commands! If you use the option you may need to add \protect in front of commands inside the option value!

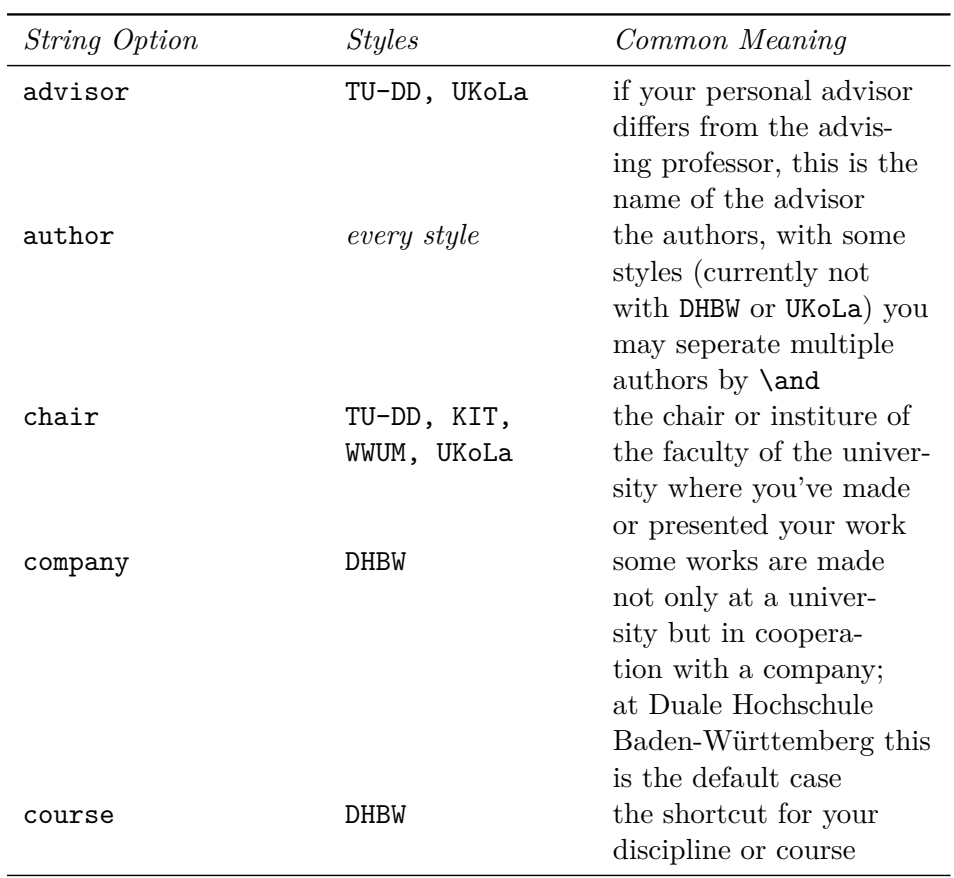

. . .

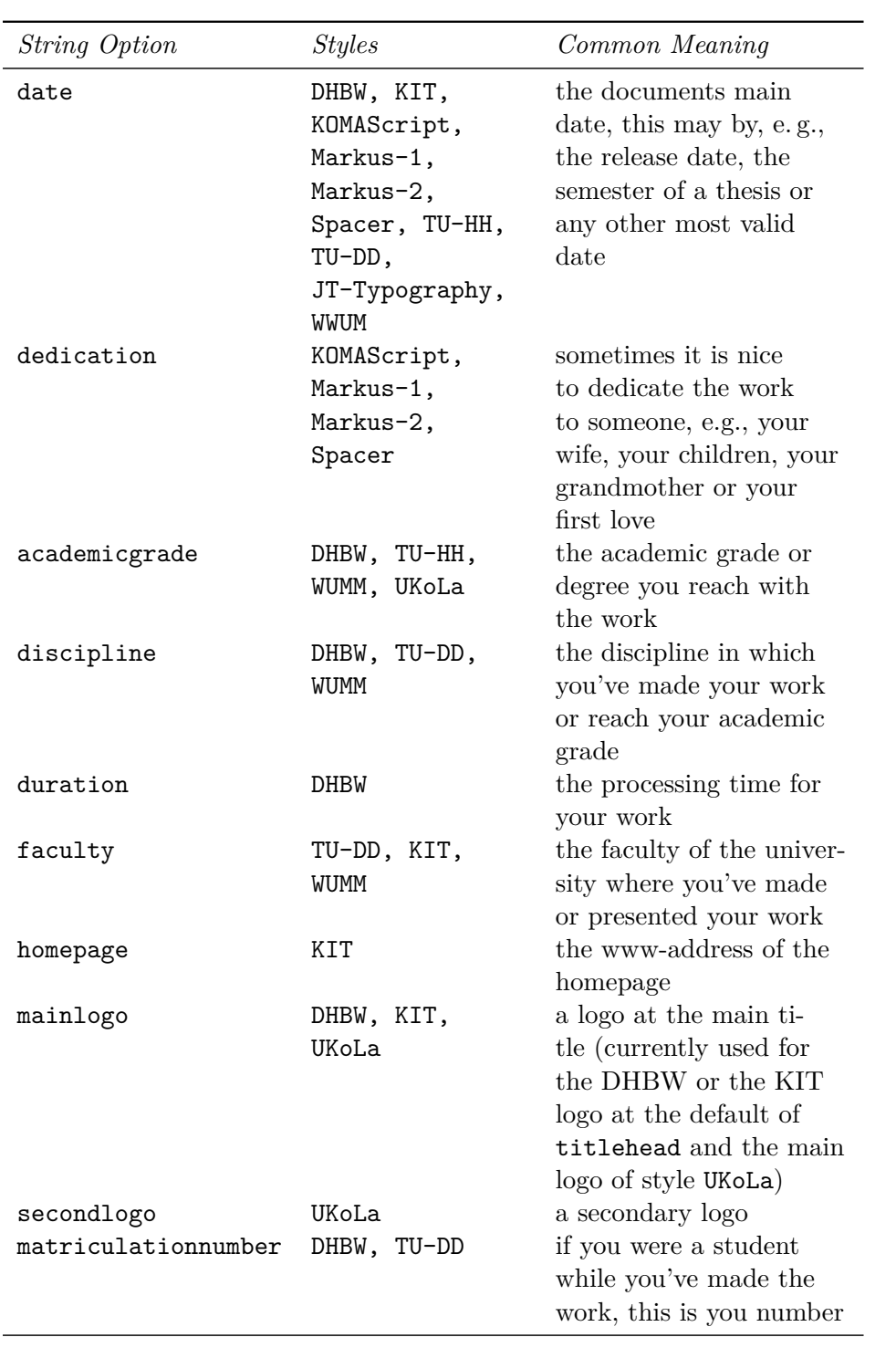

. . .

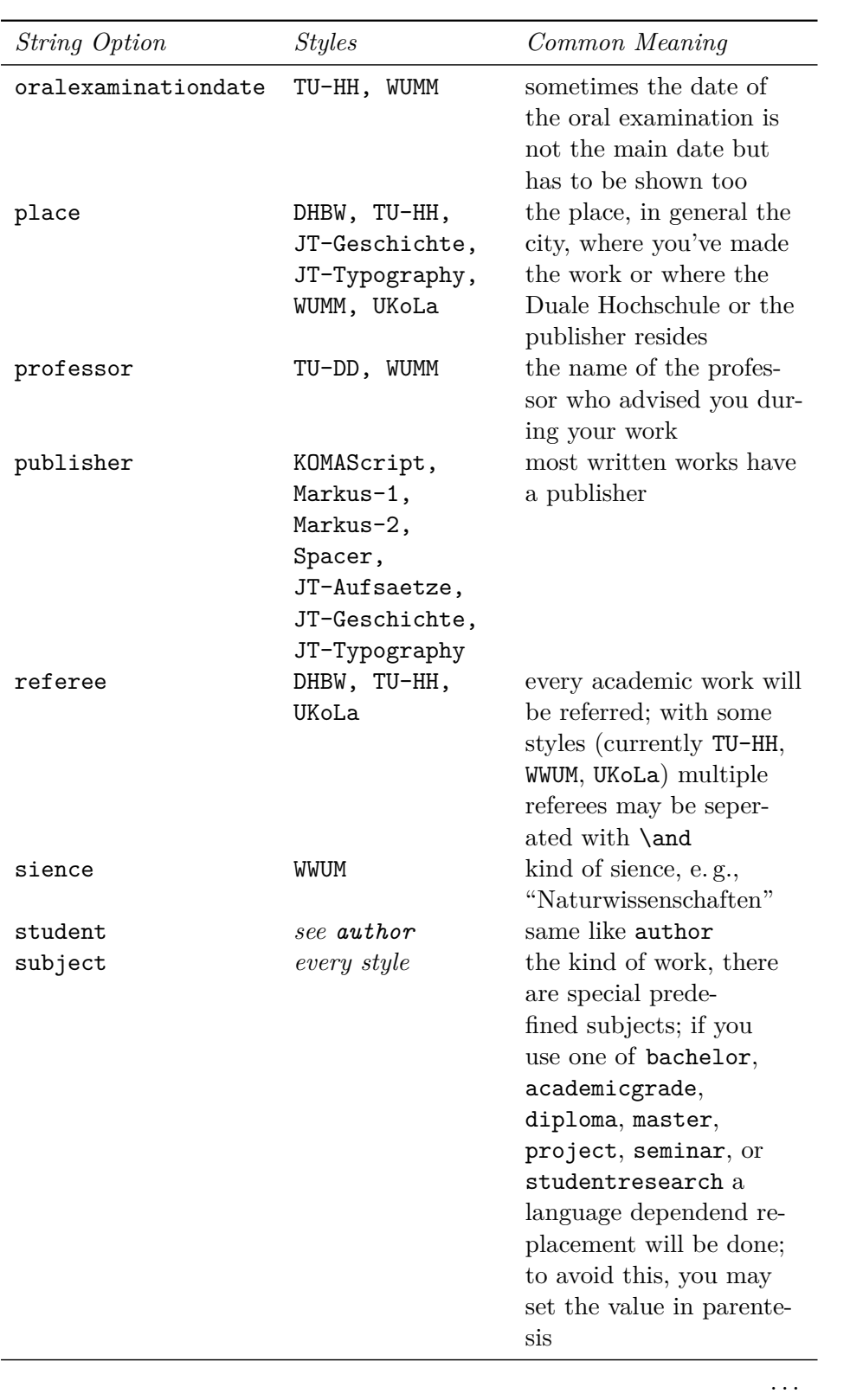

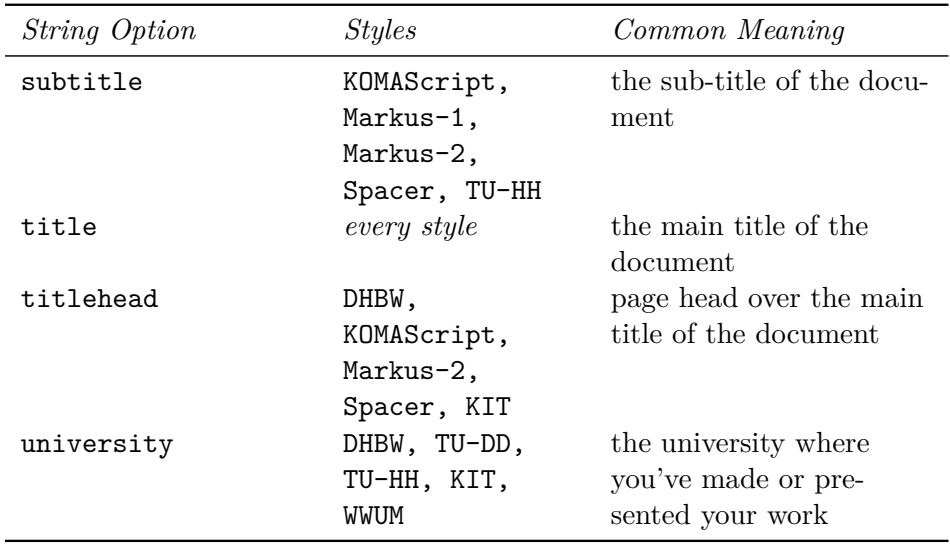

Let's have a look at the already defined title page styles. You should find an example LATEX file for each of them at the documentation folder. If not, ask you distributor or administrator for those! But you may find the code of all examples in docstrip syntax even at [subsection 4.4](#page-60-0) starting at [page 61.](#page-60-0) At the shown examples most variable contents was made red.

### <span id="page-6-0"></span>**2.1 Style DHBW**

Josef Schmidbauer asked me for a title page usable for bachelor thesis at the "Duale Hochschulen Baden-Württemberg". This is a only one title page style.

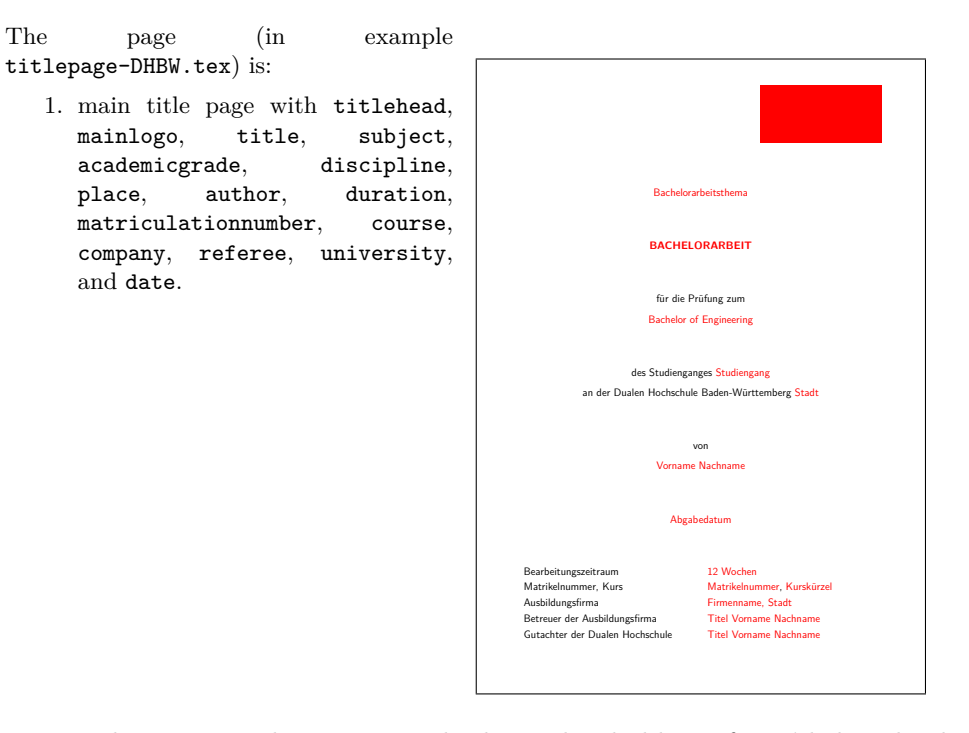

Note: The upper right corner is the logo placeholder. If you'd download the logo from the DHBW homepage <http://www.dhbw.de> and save it with the name DHBW\_d\_MOS\_195x95\_rgb\_300.jpg it would be used automaticly. The logo file is also available from [https://de.wikipedia.org/wiki/](https://de.wikipedia.org/wiki/Datei:DHBW_d_MOS_195x95_rgb_300.jpg) [Datei:DHBW\\_d\\_MOS\\_195x95\\_rgb\\_300.jpg](https://de.wikipedia.org/wiki/Datei:DHBW_d_MOS_195x95_rgb_300.jpg). This original logo has a large white border, so it would be much smaller than the red box at the example. The example file also contains comments for an optional company logo at the upper left corner.

# <span id="page-7-0"></span>**2.2 Style KOMAScript**

This is a style similar to the title pages of  ${\sf KOMA\text{-}Script}$  classes.

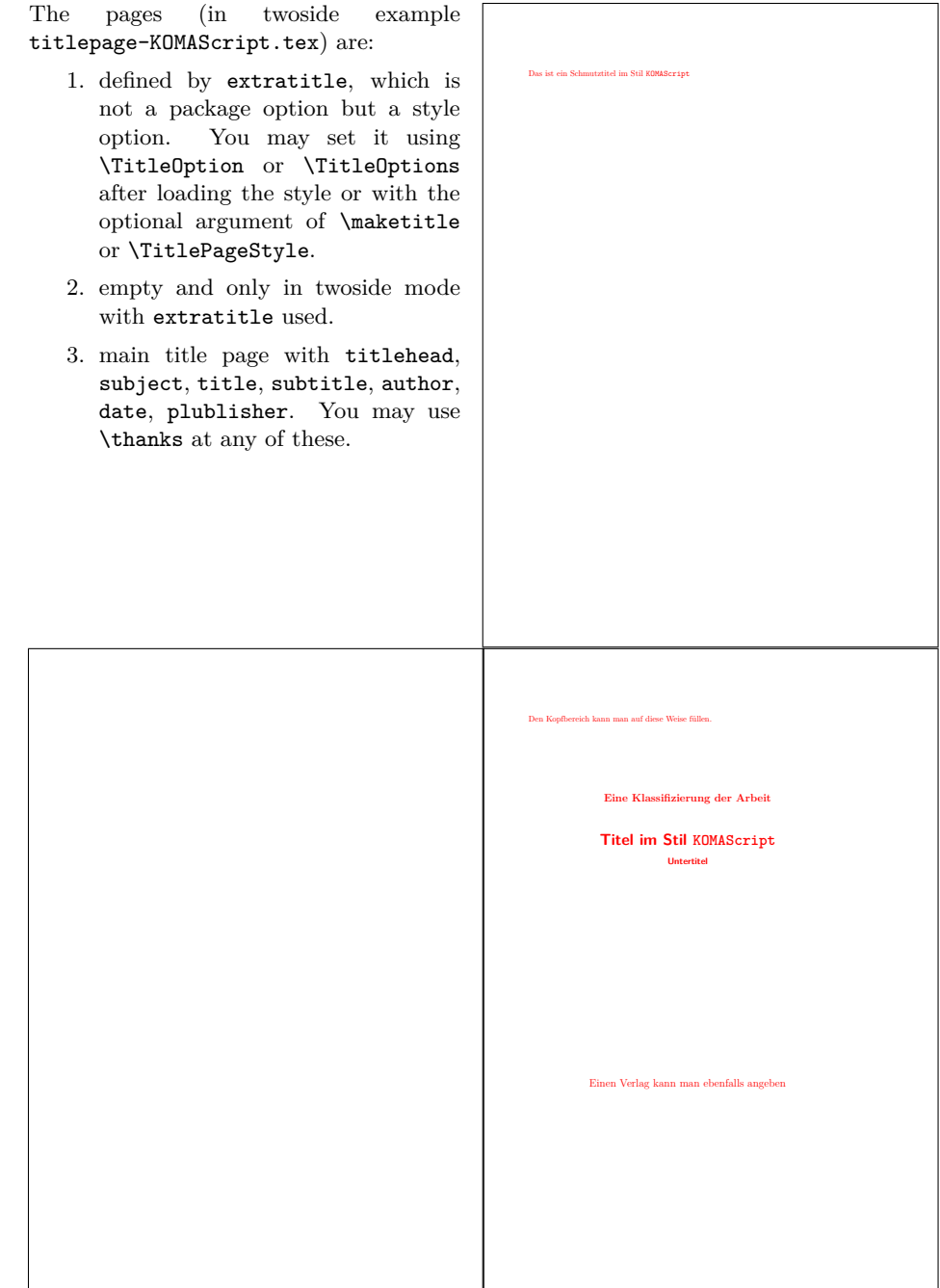

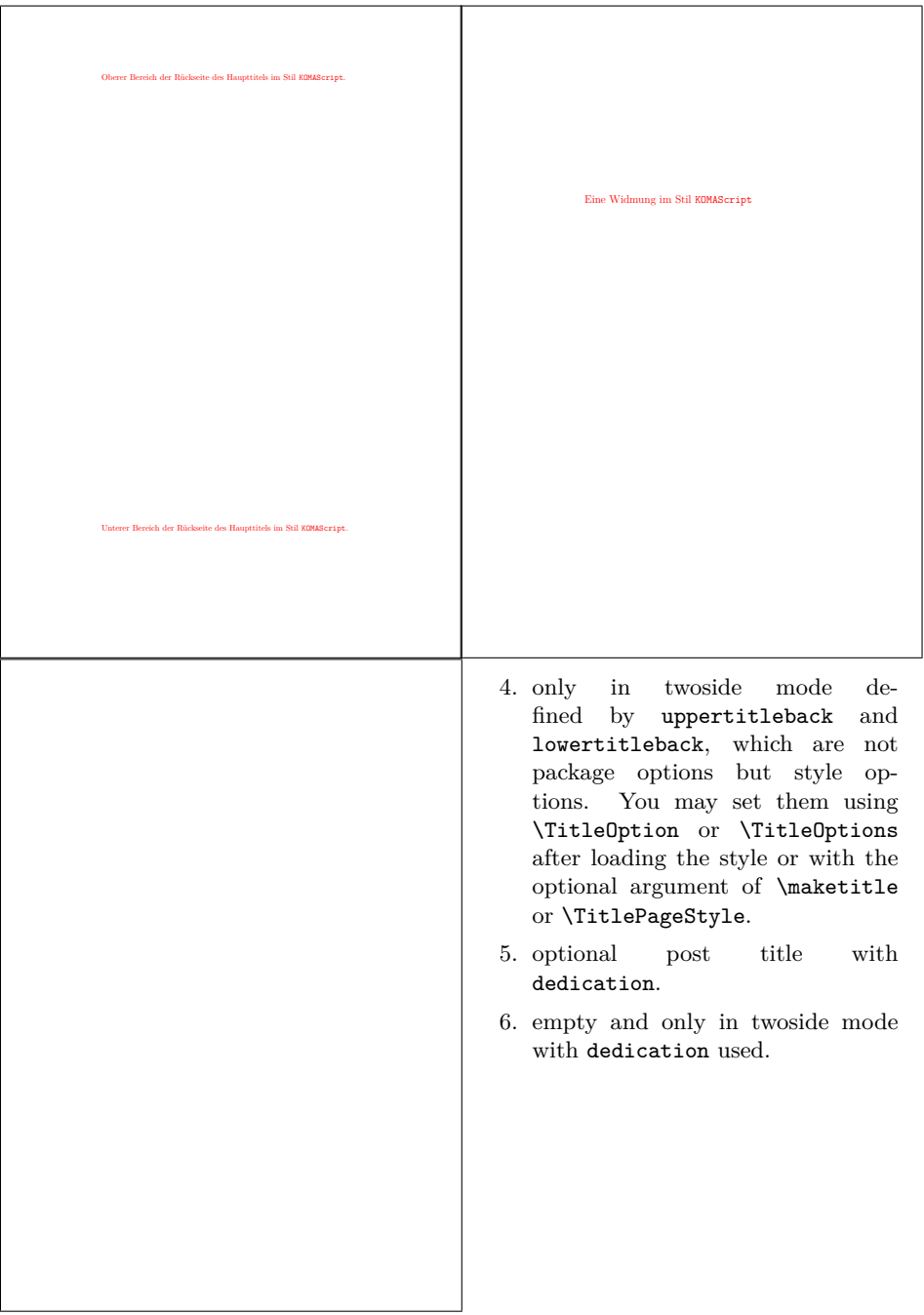

# <span id="page-9-0"></span>**2.3 Style Markus-1**

This is a style similar to the one of the title of the KOMA-Script book.

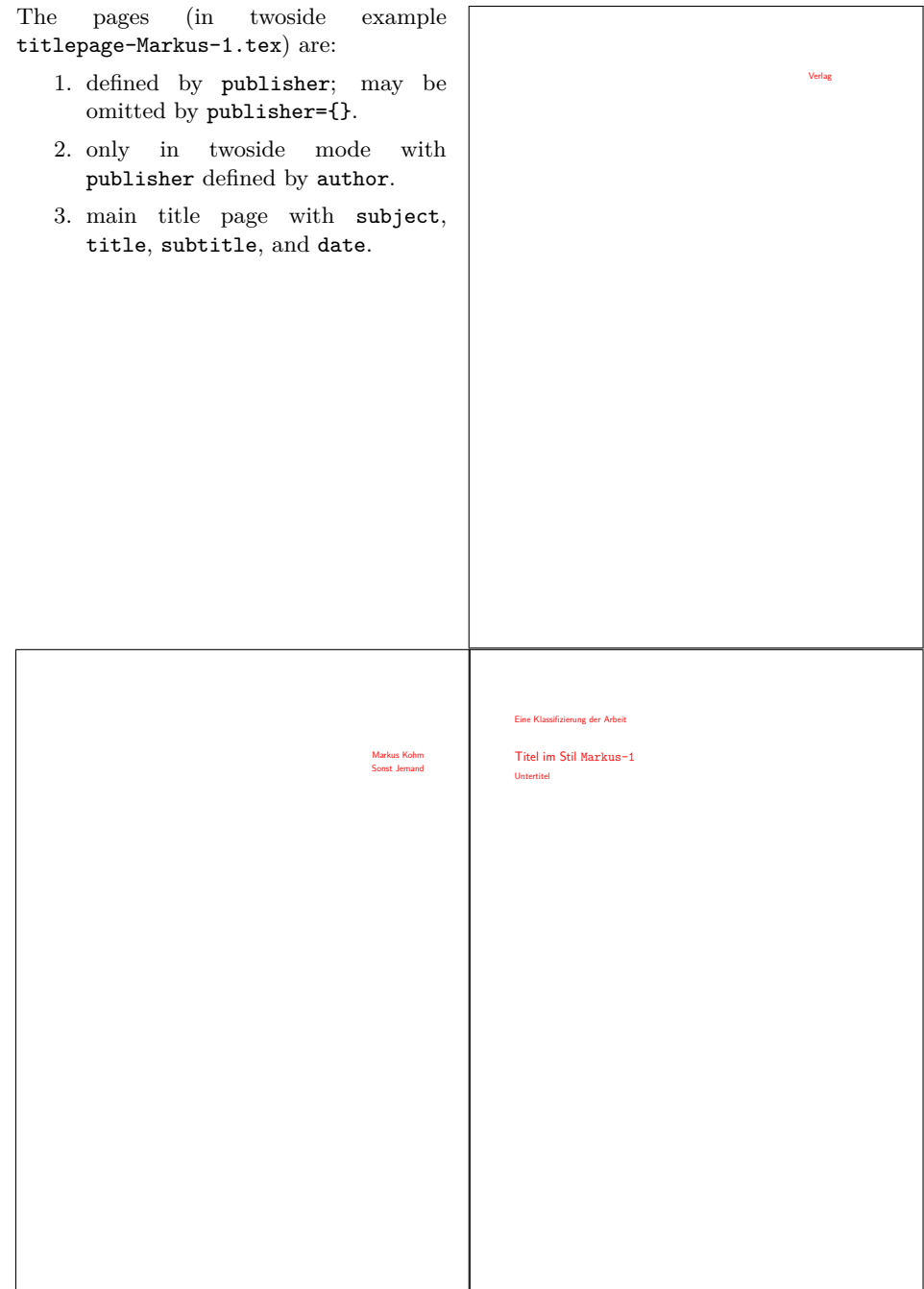

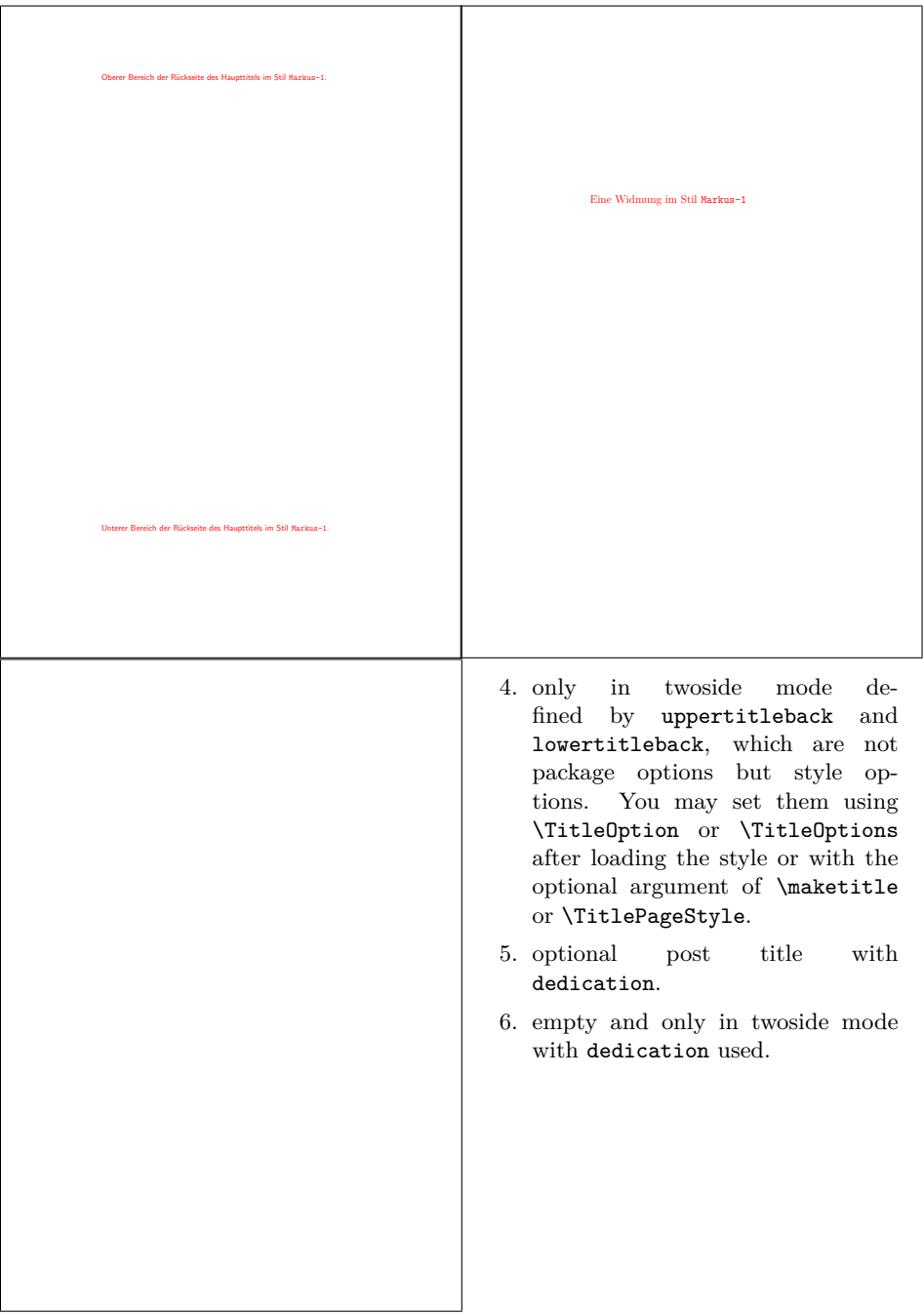

# <span id="page-11-0"></span>**2.4 Style Markus-2**

This style is not a real live style, but similar styles are often used:

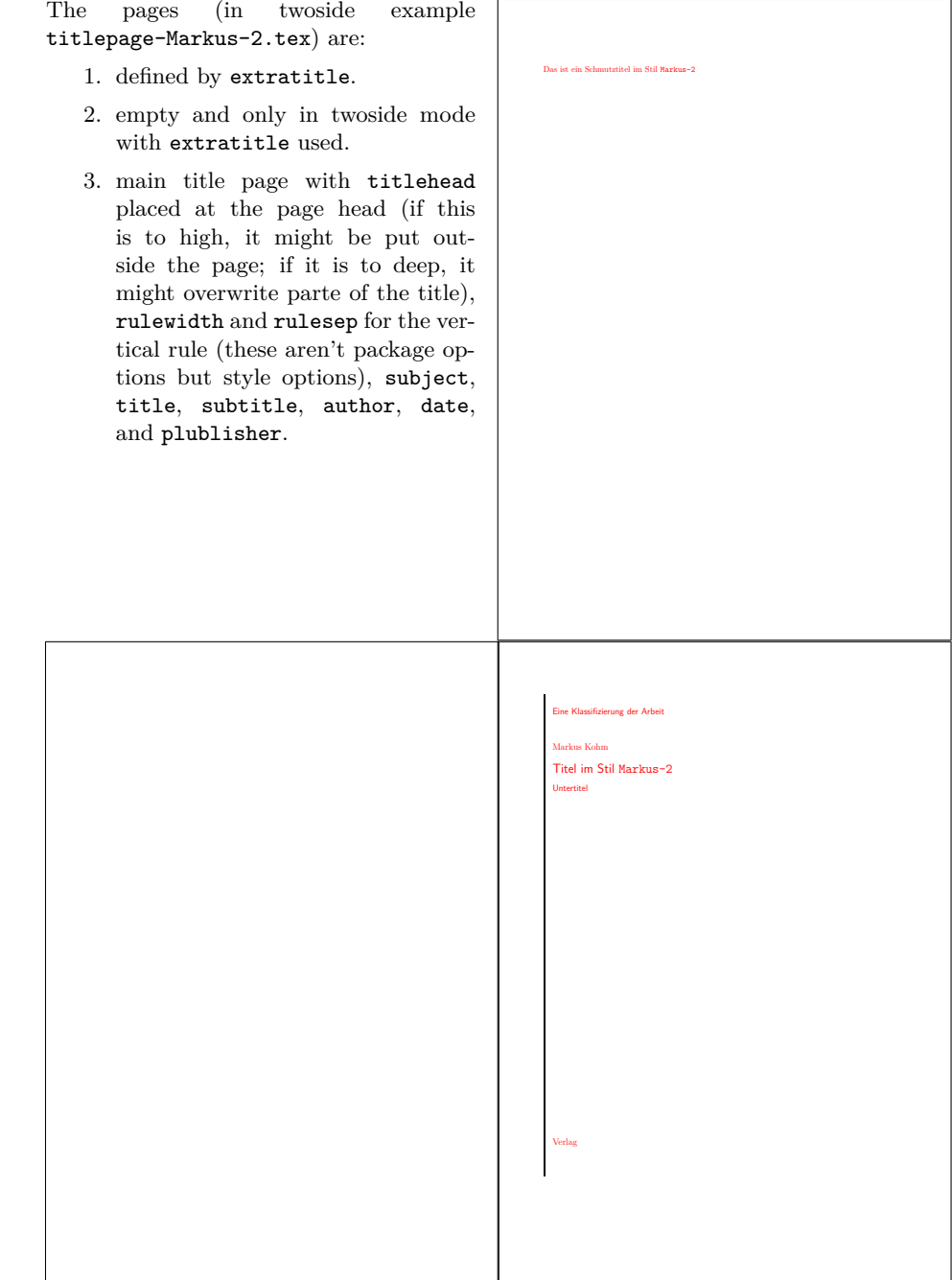

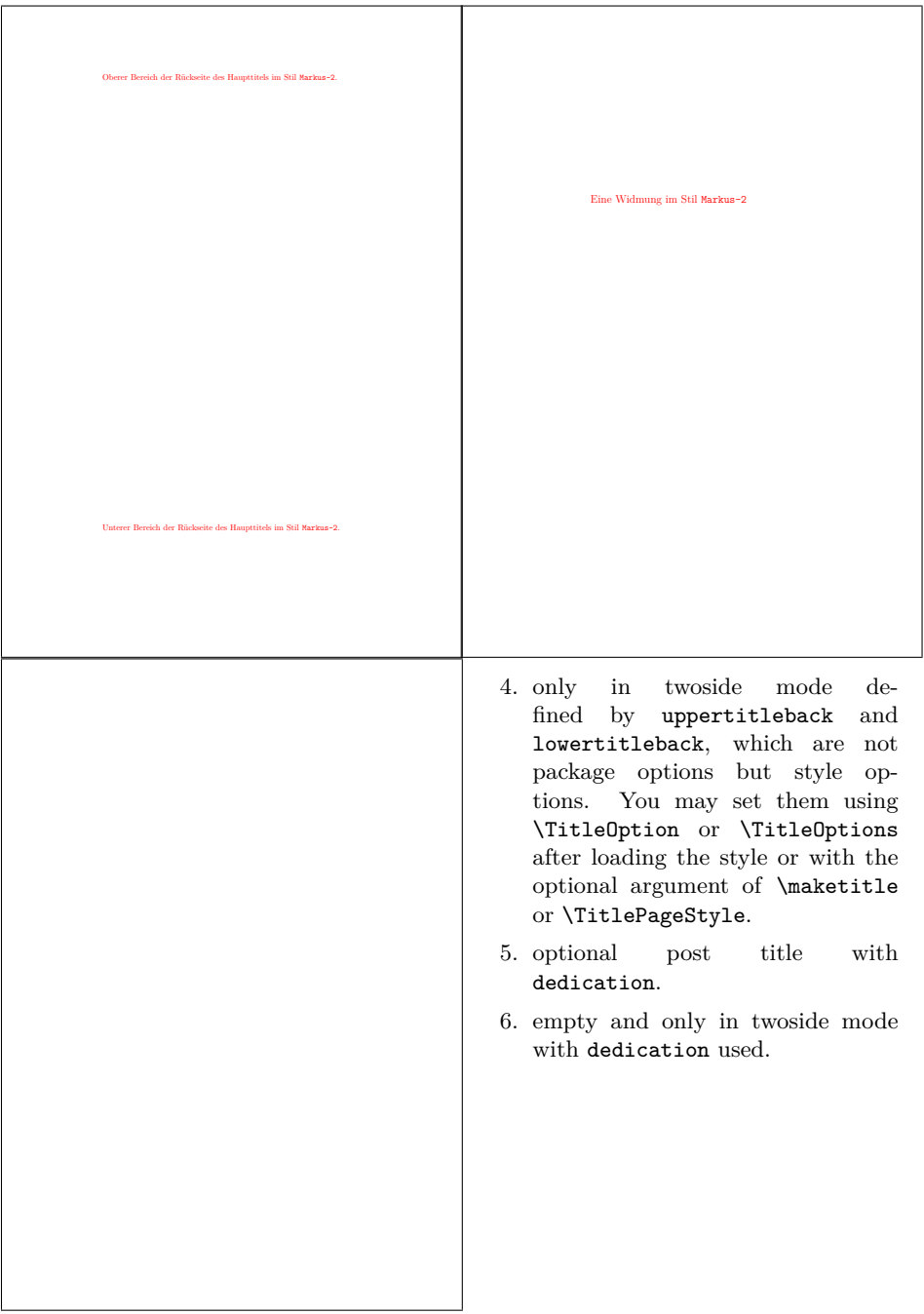

## <span id="page-13-0"></span>**2.5 Style Spacer**

This style is a variant of style Markus-2 from [subsection 2.4.](#page-11-0) It was asked by spacer2012 at the original titlepage project on [https://komascript.](https://komascript.de/titlepage) [de/titlepage](https://komascript.de/titlepage). In difference to Markus-2 the title head will not be placed at the page head but at the body.

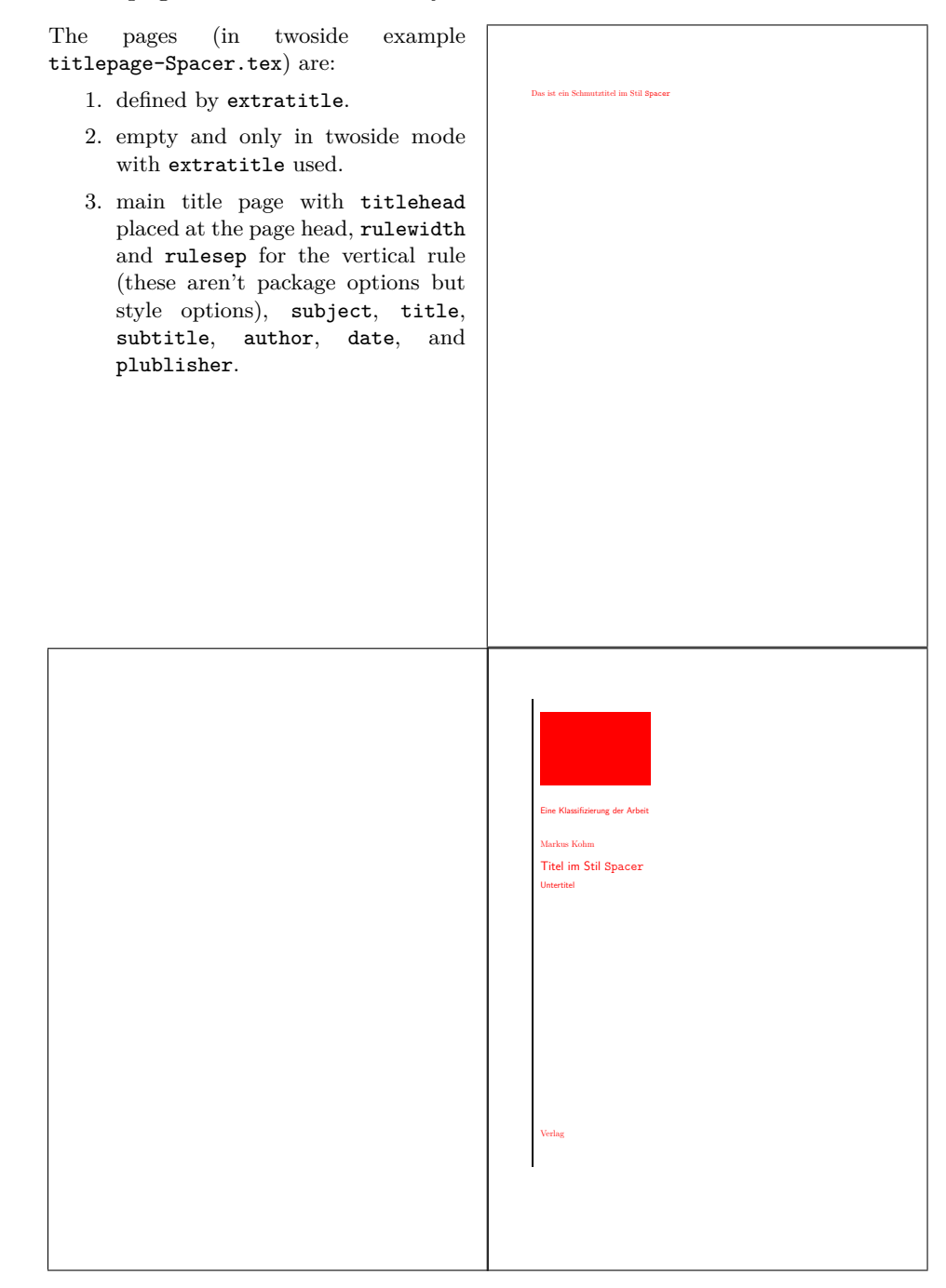

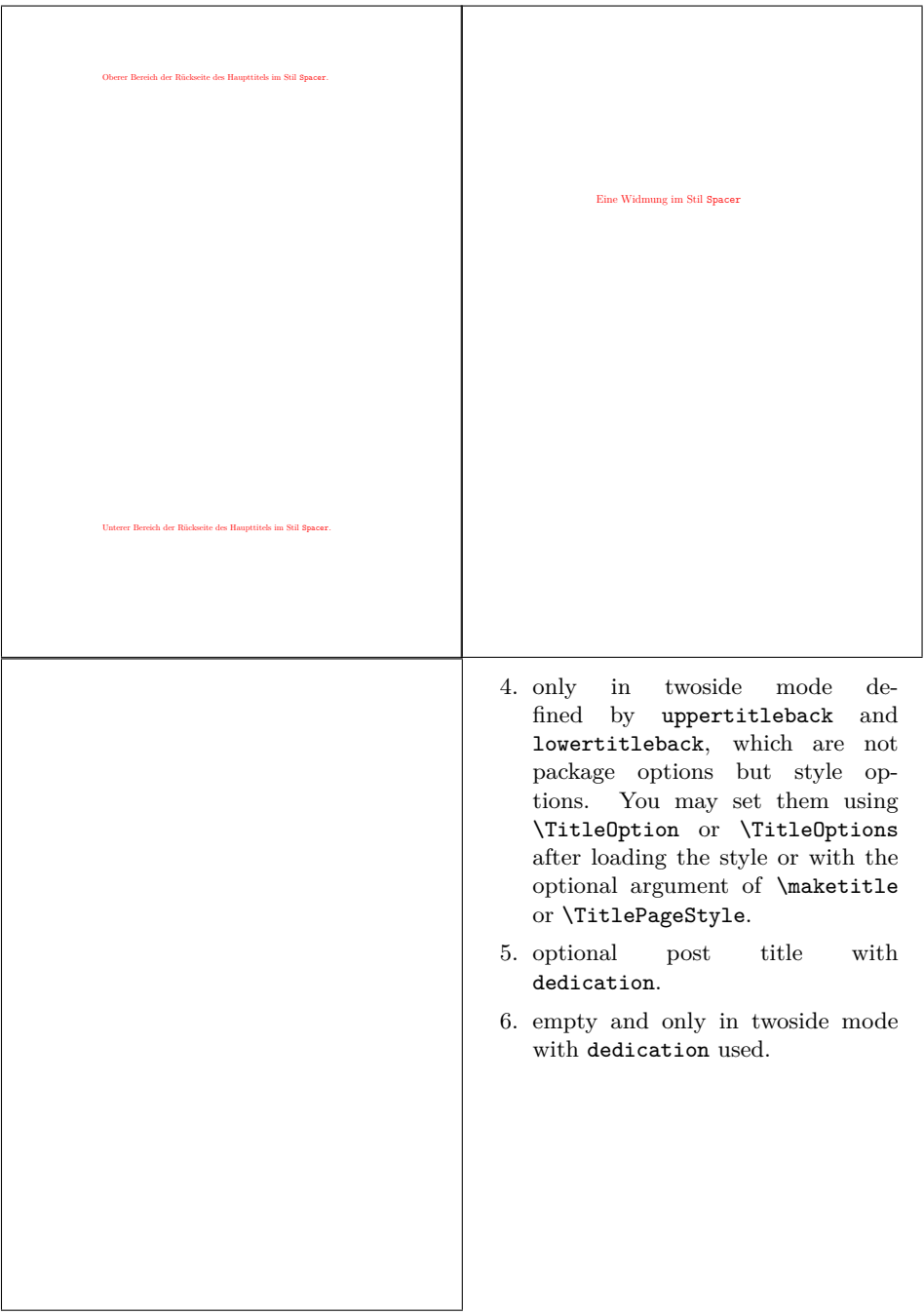

#### <span id="page-15-0"></span>**2.6 Style TU-DD**

This style is used at the "Technische Universität Dresden". I was asked fot this several years ago. Only one title page is defined! The  $\hfill$ page  $\hfill$  (in example  $\hfill$ page (in example

titlepage-TU-DD.tex) is:

1. main title page with university, faculty, chair, professor, title, subject, author, discipline, matriculationnumber, advisor, place, and date.

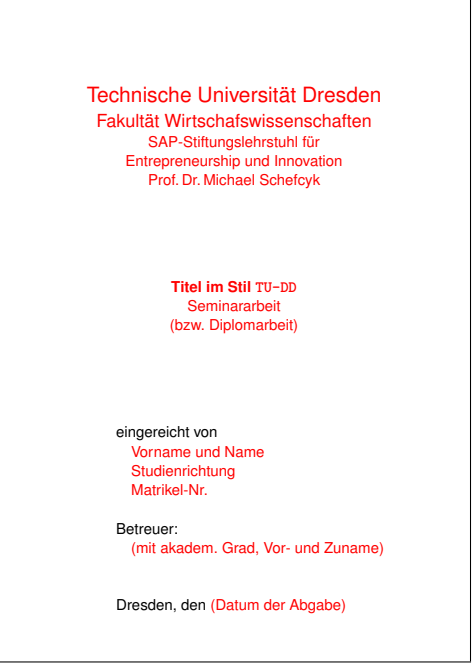

But there is another variant. If option blackborder was set to true, an black border is put around the page:

The page (in example titlepage-TU-DD.tex with option blackborder) is:

1. main title page with university, faculty, chair, professor, title, subject, author, discipline, matriculationnumber, advisor, place, and date.

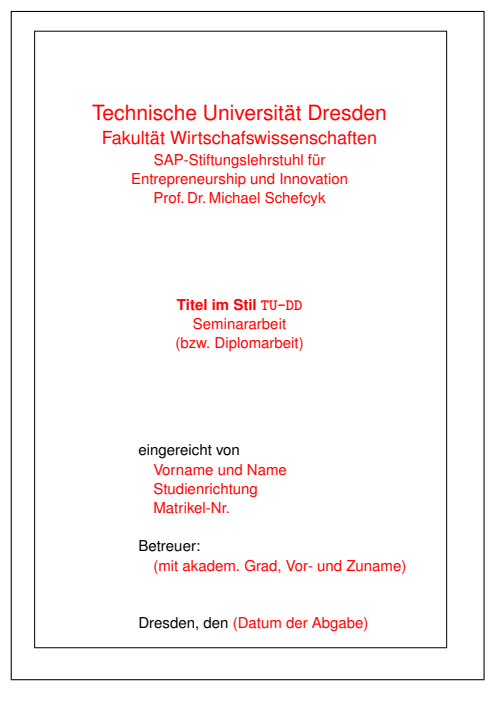

## <span id="page-16-0"></span>**2.7 Style TU-HH**

This style is used at the "Technische Universität Hamburg-Harburg". I was asked for this several years ago. Only two title pages are defined!

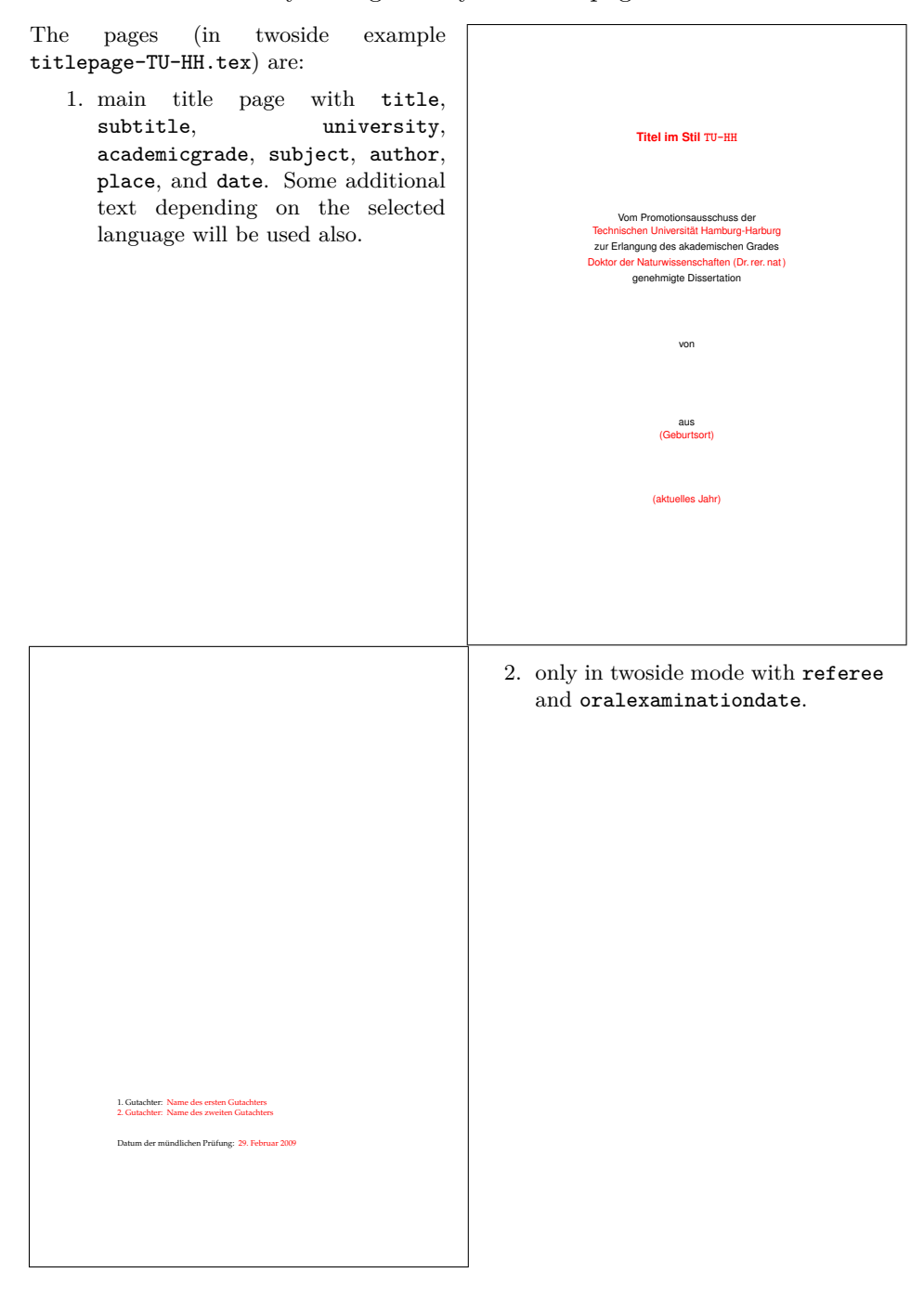

The output of style TU-HH differs, if you use option final, which is a style option, not a package option. You may set it using \TitleOption or \TitleOptions after loading the style or with the optional argument of \maketitle or \TitlePageStyle.

### <span id="page-18-0"></span>**2.8 Style KIT**

This style is used at the "KIT – University of the State of Baden-Württemberg and National Research Center of the Helmholtz Association". I've made this because of the ugly LATEX class and template made by the KIT itself. Only one title page is defined!

The page (in example titlepage-KIT.tex) is:

1. main title page with titlehead, mainlogo, title, subject, author, referee. advisor, university, duration, and homepage. Some additional text depending on the selected language will be used also.

If titlehead is empty or unused left aligned mainlogo will be used. If mainlogo is empty or unused, and if you have a logo file KITLogo\_RGB.pdf, this will be used. As an alternative also 2560px-Logo\_KIT.svg.png, 2000px-Logo\_KIT.svg.png, 1280px-Logo\_KIT.svg.png, 1024px-Logo\_KIT.svg.png, 1000px-Logo\_KIT.svg.png, 800px-Logo\_KIT.svg.png, 640px-Logo\_KIT.svg.png, or 500px-Logo\_KIT.svg.png from [https:](https://de.wikipedia.org/wiki/Datei:Logo_KIT.svg) [//de.wikipedia.org/wiki/Datei:](https://de.wikipedia.org/wiki/Datei:Logo_KIT.svg)

[Logo\\_KIT.svg](https://de.wikipedia.org/wiki/Datei:Logo_KIT.svg) would be auto-detected. Several other elements will be set to defaults too, if they are empty. So you don't need to set all the elements, that has been set at the example file.

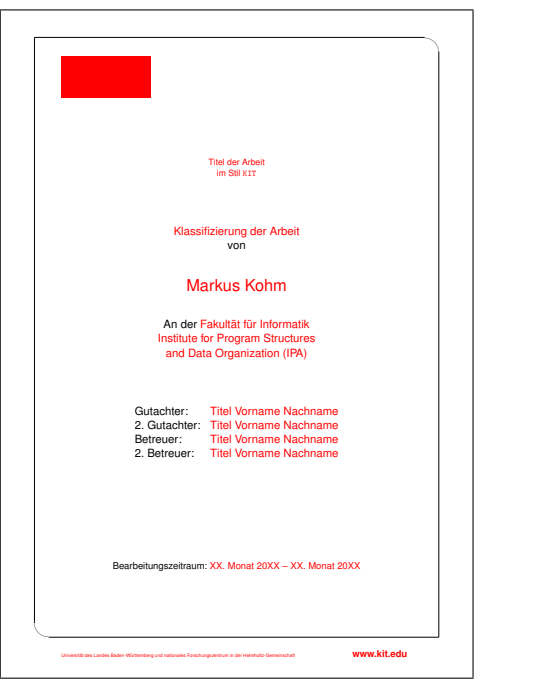

## <span id="page-19-0"></span>**2.9 Style JT-Aufsaetze**

The style is based on the front cover of "Jan Tschichold: Ausgewählte Aufsätze über Fragen der Gestalt des Buches und der Typüographie, Birkhäuser Verlag Basel, 1975, ISBN: 3-7643-1946-1". I've made this, because the book is a major book of classic typography. It seems to be old fashioned and indeed it is. Note, that the front cover of a book an the main title of a book are not the same! Nevertheless, here I've made a main title from a front cover. Currently only one title page is defined, but you may also use extratitle, uppertitleback, and lowertitleback.

The page (in example) titlepage-JT-Aufsaetze.tex) is:

1. main title page with author title, publisher, rulewidth and rulesep for width of the horizontal rules and the distance between them (these aren't package option but style options).

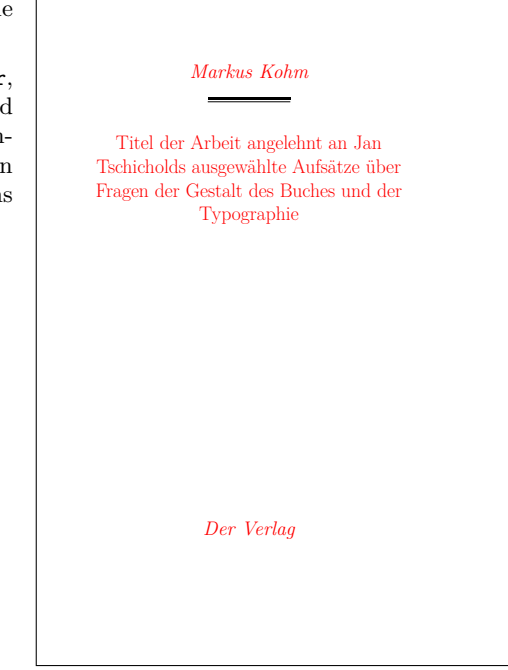

### <span id="page-20-0"></span>**2.10 Style JT-Geschichte**

The style is based on "Jan Tschichold: Geschichte der Schrift in Bildern; Holbein-Verlag, 1947". This is another major book of classic typography. I seems to be old fashioned and indeed it is. Currently only one title page is defined, but you may also use extratitle, uppertitleback, and lowertitleback.

The page (in example titlepage-JT-Geschichte.tex) is:

1. main title page with author, title, publisher, place, rulewidth and rulesep for width of the horizontal rules and the distance between them (these aren't package options but style options).

Note, that the default for titlepagefont prints everything but the title with adhoc letterspacing in upper-case letters if \lsstyle is available and without letterspacing but in small capitals otherwise. Changing the default of titlepagefont will also change this automatism.

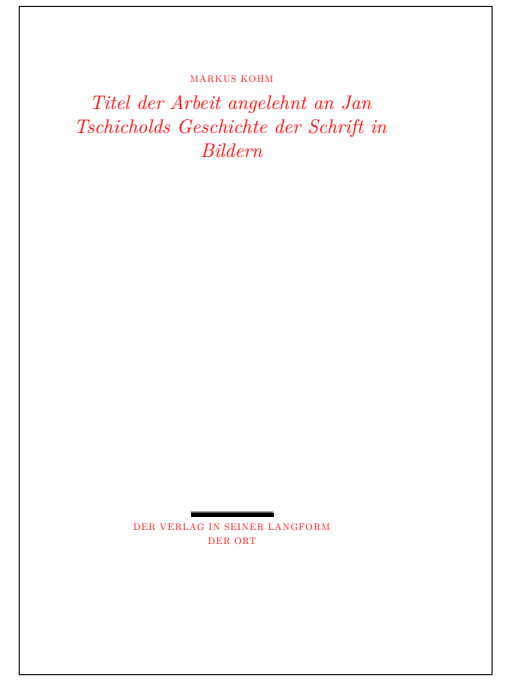

# <span id="page-21-0"></span>**2.11 Style JT-Typography**

The style is based on "Jan Tschichold: The New Typography; University of California Press, Berkley and Los Angeles, California 1995". This is the English translation of another major book of classic typography. Some things like missing letterspacing at the upper-case title seems to be wrong. Currently only one title page is defined, but you may also use extratitle, uppertitleback, and lowertitleback.

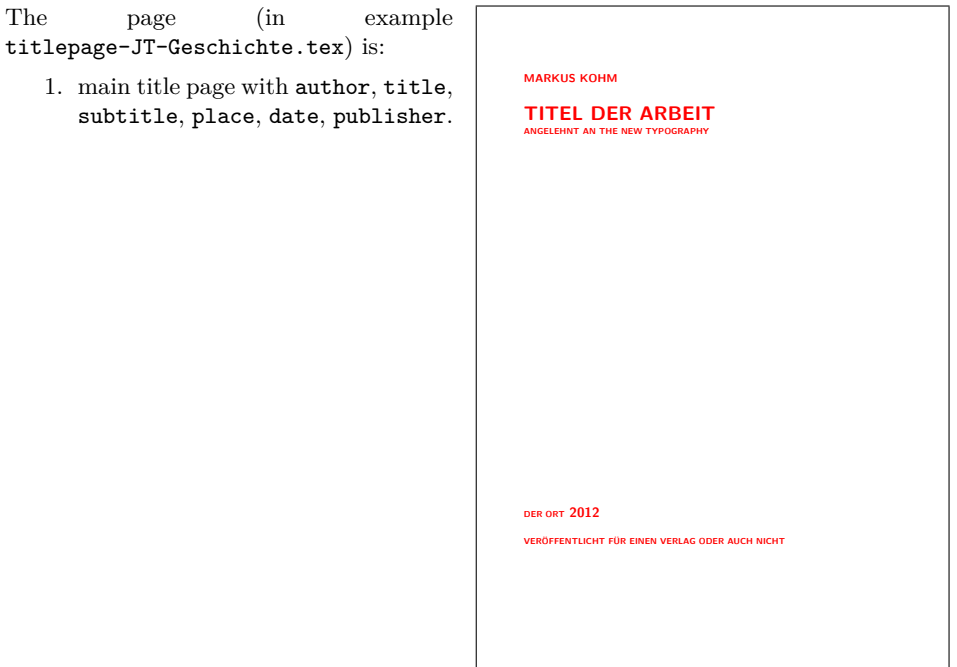

# <span id="page-22-0"></span>**2.12 Style WWUM**

Tobias Südkamp asked me for that title for the Westfälischen Wilhelms-Universität Münster. The professor is more likely the chairman. Female referees should be prefixed by [f]. You can omit the examination date defining an empty \examinationdatename.

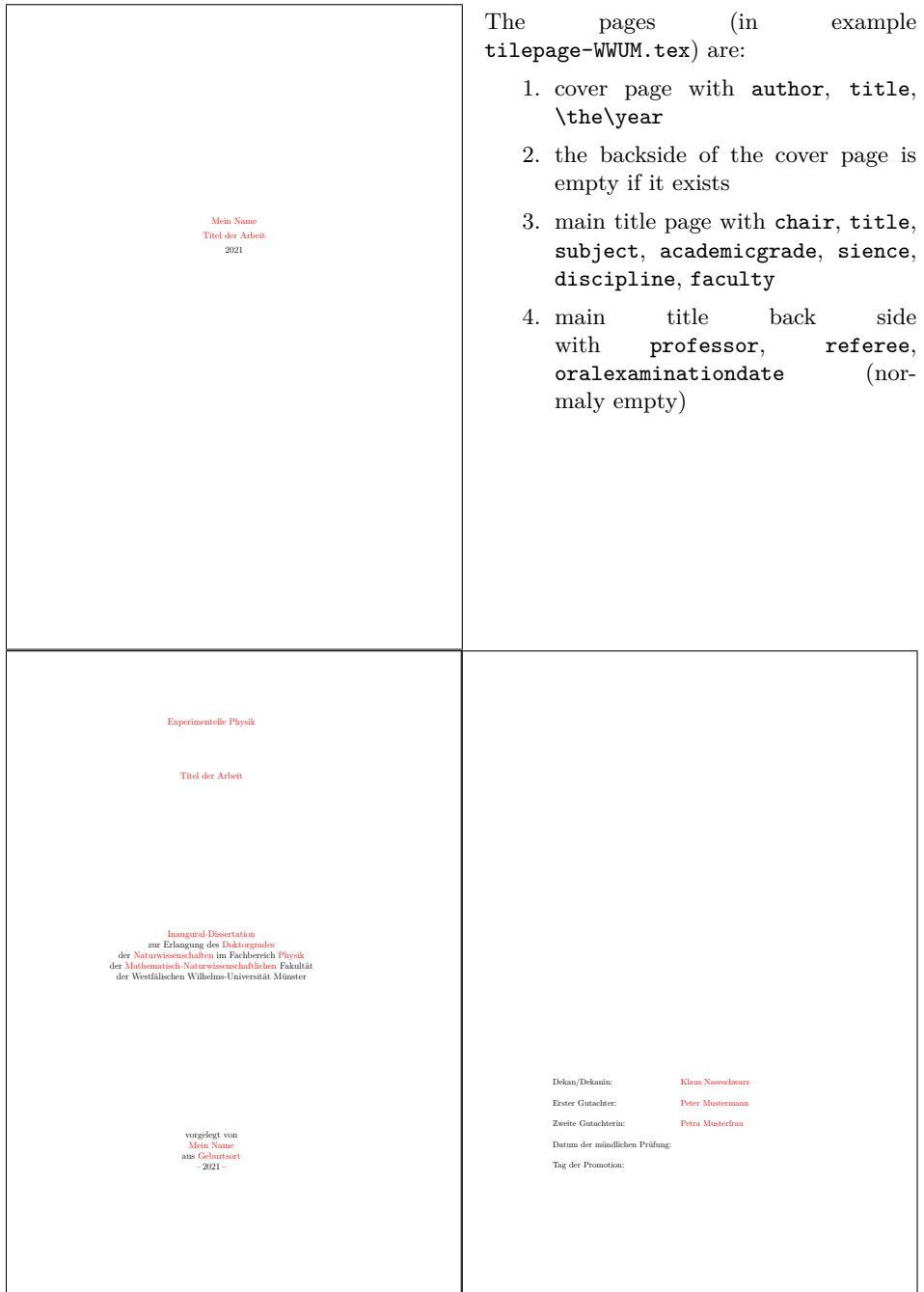

### <span id="page-23-0"></span>**2.13 Style UKoLa**

In 2007 several students asked me for the title of the Universität Koblenz-Landau. At that time, I've made a package for the title they asked for. The package has been published at <https://komascript.de/unikoblenzlandau> only. In 2021, after I've published uni-titlepage, it was time to implement this title also as a title style definition. Note, this is not an official style of the University Koblenz-Landau. Several referees can be separated by \and. Female referees should be prefixed by [f].

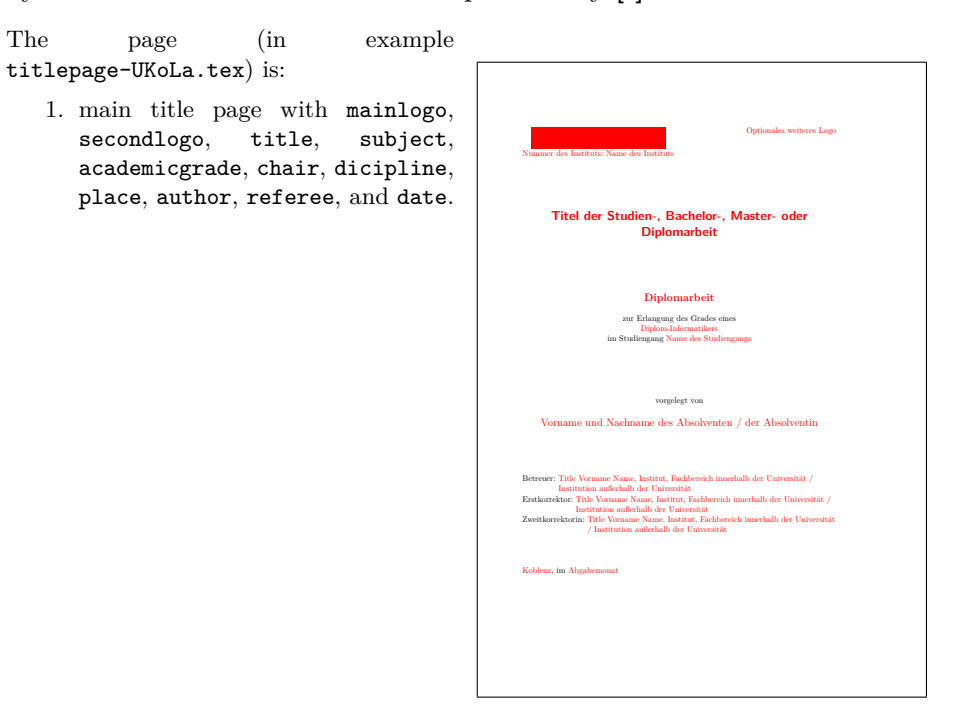

Note: The upper left corner is the logo placeholder. If you'd download the logo from <http://www.uni-koblenz-landau.de/logo.png> and save it with the name uni-koblenz-landau.png, it would be used automaticly.

# <span id="page-24-0"></span>**3 Additonal Commands**

#### \NowButAfterBeginDocument Command

\NowButAfterBeginDocument{⟨*code*⟩}

is something like \AtBeginDocument, but if you call it somewhere after \begin{document} argument ⟨*code*⟩ will be used immediately. This command is used inside some of the title page styles, because you may load them either at the preamle or even after \begin{document}, but some code should not be executed before \begin{document}.

titlepage In oposite to the titlepage environment of the standard classes,

```
\begin{titlepage}[⟨options⟩]
. . .
\end{titlepage}
```
knows some options. These are pagestyle=⟨*style*⟩ and pagenumber=⟨*number*⟩. The first one changes the page style of the generated title page to the given ⟨*style*⟩. If the option is not set, the default empty will be used. The second one sets the logical page number of the generated title page to the given ⟨*number*⟩ and sets the counter pagenumber to this value. If the option is not used, the value of counter pagenumber will be increased by one and the result is used for the logical page number.

fullsizetitle Using

```
\begin{fullsizetitle}[⟨options⟩]
. . .
\end{fullsizetitle}
```
is almost the same like above. But fullsizetitle removes the margins from the generated title page. Nevertheless if binding correction (aka binding offset) of package typearea or geometry could be recognized, it will not be removed. Some of the title page styles use this environment instead of titlepage inside \maketitle. With this the margins of the title page do not depend on the type area of the document.

\usetitleelement Command

```
\usetitleelement{⟨element⟩}
```
gives the content of the corresponding title ⟨*element*⟩. Each main ⟨*element*⟩ defined by the package may be used. Those are currently: advisor, author, chair, company, course, date, dedication, academicgrade, discipline, duration, faculty, homepage, mainlogo, matriculationnumber, oralexaminationdate, place, professor, publisher, referee, subject, subtitle, title, titlehead, and university. Note: student isn't a main ⟨*element*⟩, because it's only an alias for author.

## <span id="page-25-0"></span>**4 Implementation**

Note: To generate all files, developers and beta testers should simply use the source from <https://github.com/komascript/uni-titlepage> and call

```
l3build unpack
l3build doc
```
The resulting documentation will be placed in the main folder. The unpacked style file are in build/unpacked, You can use

```
l3build install
```
to install them in TEXMFHOME. See the manual of l3build for more information.

As an alternative you can use the source distribution from CTAN and run:

tex uni-titlepage.dtx

The documentation is usually part of the source distribution at CTAN. Note, that all the generated tex files are example files. Do not copy them to the run-time files but the documentation folder!

#### <span id="page-25-1"></span>**4.1 The Installation Driver 'uni-titlepage.ins'**

First of all we produce uni-titlepage.ins, the installation driver. It starts very common with loading docstrip, preamble declaration and start of generation.

```
1 \def\batchfile{uni-titlepage.dtx}
 2 \input docstrip.tex
3 \ifToplevel{%
4 \Msg{********************************************************************}
5 \Msg{*}
6 \Msg{* Steps of uni-titlepage generation:}
7 \Msg{* ==============================}
8 \text{Msg}{*}
9 \Msg{* - Generation of all needed files:}
10 \keepsilent
11 \askforoverwritefalse
12 }
13
14 \preamble
15 Copyright (c) 2009-2021 by Markus Kohm <komascript(at)gmx.info>
16
```

```
17 This file was generated from file(s) of uni-titlepage distribution.
18
19 ----------------------------------------------------------------------
20
21 This work may be distributed and/or modified under the conditions of
22 the LaTeX Project Public License, version 1.3c of the license.
23 The latest version of this license is in
24 http://www.latex-project.org/lppl.txt
25 and version 1.3c or later is part of all distributions of LaTeX
26 version 2005/12/01 or later.
27
28 This work has the LPPL maintenance status "maintained".
29
30 The Current Maintainer and author of this work is Markus Kohm.
31
32 This file may only be distributed together with
33 the file 'uni-titlepage.dtx'.
34 You may however distribute the file 'uni-titlepage.dtx' without this file.
35
36 \endpreamble
37
38 \generate{%
```
But while the dtx file is the ins file itself, we will never generate this file.

```
39 % \file{uni-titlepage.ins}{\from{uni-titlepage.dtx}{ins}}% not needed
40 \file{uni-titlepage.drv}{\from{uni-titlepage.dtx}{doc,manual}}%
41 \file{uni-titlepage.sty}{\from{uni-titlepage.dtx}{package}}%
42 \file{title-DHBW.def}{\from{uni-titlepage.dtx}{driver,DHBW}}%
43 \file{title-KOMAScript.def}{\from{uni-titlepage.dtx}{driver,KOMAScript}}%
44 \file{title-Markus-1.def}{\from{uni-titlepage.dtx}{driver,Markus,1}}%
45 \file{title-Markus-2.def}{\from{uni-titlepage.dtx}{driver,Markus,2}}%
46 \file{title-Spacer.def}{\from{uni-titlepage.dtx}{driver,Spacer}}%
47 \file{title-TU-DD.def}{\from{uni-titlepage.dtx}{driver,TU-DD}}%
48 \file{title-TU-HH.def}{\from{uni-titlepage.dtx}{driver,TU-HH}}%
49 \file{title-KIT.def}{\from{uni-titlepage.dtx}{driver,KIT}}%
50 \file{title-JT-Aufsaetze.def}{\from{uni-titlepage.dtx}{driver,JT-Aufsaetze}}%
51 \file{title-JT-Geschichte.def}{\from{uni-titlepage.dtx}{driver,JT-Geschichte}}%
52 \file{title-JT-Typography.def}{\from{uni-titlepage.dtx}{driver,JT-Typography}}%
53 \file{title-WWUM.def}{\from{uni-titlepage.dtx}{driver,WWUM}}%
54 \file{title-UKoLa.def}{\from{uni-titlepage.dtx}{driver,UKoLa}}%
55 \file{titlepage-DHBW.tex}{\from{uni-titlepage.dtx}{doc,example,DHBW}}%
56 \file{titlepage-KOMAScript.tex}{\from{uni-titlepage.dtx}{doc,example,KOMAScript}}%
57 \file{titlepage-Markus-1.tex}{\from{uni-titlepage.dtx}{doc,example,Markus,1}}
58 \file{titlepage-Markus-2.tex}{\from{uni-titlepage.dtx}{doc,example,Markus,2}}%
59 \file{titlepage-Spacer.tex}{\from{uni-titlepage.dtx}{doc,example,Spacer}}%
60 \file{titlepage-TU-DD.tex}{\from{uni-titlepage.dtx}{doc,example,TU-DD}}%
61 \file{titlepage-TU-HH.tex}{\from{uni-titlepage.dtx}{doc,example,TU-HH}}%
62 \file{titlepage-KIT.tex}{\from{uni-titlepage.dtx}{doc,example,KIT}}%
63 \file{titlepage-JT-Aufsaetze.tex}{\from{uni-titlepage.dtx}{doc,example,JT-Aufsaetze}}%
64 \file{titlepage-JT-Geschichte.tex}{\from{uni-titlepage.dtx}{doc,example,JT-Geschichte}}%
```

```
65 \file{titlepage-JT-Typography.tex}{\from{uni-titlepage.dtx}{doc,example,JT-Typography}}%
66 \file{titlepage-WWUM.tex}{\from{uni-titlepage.dtx}{doc,example,WWUM}}%
67 \file{titlepage-UKoLa.tex}{\from{uni-titlepage.dtx}{doc,example,UKoLa}}%
68 \nopreamble\nopostamble
69 \file{README.md}{\from{uni-titlepage.dtx}{README}}%
70 }%
71
72 \ifToplevel{%
73 \Msg{* \space\space done.}
74 \Msg\{*\}75 \Msg{* You may install all the files now.}
76 \Msg{*}
77 \Msg{********************************************************************}
78 }
```
At docstrip run we like to finish the file know:

\csname endinput\endcsname

### <span id="page-27-0"></span>**4.2 The Package 'scrbase.sty'**

```
\TitleOptions
We use the extended option handling of KOMA -Script, so we load pack-
   \TitleOption
                 age scrbase and declare a family, a member and a something like
                 \KOMAoptions and \KOMAoption but for this package.
                   80 \RequirePackage{scrbase}[2014/12/03]
                  81 \DefineFamily{title}
                  82 \DefineFamilyMember{title}
                  83 \newcommand*{\TitleOptions}{\FamilyOptions{title}}
                  84 \newcommand*{\TitleOption}{\FamilyOption{title}}
     pagenumber
                  85 \newcounter{titlepage}\setcounter{titlepage}{\@ne}
                  86 \DefineFamilyKey{title}{pagenumber}{%
                  87 \setcounter{titlepage}{#1}\FamilyKeyStateProcessed
                  88 }
\titlepagestyle
      pagestyle 89 \providecommand*{\titlepagestyle}{}
                  90 \renewcommand*{\titlepagestyle}{empty}
                  91 \DefineFamilyKey{title}{pagestyle}{%
                  92 \renewcommand*{\titlepagestyle}{#1}\FamilyKeyStateProcessed
                  93 }
  \if@resonecol
                  94 \ifcsname @restonecolfalse\endcsname
                  95 \expandafter\@gobble
                  96 \else
                  97 \expandafter\@firstofone
                  98 \fi
                  99 {\newif\if@restonecol}
```

```
titlepage
                    100 \scr@ifundefinedorrelax{titlepage}{\def\titlepage{}}{}
                    101 \scr@ifundefinedorrelax{endtitlepage}{\def\endtitlepage{}}{}
                    102 \providecommand*{\maketitle}[1][]{}
       \inittitle
    \makepretitle
\makepretitleback
   \makemaintitle
\makemaintitleback
   \makeposttitle
\makeposttitleback
       \exittitle
\tp@undefinedtitle
                   Set of commands, that define a title style:
                    103 \newcommand*{\tp@undefinedtitle}[1]{%
                    104 \PackageInfo{uni-titlepage}{leaving not defined #1-title page empty}%
                    105 }
                    106 \newcommand*{\inittitle}{}
                    107 \newcommand*{\makepretitle}{\tp@undefinedtitle{pre}}
                    108 \newcommand*{\makepretitleback}{\tp@undefinedtitle{back of pre}}
                    109 \newcommand*{\makemaintitle}{\tp@undefinedtitle{main}}
                    110 \newcommand*{\makemaintitleback}{\tp@undefinedtitle{back of main}}
                    111 \newcommand*{\makeposttitle}{\tp@undefinedtitle{post}}
                    112 \newcommand*{\makeposttitleback}{\tp@undefinedtitle{back of post}}
                    113 \newcommand*{\exittitle}{}
  \inittitlestyle Will be called before loading a title style:
                    114 \newcommand*{\inittitlestyle}{%
                    115 \renewenvironment{titlepage}[1][]{%
                    116 \TitleOptions{##1}%
                    117 \clearpage
                    118 \if@twocolumn
                    119 \@restonecoltrue\onecolumn
                    120 \else
                    121 \@restonecolfalse
                    122 \fi
                    123 \ifx\titlepagestyle\@empty\else\thispagestyle{\titlepagestyle}\fi
                    124 \if@twoside% im einseitigen Satz ist mir alles egal
                    125 \ifodd\value{page}% aktuelle Seite ist ungerade
                   Current page number is odd . . .
                    126 \ifodd\value{titlepage}%
                    127 \else
                   ... wanted page number is even: put in empty page.
                    128 \null\newpage
                    129 \quad \text{If}130 \else
                   Current page number is even . . .
                    131 \ifodd\value{titlepage}%
                    . . . wanted page number is off: put in empty page.
                    132 \null\newpage % Leerseite
                    133 \qquad \qquad \fi
                    134 \fi
                    135 \fi
                    136 \setcounter{page}{\value{titlepage}}%
```

```
137 \ifx\titlepagestyle\@empty\else\thispagestyle{\titlepagestyle}\fi
138 }{%
139 \if@restonecol\twocolumn \else \newpage\fi
140 \stepcounter{titlepage}%
141 }%
142
143 \renewcommand*{\maketitle}[1][]{%
144 \begingroup
145 \TitleOptions{##1}%
146 \inittitle
147 \makepretitle\if@twoside\makepretitleback\fi
148 \makemaintitle\if@twoside\makemaintitleback\fi
149 \makeposttitle\if@twoside\makeposttitleback\fi
150 \exittitle
151 \endgroup
152 }%
153
154 \renewcommand*{\inittitle}{}%
155 \renewcommand*{\makepretitle}{\tp@undefinedtitle{pre}}%
156 \renewcommand*{\makepretitleback}{\tp@undefinedtitle{back of pre}}%
157 \renewcommand*{\makemaintitle}{\tp@undefinedtitle{main}}%
158 \renewcommand*{\makemaintitleback}{\tp@undefinedtitle{back of main}}%
159 \renewcommand*{\makeposttitle}{\tp@undefinedtitle{post}}%
160 \renewcommand*{\makeposttitleback}{\tp@undefinedtitle{back of post}}%
161 \renewcommand*{\exittitle}{}%
162 }
163 \inittitlestyle
```
\titlebox New environment for full page titles (with respect to BCOR or Gm@bindingoffset fullsizetitle if defined)

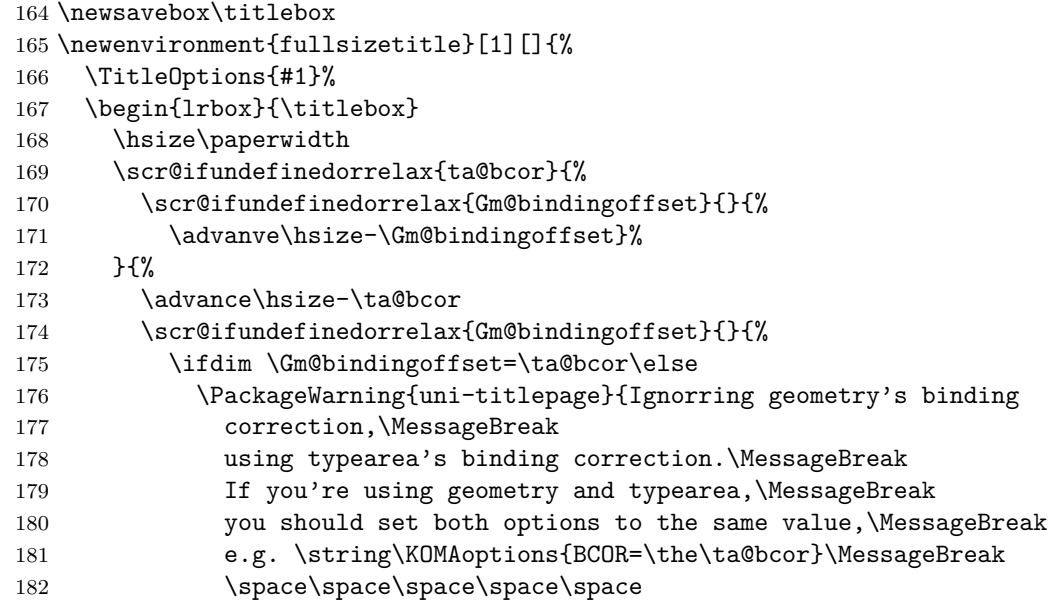

```
183 \string\geometry{bindingoffset=\the\ta@bcor}\MessageBreak
                      184 to make uni-titlepage use this value%
                      185 }%
                      186 \fi
                      187 }%
                      188 }%
                      189 \vsize\paperheight
                      190 \linewidth\hsize
                      191 \columnwidth\hsize
                      192 \textwidth\hsize
                      193 \textheight\vsize
                      194 \noindent\minipage{\hsize}
                      195 }{%
                      196 \endminipage
                      197 \end{lrbox}
                      198 \begin{titlepage}%
                      199 \vspace*{-1in}\vskip-\topmargin\vskip-\headheight\vskip-\headsep
                      200 \vskip-\topskip
                      201 \raggedright
                      202 \leavevmode
                      203 \hskip-1in
                      204 \ifodd\c@page
                      205 \hskip-\oddsidemargin
                      206 \scr@ifundefinedorrelax{ta@bcor}{%
                      207 \scr@ifundefinedorrelax{Gm@bindingoffset}{}{%
                      208 \hskip\Gm@bindingoffset}%
                      209 }{\hskip\ta@bcor}%
                      210 \else
                      211 \hskip-\evensidemargin
                      212 \fi
                      213 \vbot \vbox to \z@{\hsize\z@
                      214 \vskip-\baselineskip
                      215 \makebox[0pt][1]{\usebox\titlebox}%
                      216 \forallss
                      217 }%
                      218 \end{titlepage}
                      219 }
 \DefineSimpleTitleKey
\DefineReplaceTitleKey
   \tp@replacewarning
           \tp@dokeys
                      Define title page "variables":
                      220 \newcommand*{\tp@replacewarning}[2]{%
                      221 \PackageWarning{uni-titlepage}{%
                      222 Using '#2' instead of '#1',\MessageBreak
                      223 because '#1' not defined%
                      224 }%
                      225 }
                      226 \newcommand*{\tp@dokeys}{}
                      227 \newcommand*{\DefineSimpleTitleKey}[2][.\@currname.\@currext]{%
                      228 \l@addto@macro\tp@dokeys{\do{#2}}%
                      229 \expandafter\newcommand\expandafter*\csname @#2\endcsname{}%
```

```
230 \expandafter\newcommand\expandafter*\csname #2\endcsname[1]{%
               231 \expandafter\gdef\csname @#2\endcsname{##1}}%
              232 \DefineFamilyKey[{#1}]{title}{#2}{%
              233 \csname #2\endcsname{##1}%
               234 \FamilyKeyStateProcessed
              235 }%
              236 }
              237 \newcommand*{\DefineReplaceTitleKey}[3][.\@currname.\@currext]{%
              238 \DefineFamilyKey[{#1}]{title}{#2}{%
              239 \tp@replacewarning{#2}{#3}%
              240 \FamilyOptions{title}{#3=##1}%
              241 }%
               242 }
  \titlehead
 \@titlehead
   titlehead
              243 \providecommand*{\@titlehead}{}
              244 \providecommand{\titlehead}[1]{\gdef\@titlehead{#1}}
               245 \DefineFamilyKey{title}{titlehead}{\titlehead{#1}\FamilyKeyStateProcessed}
   \homepage
  \@homepage
   homepage
               246 \providecommand*{\@homepage}{}
               247 \providecommand{\homepage}[1]{\gdef\@homepage{#1}}
              248 \DefineFamilyKey{title}{homepage}{\homepage{#1}\FamilyKeyStateProcessed}
     \title
     \@title
       title
               249 \let\@title\relax\let\title\relax\DefineSimpleTitleKey{title}
     \author
    \@author
     author
              250 \let\@author\relax\let\author\relax\DefineSimpleTitleKey{author}
       \date
      \@date
        date
              251 \let\@date\relax\let\date\relax\DefineSimpleTitleKey{date}
   \duration
  \@duration
    duration
              252 \DefineSimpleTitleKey{duration}
     \course
    \@course
     course
              253 \DefineSimpleTitleKey{course}
    \company
   \@company
     company
              254 \DefineSimpleTitleKey{company}
   \subtitle
  \@subtitle
   subtitle
              255 \let\@subtitle\relax\let\subtitle\relax\DefineSimpleTitleKey{subtitle}
 \university
\@university
 university
              256 \DefineSimpleTitleKey{university}
```

```
\faculty
     \@faculty
       faculty
                257 \DefineSimpleTitleKey{faculty}
        \chair
       \@chair
         chair
                258 \DefineSimpleTitleKey{chair}
    \professor
   \@professor
     professor
                259 \DefineSimpleTitleKey{professor}
      \subject
     \@subject
       subject
                260 \providecommand*{\@subject}{}
                261 \providecommand*{\subject}[1]{\gdef\@subject{#1}}
                262 \l@addto@macro\tp@dokeys{\do{subject}}%
                263 \DefineFamilyKey{title}{subject}{%
                264 \Ifstr{#1}{project}{\subject{\projectpapername}}{%
                265 \Ifstr{#1}{seminar}{\subject{\seminarpapername}}{%
                266 \Ifstr{#1}{studentresearch}{\subject{\studentresearchname}}{%
                267 \Ifstr{#1}{diploma}{\subject{\diplomathesisname}}{%
                268 \Ifstr{#1}{degree}{\subject{\degreethesisname}}{%
                269 \Ifstr{#1}{master}{\subject{\masterthesisname}}{%
                270 \Ifstr{#1}{bachelor}{\subject{\bachelorthesisname}}{%
                271 \subject{#1}%
                272 }%
                273 }%
                274 }%
                275 }%
                276 }%
                277 }%
                278 }%
                279 \FamilyKeyStateProcessed
                280 }
        \Ifstr For compatibility with old versions of scrbase the macro is provided based
                on \ifstr if it has not been defined by scrbase.
                281 \providecommand*{\Ifstr}{\ifstr}
       student
                282 \DefineReplaceTitleKey{student}{author}
       \sience
      \@sience
        sience
                283 \DefineSimpleTitleKey{sience}
   \discipline
  \@discipline
    discipline
                284 \DefineSimpleTitleKey{discipline}
\academicgrade
\@academicgrade
 academicgrade
                285 \DefineSimpleTitleKey{academicgrade}
```
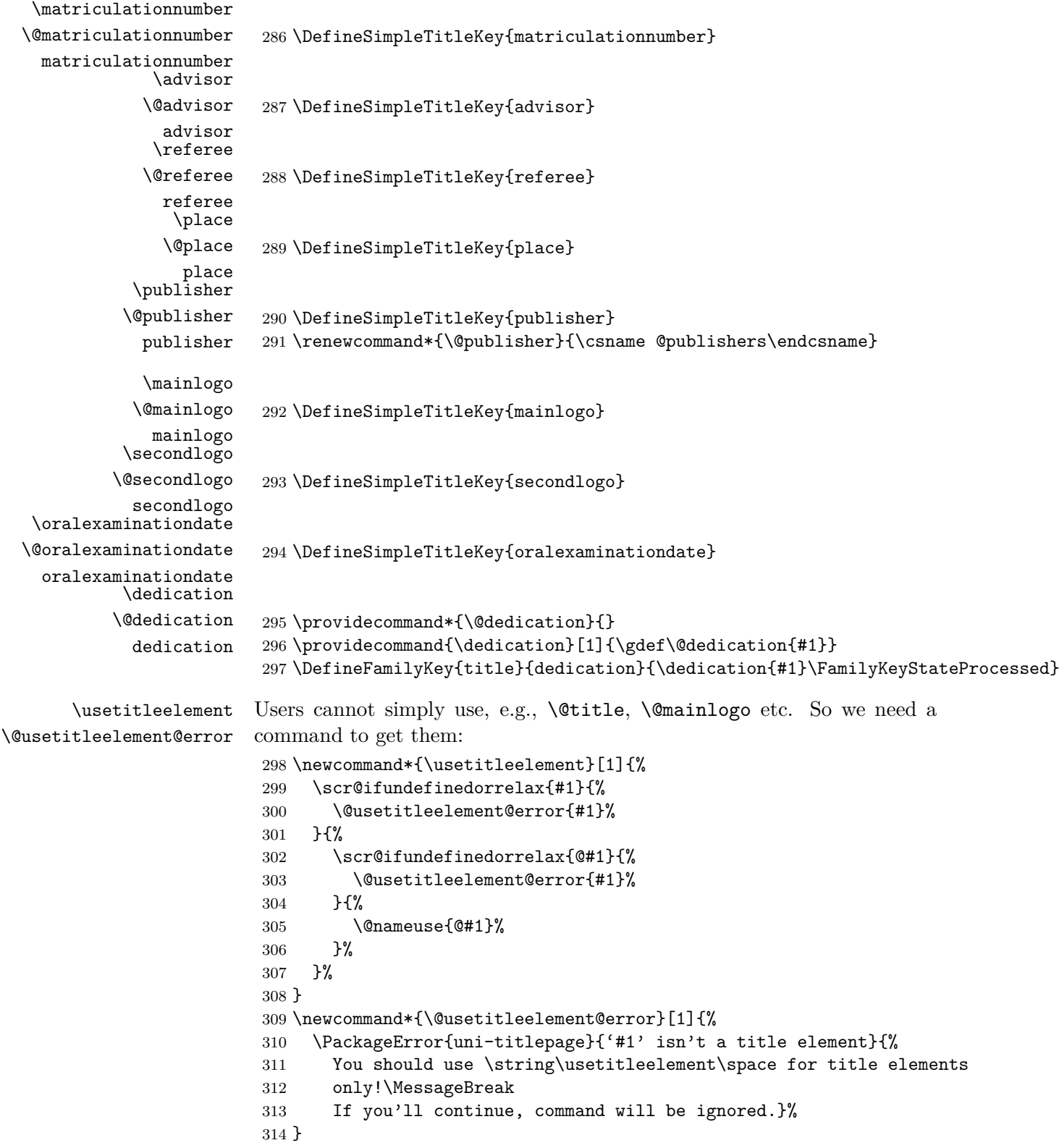

titlepagefont \@titlepagefont 315 \scr@ifundefinedorrelax{newkomafont}{% \newcommand\*{\@titlepagefont}{}% }{% \newkomafont{titlepage}{}% } \DefineFamilyKey{title}{titlepagefont}{% \renewcommand\*{\@titlepagefont}{#1}% \FamilyKeyStateProcessed } subjectfont \subject@font 324 \providecommand\*{\subject@font}{\bfseries} \DefineFamilyKey{title}{subjectfont}{% \renewcommand\*{\subject@font}{#1}% \FamilyKeyStateProcessed } titlefont \title@font 329 \providecommand\*{\titlefont}{\bfseries} \DefineFamilyKey{title}{titlefont}{% \renewcommand\*{\titlefont}{#1}% \FamilyKeyStateProcessed } subtitlefont \@subtitlefont 334 \providecommand\*{\@subtitlefont}{\bfseries} \DefineFamilyKey{title}{subtitlefont}{% \renewcommand\*{\@subtitlefont}{#1}% \FamilyKeyStateProcessed } \TitlePageStyle Load a title page style from file \newcommand\*{\TitlePageStyle}[2][]{% \IfFileExists{title-#2.def}{% \begingroup 342 \edef\@tempa{\endgroup \noexpand\inittitlestyle \noexpand\makeatletter \noexpand\input{title-#2.def}% \noexpand\catcode'\noexpand\@=\the\catcode'\@ }% \@tempa \TitleOptions{#1}% }{% \PackageError{uni-titlepage}{No title definition for '#2' found}{% You've tried to set title page style '#2', but no title page

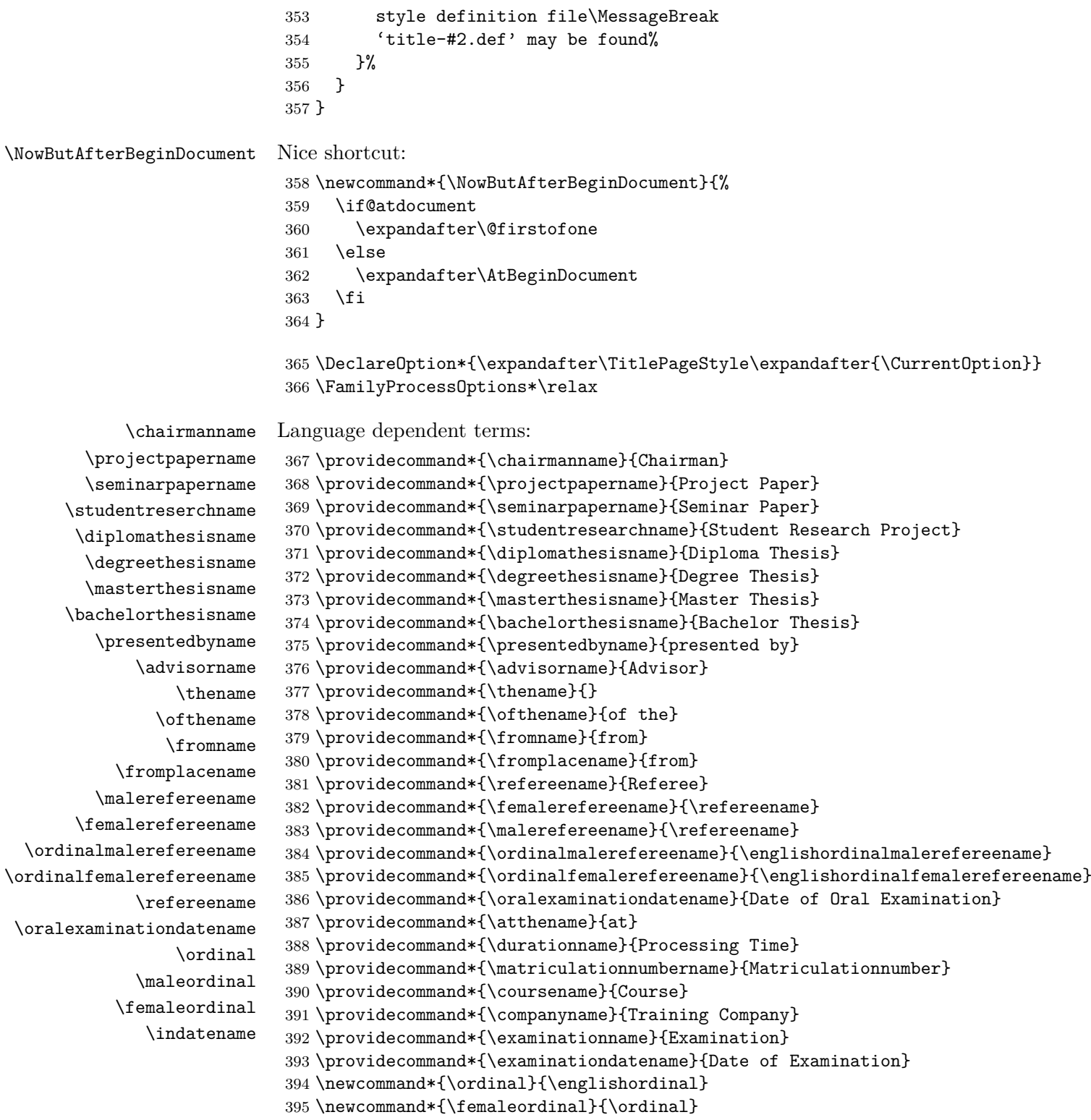

396 \newcommand\*{\maleordinal}{\ordinal}
```
397 \providecommand*{\indatename}{in}
398 \providecaptionname{american,australian,british,canadian,%
399 english,newzealand,UKenglish,USenglish}{\chairmanname}{Chairmain}%
400 \providecaptionname{american,australian,british,canadian,%
401 english,newzealand,UKenglish,USenglish}{\projectpapername}{Project Paper}%
402 \providecaptionname{american,australian,british,canadian,%
403 english,newzealand,UKenglish,USenglish}{\seminarpapername}{Seminar Paper}%
404 \providecaptionname{american,australian,british,canadian,%
405 english,newzealand,UKenglish,USenglish}{\studentresearchname}{Student
406 Research Project}%
407 \providecaptionname{american,australian,british,canadian,%
408 english,newzealand,UKenglish,USenglish}{\diplomathesisname}{Diploma Thesis}%
409 \providecaptionname{american,australian,british,canadian,%
410 english,newzealand,UKenglish,USenglish}{\degreethesisname}{Degree Thesis}%
411 \providecaptionname{american,australian,british,canadian,%
412 english,newzealand,UKenglish,USenglish}{\masterthesisname}{Master Thesis}%
413 \providecaptionname{american,australian,british,canadian,%
414 english,newzealand,UKenglish,USenglish}{\bachelorthesisname}{Bachelor
415 Thesis}%
416 \providecaptionname{american,australian,british,canadian,%
417 english,newzealand,UKenglish,USenglish}{\ordinal}{\englishordinal}%
418 \providecaptionname{american,australian,british,canadian,%
419 english,newzealand,UKenglish,USenglish}{\presentedbyname}{presented by}%
420 \providecaptionname{american,australian,british,canadian,%
421 english,newzealand,UKenglish,USenglish}{\advisorname}{Advisor}%
422 \providecaptionname{american,australian,british,canadian,%
423 english,newzealand,UKenglish,USenglish}{\thename}{}%
424 \providecaptionname{american,australian,british,canadian,%
425 english,newzealand,UKenglish,USenglish}{\ofthename}{of the}%
426 \providecaptionname{american,australian,british,canadian,%
427 english,newzealand,UKenglish,USenglish}{\fromname}{from}%
428 \providecaptionname{american,australian,british,canadian,%
429 english,newzealand,UKenglish,USenglish}{\fromplacename}{from}%
430 \providecaptionname{american,australian,british,canadian,%
431 english,newzealand,UKenglish,USenglish}{\refereename}{Referee}%
432 \providecaptionname{american,australian,british,canadian,%
433 english,newzealand,UKenglish,USenglish}{\ordinalmalerefereename}{%
434 \englishordinalmalerefereename}%
435 \providecaptionname{american,australian,british,canadian,%
436 english,newzealand,UKenglish,USenglish}{\ordinalfemalerefereename}{%
437 \englishordinalfemalerefereename}%
438 \providecaptionname{american,australian,british,canadian,%
439 english,newzealand,UKenglish,USenglish}{\oralexaminationdatename}{Date of
440 Oral Examination}%
441 \providecaptionname{american,australian,british,canadian,%
442 english,newzealand,UKenglish,USenglish}{\durationname}{Processing Time}%
443 \providecaptionname{american,australian,british,canadian,%
444 english,newzealand,UKenglish,USenglish}{\matriculationnumbername}{Matriculationnumber}%
445 \providecaptionname{american,australian,british,canadian,%
```

```
446 english,newzealand,UKenglish,USenglish}{\coursename}{Course}%
447 \providecaptionname{american,australian,british,canadian,%
448 english,newzealand,UKenglish,USenglish}{\companyname}{Training Company}%
449 \providecaptionname{american,australian,british,canadian,%
450 english,newzealand,UKenglish,USenglish}{\examinationname}{Examination}%
451 \providecaptionname{american,australian,british,canadian,%
452 english,newzealand,UKenglish,USenglish}{\examinationdatename}{Date of
453 Examination}%
454 \providecaptionname{american,australian,british,canadian,%
455 english,newzealand,UKenglish,USenglish}{\indatename}{in}%
456 \providecaptionname{german,ngerman,austrian,naustrian,%
457 swissgerman,nswissgerman}{\chairmanname}{Dekan/Dekanin}%
458 \providecaptionname{german,ngerman,austrian,naustrian,%
459 swissgerman,nswissgerman}{\projectpapername}{Projektarbeit}%
460 \providecaptionname{german,ngerman,austrian,naustrian,%
461 swissgerman,nswissgerman}{\seminarpapername}{Seminararbeit}%
462 \providecaptionname{german,ngerman,austrian,naustrian,%
463 swissgerman,nswissgerman}{\studentresearchname}{Studienarbeit}%
464 \providecaptionname{german,ngerman,austrian,naustrian,%
465 swissgerman,nswissgerman}{\diplomathesisname}{Diplomarbeit}%
466 \providecaptionname{german,ngerman,austrian,naustrian,%
467 swissgerman,nswissgerman}{\degreethesisname}{Dissertation}%
468 \providecaptionname{german,ngerman,austrian,naustrian,%
469 swissgerman,nswissgerman}{\masterthesisname}{Master-Arbeit}%
470 \providecaptionname{german,ngerman,austrian,naustrian,%
471 swissgerman,nswissgerman}{\bachelorthesisname}{Bachelor-Arbeit}%
472 \providecaptionname{german,ngerman,austrian,naustrian,%
473 swissgerman,nswissgerman}{\ordinal}{\germanordinal}%
474 \providecaptionname{german,ngerman,austrian,naustrian,%
475 swissgerman,nswissgerman}{\femaleordinal}{\germanfemaleordinal}%
476 \providecaptionname{german,ngerman,austrian,naustrian,%
477 swissgerman,nswissgerman}{\maleordinal}{\germanmaleordinal}%
478 \providecaptionname{german,ngerman,austrian,naustrian,%
479 swissgerman,nswissgerman}{\presentedbyname}{eingereicht von}%
480 \providecaptionname{german,ngerman,austrian,naustrian,%
481 swissgerman,nswissgerman}{\advisorname}{Betreuer}%
482 \providecaptionname{german,ngerman,austrian,naustrian,%
483 swissgerman,nswissgerman}{\thename}{den}%
484 \providecaptionname{german,ngerman,austrian,naustrian,%
485 swissgerman,nswissgerman}{\ofthename}{der}%
486 \providecaptionname{german,ngerman,austrian,naustrian,%
487 swissgerman,nswissgerman}{\fromname}{von}%
488 \providecaptionname{german,ngerman,austrian,naustrian,%
489 swissgerman,nswissgerman}{\fromplacename}{aus}%
490 \providecaptionname{german,ngerman,austrian,naustrian,%
491 swissgerman,nswissgerman}{\refereename}{Gutachter}%
492 \providecaptionname{german,ngerman,austrian,naustrian,%
493 swissgerman,nswissgerman}{\ordinalmalerefereename}{%
494 \germanordinalmalerefereename}%
```
<span id="page-38-11"></span><span id="page-38-9"></span><span id="page-38-6"></span><span id="page-38-5"></span><span id="page-38-4"></span><span id="page-38-3"></span><span id="page-38-2"></span><span id="page-38-1"></span><span id="page-38-0"></span>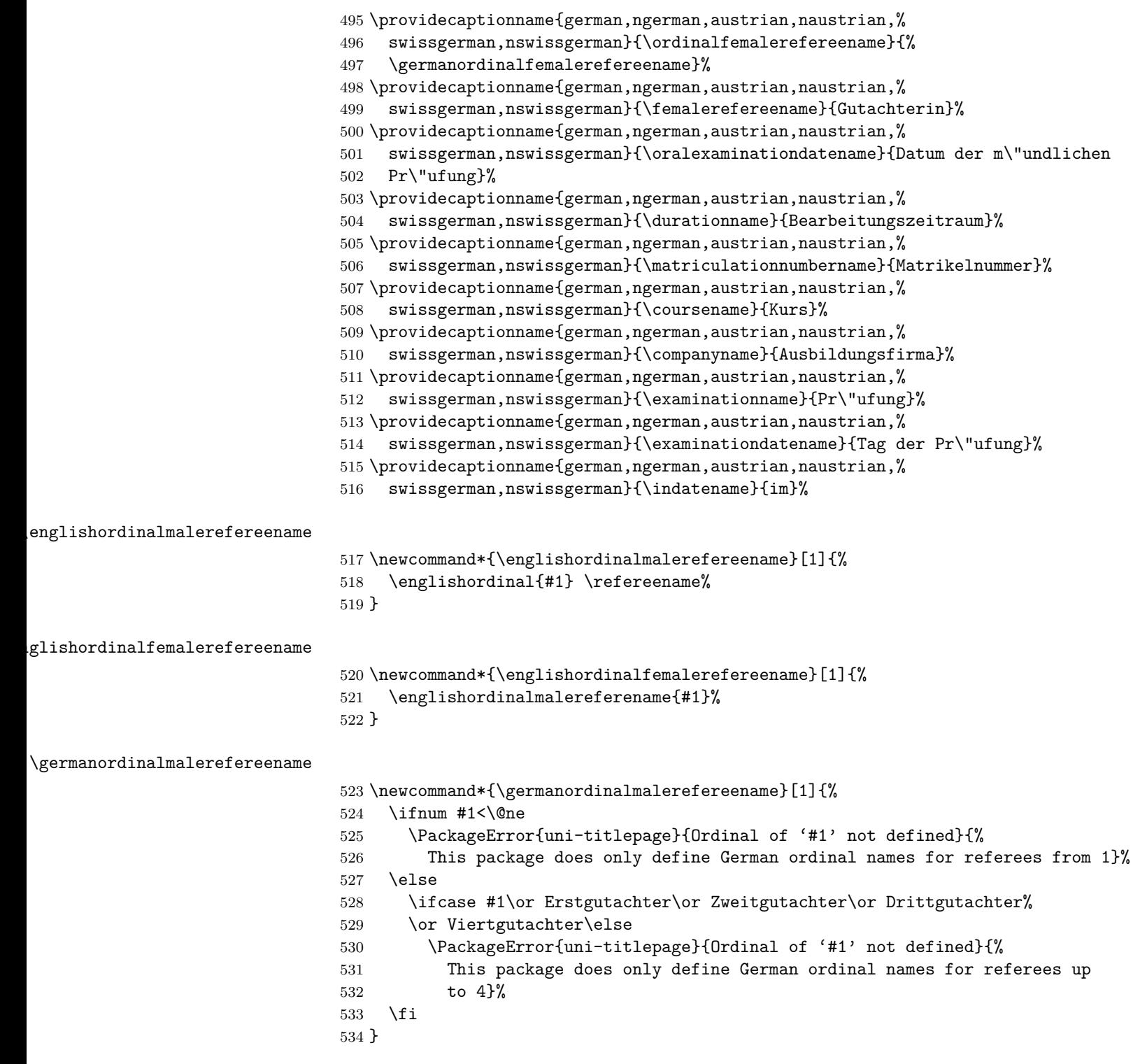

<span id="page-38-13"></span><span id="page-38-12"></span><span id="page-38-8"></span>ermanordinalfemalerefereename

<span id="page-38-10"></span><span id="page-38-7"></span>\newcommand\*{\germanordinalfemalerefereename}[1]{%

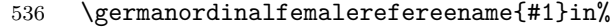

<span id="page-39-8"></span><span id="page-39-2"></span><span id="page-39-0"></span>}

<span id="page-39-7"></span><span id="page-39-6"></span><span id="page-39-5"></span><span id="page-39-4"></span><span id="page-39-3"></span><span id="page-39-1"></span>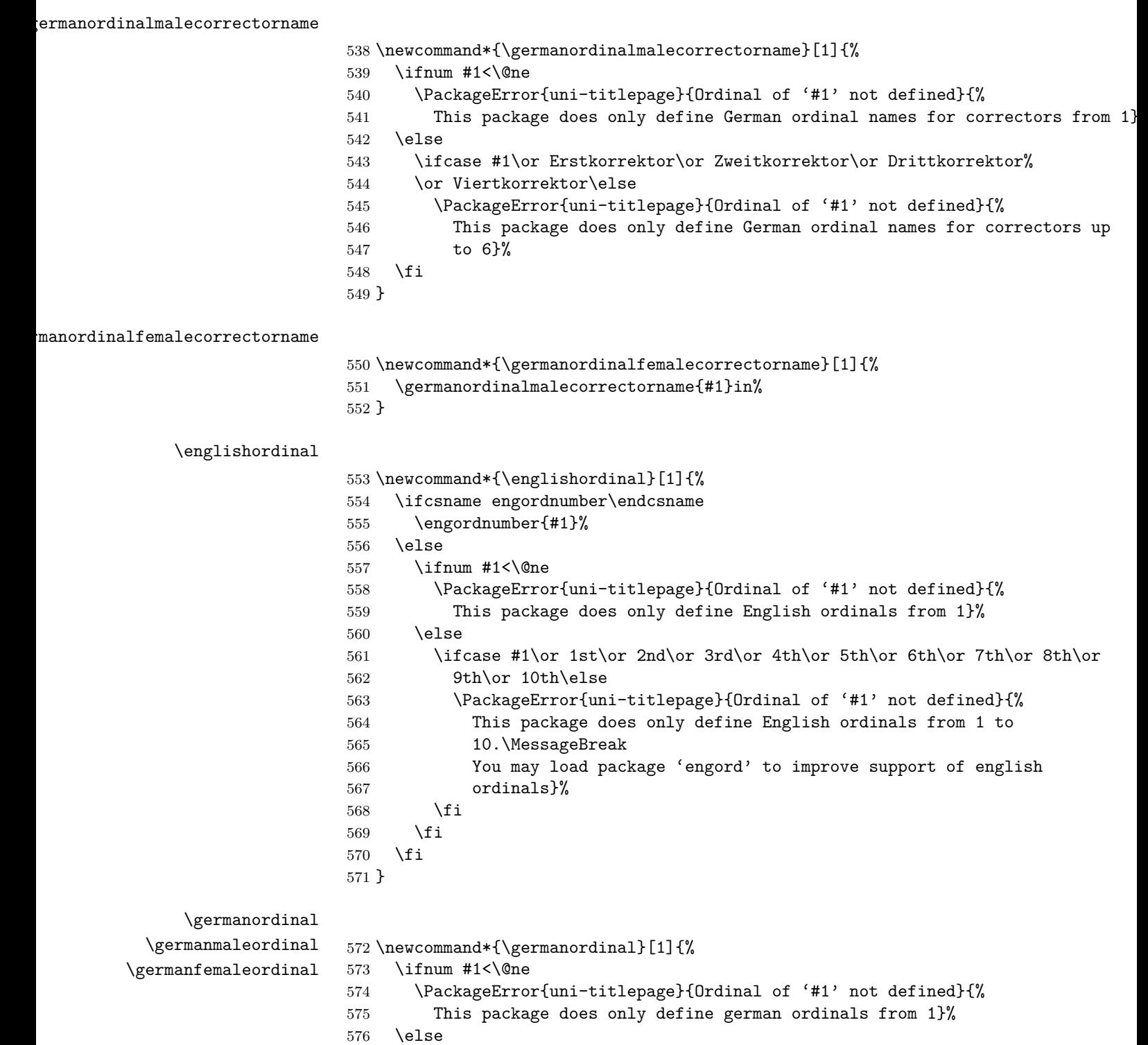

```
577 #1.%
578 \fi
579 }
580 \newcommand*{\germanmaleordinal}[1]{%
581 \ifcase #1
582 \PackageError{uni-titlepage}{Male ordinal of '#1' not defined}{%
583 This package does only define german male ordinals from 1}%
584 \or Erster\or Zweiter\or Dritter\or Vierter\or F\"unfter\or Sechster%
585 \or Siebter\or Achter\or Neunter\or Zehnter\else
586 \PackageError{uni-titlepage}{Male ordinal of '#1' not defined}{%
587 This package does only define german male ordinals up to 10}%
588 \fi
589 }
590 \newcommand*{\germanfemaleordinal}[1]{%
591 \ifcase #1
592 \PackageError{uni-titlepage}{Female ordinal of '#1' not defined}{%
593 This package does only define german female ordinals from 1}%
594 \or Erste\or Zweite\or Dritte\or Vierte\or F\"unfte\or Sechste%
595 \or Siebte\or Achte\or Neunte\or Zehnte\else
596 \PackageError{uni-titlepage}{Female ordinal of '#1' not defined}{%
597 This package does only define german female ordinals up to 10}%
598 \fi
599 }
```
#### <span id="page-40-1"></span>**4.3 The titlepage Drivers**

```
600 \begingroup
601 \def\PackageNotLoadedError#1{%
602 \GenericError{%
603 (#1)\@spaces\@spaces\@spaces\@spaces
604 }{%
605 File '#1' Error: package 'uni-titlepage' hasn't been loaded%
606 }{%
607 This definition file was made to be loaded by package
608 'uni-titlepage'.\MessageBreak
609 You may not use it without package 'uni-titlepage'!\MessageBreak
610 See the documentation of package 'uni-titlepage' for explanation.%
611 }%
612 }%
613 \ifx\csname uni-titlepage.sty@vers\endcsname\relax
614 \PackageNotLoadedError{%
615 ⟨DHBW⟩ title-DHBW.def%
616 ⟨KOMAScript⟩ title-KOMAScript.def%
617 ⟨TU-DD⟩ title-TU-DD.def%
618 ⟨TU-HH⟩ title-TU-HH.def%
619 \langle Markus \& 1\rangle title-Markus-1.def%
620 \langle Markus \& 2\rangle title-Markus-2.def%
621 \langleSpacer\rangle title-Spacer.def%<br>622 \langleKIT\rangle title-KIT.def%
             title-KIT.def%
```

```
623 ⟨JT-Aufsaetze⟩ title-JT-Aufsaetze.def%
                    624 ⟨JT-Geschichte⟩ title-JT-Geschichte.def%
                    625 ⟨JT-Typography⟩ title-JT-Typography.def%
                    626 ⟨WWUM⟩ title-WWUM.def%
                    627 ⟨UKoLA⟩ title-UKoLa.def%
                    628 }%
                    629 \fi
                    630 \endgroup
                     Each style corresponds with an own member. Nevertheless most styles
                   will not have options in their own, because string options should be global
                   to make change of style very easy.
                    631 \DefineFamilyMember[%
                    632 ⟨DHBW⟩ DHBW%
                    633 ⟨KOMAScript⟩ KOMAScript%
                    634 ⟨TU-DD⟩ TU-DD%
                    635 ⟨TU-HH⟩ TU-HH%
                    636 \langleMarkus \& 1 \rangle Markus-1%
                    637 \langleMarkus \& 2\rangle Markus-2%
                    638 ⟨Spacer⟩ Spacer%
                    639 ⟨KIT⟩ KIT%
                    640 ⟨JT-Aufsaetze⟩ JT-Aufsaetze%
                    641 ⟨JT-Geschichte⟩ JT-Geschichte%
                    642 ⟨JT-Typography⟩ JT-Typography%
                    643 ⟨WWUM⟩ WWUM%
                    644 ⟨UKoLa⟩ UKoLa%
                    645 ]{title}
                     Nevertheless some styles have their own switches:
     blackborder Trauerrand at style TU-DD:
                    646 ⟨TU-DD⟩\FamilyBoolKey[TU-DD]{title}{blackborder}{blackborder}
           final Style TU-HH distinguishes between drafts and final thesis.
                    647 ⟨TU-HH⟩\FamilyBoolKey[TU-HH]{title}{final}{final}
       rulewidth
\title@rulewidth
         rulesep
  \title@rulesep
                   Some styles have some variable rules at the title:
                    648 ⟨*Spacer | JT-Aufsaetze | JT-Geschichte | Markus & 2⟩
                    649 \providecommand*{\title@rulewidth}{%
                    650 \langleSpacer | Markus \& 2 | 0pt%
                    651 ⟨JT-Aufsaetze | JT-Geschichte⟩ .25\textwidth
                    652 }
                    653 \providecommand*{\title@rulesep}{%
                    654 ⟨Spacer | Markus & 2⟩ \ifdim \title@rulewidth>\z@ 10pt\else \z@\fi
                    655 ⟨JT-Aufsaetze | JT-Geschichte⟩ 1.5pt%
                    656 }
                    657 \DefineFamilyKey[%
                    658 \langleMarkus \& 2 \rangle Markus-2%
                    659 ⟨JT-Aufsaetze⟩ JT-Aufsaetze%
                    660 ⟨JT-Geschichte⟩ JT-Geschichte%
```

```
661 ⟨Spacer⟩ Spacer%
662 ]{title}{rulewidth}{%
663 \gdef\title@rulewidth{\dimexpr #1\relax}%
664 \FamilyKeyStateProcessed
665 }
666 \DefineFamilyKey[%
667 \langleMarkus \& 2 \rangle Markus-2%
668 ⟨JT-Aufsaetze⟩ JT-Aufsaetze%
669 ⟨JT-Geschichte⟩ JT-Geschichte%
670 ⟨Spacer⟩ Spacer%
671 ]{title}{rulesep}{%
672 \gdef\title@rulesep{\dimexpr #1\relax}%
673 \FamilyKeyStateProcessed
674 }
675 ⟨/Spacer | JT-Aufsaetze | JT-Geschichte | Markus & 2⟩
```
<span id="page-42-17"></span><span id="page-42-15"></span><span id="page-42-12"></span><span id="page-42-11"></span><span id="page-42-10"></span><span id="page-42-9"></span><span id="page-42-8"></span><span id="page-42-7"></span><span id="page-42-6"></span><span id="page-42-5"></span><span id="page-42-4"></span><span id="page-42-3"></span><span id="page-42-2"></span><span id="page-42-1"></span><span id="page-42-0"></span>An some has their own terms:

```
\presentationinformationUKoLA
\presentationinformationWWUM
\presentationinformationTUHH
\presentationinformationDHBW
 \presentationinformationKIT
                               676 ⟨*UKoLa⟩
                               677 \providecommand*{\presentationinformationUKoLa}{%
                               678 to optain the degree\\
                               679 \@academicgrade\\
                               680 of \@discipline\\
                               681 }
                               682 \providecaptionname{american,australian,british,canadian,%
                               683 english,newzealand,UKenglish,USenglish}{\presentationinformationUKoLa}{%
                               684 to optain the degree\\
                               685 \@academicgrade\\
                               686 of \@discipline\\
                               687 }%
                               688 \providecaptionname{german,ngerman,austrian,naustrian,%
                               689 swissgerman,nswissgerman}{\presentationinformationUKoLa}{%
                               690 zur Erlangung des Grades eines\\
                               691 \@academicgrade\\
                               692 im Studiengang \@discipline\\
                               693 }%
                               694 ⟨/UKoLa⟩
                               695 ⟨*DHBW⟩
                               696 \providecommand*{\presentationinformationDHBW}{%
                               697 for the \examinationname{} of\\[.5\baselineskip]
                               698 \@academicgrade\\[0pt plus 1fill]
                               699 of \@discipline\\[.5\baselineskip]
                               700 at the \@university{} \@place\\
                               701 }
                               702 \providecaptionname{american,australian,british,canadian,%
                               703 english,newzealand,UKenglish,USenglish}{\presentationinformationDHBW}{%
                               704 for the \examinationname\\[.5\baselineskip]
                               705 \@academicgrade\\[0pt plus 1fill]
                               706 of degree course \@discipline\\[.5\baselineskip]
```

```
707 at the \@university\ifx\@place\@empty\else\space\@place\fi
708 }%
709 \providecaptionname{german,ngerman,austrian,naustrian,%
710 swissgerman,nswissgerman}{\presentationinformationDHBW}{%
711 f\"ur die \examinationname{} zum\\[.5\baselineskip]
712 \@academicgrade\\[0pt plus 1fill]
713 des Studienganges \@discipline\\[.5\baselineskip]
714 an der \@university{}\ifx\@place\@empty\else\space\@place\fi
715 }%
716 ⟨/DHBW⟩
717 ⟨*TU-HH⟩
718 \providecommand*{\presentationinformationTUHH}{%
719 \iffinal Of the \else The \fi Graduation Committee of the\\
720 \@university\\[.5ex]
721 to the Acquisition of the Academic Degree\\[.5ex]
722 \@academicgrade\\[.5ex]
723 \iffinal approved \else submitted \fi\@subject}
724 \providecaptionname{american,australian,british,canadian,%
725 english,newzealand,UKenglish,USenglish}{\presentationinformationTUHH}{%
726 \iffinal Of the \else The \fi Graduation Committee of the\\
727 \@university\\[.5ex]
728 to the Acquisition of the Academic Degree\\[.5ex]
729 \@academicgrade\\[.5ex]
730 \iffinal approved \else submitted \fi\@subject}
731 \providecaptionname{german,ngerman,austrian,naustrian,%
732 swissgerman,nswissgerman}{\presentationinformationTUHH}{%
733 \iffinal Vom \else Dem \fi Promotionsausschuss der\\
734 \@university\\[.5ex]
735 zur Erlangung des akademischen Grades\\[.5ex]
736 \@academicgrade\\[.5ex]
737 \iffinal genehmigte \else vorgelegte \fi\@subject}%
738 ⟨/TU-HH⟩
739 ⟨*KIT⟩
740 \providecommand*{\presentationinformationKIT}{%
741 At the \@faculty\\
742 \strut\ignorespaces\@chair\\
743 }
744 \providecaptionname{american,australian,british,canadian,%
745 english,newzealand,UKenglish,USenglish}{\presentationinformationKIT}{%
746 At the \@faculty\\
747 \strut\ignorespaces\@chair\\
748 }%
749 \providecaptionname{german,ngerman,austrian,naustrian,%
750 swissgerman,nswissgerman}{\presentationinformationKIT}{%
751 An der \@faculty\\
752 \strut\ignorespaces\@chair\\
753 }%
754 ⟨/KIT⟩
755 ⟨*WWUM⟩
```

```
756 \providecommand*{\presentationinformationWWUM}{%
              757 \@subject\\
              758 to the Aquisition of the Academic Degree\\
              759 \@academicgrade\\
              760 of the \@sience{} of \@discipline\\
              761 of the \@faculty{} faculty\\
              762 of the \@university
              763 }
              764 \providecaptionname{american,australian,british,canadian,%
              765 english,newzealand,UKenglish,USenglish}{\presentationinformationWWUM}{%
              766 \@subject\\
              767 to the Aquisition of the Academic Degree\\
              768 \@academicgrade\\
              769 of the \@sience{} of \@discipline\\
              770 of the \@faculty{} faculty\\
              771 of the \@university
              772 }
              773 \providecaptionname{german,ngerman,austrian,naustrian,%
              774 swissgerman,nswissgerman}{\presentationinformationWWUM}{%
              775 \@subject\\
              776 zur Erlangung des \@academicgrade\\
              777 der \@sience{} im Fachbereich \@discipline\\
              778 der \@faculty{} Fakult\"at\\
              779 der \@university
              780 }
              781 ⟨/WWUM⟩
\KITlongname
   \fromname
\refereename
     \KITurl
              782 ⟨*KIT⟩
              783 \providecaptionname{american,australian,british,canadian,%
              784 english,newzealand,UKenglish,USenglish}{\KITlongname}{%
              785 University of the State of Baden-W\"urttemberg and National Research Center
              786 of the Helmholtz Association%
              787 }%
              788 \providecaptionname{german,ngerman,austrian,naustrian,%
              789 swissgerman,nswissgerman}{\KITlongname}{%
              790 Universit\"at des Landes Baden-W\"urttemberg und nationales
              791 Forschungszentrum in der Helmholtz-Gemeinschaft
              792 }%
              793 \scr@ifundefinedorrelax{captionsamerican}{}{%
              794 \renewcaptionname{american}{\fromname}{of}%
              795 \renewcaptionname{american}{\refereename}{Reviewer}%
              796 }%
              797 \scr@ifundefinedorrelax{captionsaustralian}{}{%
              798 \renewcaptionname{australian}{\fromname}{of}%
              799 \renewcaptionname{australian}{\refereename}{Reviewer}%
              800 }%
              801 \scr@ifundefinedorrelax{captionsbritish}{}{%
              802 \renewcaptionname{british}{\fromname}{of}%
```

```
803 \renewcaptionname{british}{\refereename}{Reviewer}%
                           804 }%
                           805 \scr@ifundefinedorrelax{captionscanadian}{}{%
                           806 \renewcaptionname{canadian}{\fromname}{of}%
                           807 \renewcaptionname{canadian}{\refereename}{Reviewer}%
                           808 }%
                           809 \scr@ifundefinedorrelax{captionsenglish}{}{%
                           810 \renewcaptionname{english}{\fromname}{of}%
                           811 \renewcaptionname{english}{\refereename}{Reviewer}%
                           812 }%
                           813 \scr@ifundefinedorrelax{captionsnewzealand}{}{%
                           814 \renewcaptionname{newzealand}{\fromname}{of}%
                           815 \renewcaptionname{newzealand}{\refereename}{Reviewer}%
                           816 }%
                           817 \scr@ifundefinedorrelax{captionsUKenglish}{}{%
                           818 \renewcaptionname{UKenglish}{\fromname}{of}%
                           819 \renewcaptionname{UKenglish}{\refereename}{Reviewer}%
                           820 }%
                           821 \scr@ifundefinedorrelax{captionsUSenglish}{}{%
                           822 \renewcaptionname{USenglish}{\fromname}{of}%
                           823 \renewcaptionname{USenglish}{\refereename}{Reviewer}%
                           824 }%
                           825 \newcommand*{\KITurl}{www.kit.edu}
                           826 ⟨/KIT⟩
        \presentedbyname
 \ordinalmalerefereename
\ordinalfemalerefereename
                           827 ⟨*WWUM | UKoLa⟩
                           828 \NowButAfterBeginDocument
                           829 {%
                           830 \providecaptionname{german,ngerman,austrian,naustrian,
                           831 swissgerman,nswissgerman}{\presentedbyname}{vorgelegt von}%
                           832 \scr@ifundefinedorrelax{captionsgerman}{}{%
                           833 \renewcaptionname{german}{\presentedbyname}{vorgelegt von}%
                           834 \renewcaptionname{german}{\ordinalfemalerefereename}{%
                           835 \ordinalfemalecorrectorname}%
                           836 }%
                           837 \scr@ifundefinedorrelax{captionsngerman}{}{%
                           838 \renewcaptionname{ngerman}{\presentedbyname}{vorgelegt von}%
                           839 \renewcaptionname{ngerman}{\ordinalmalerefereename}{%
                           840 \germanordinalmalecorrectorname}%
                           841 \renewcaptionname{ngerman}{\ordinalfemalerefereename}{%
                           842 \germanordinalfemalecorrectorname}%
                           843 }%
                           844 \scr@ifundefinedorrelax{captionsaustrian}{}{%
                           845 \renewcaptionname{austrian}{\presentedbyname}{vorgelegt von}%
                           846 \renewcaptionname{austrian}{\ordinalmalerefereeename}{%
                           847 \germanordinalmalecorrectorname}%
                           848 \renewcaptionname{austrian}{\ordinalfemalerefereeename}{%
```

```
849 \germanordinalfemalecorrectorname}%
```

```
850 }%
851 \scr@ifundefinedorrelax{captionsnaustrian}{}{%
852 \renewcaptionname{naustrian}{\presentedbyname}{vorgelegt von}%
853 \renewcaptionname{naustrian}{\ordinalmalerefereename}{%
854 \germanordinalmalecorrectorname}%
855 \renewcaptionname{naustrian}{\ordinalfemalerefereename}{%
856 \germanordinalfemalecorrectorname}%
857 }%
858 \scr@ifundefinedorrelax{captionsswissgerman}{}{%
859 \renewcaptionname{swissgerman}{\presentedbyname}{vorgelegt von}%
860 \renewcaptionname{swissgerman}{\ordinalmalerefereename}{%
861 \germanordinalmalecorrectorname}%
862 \renewcaptionname{swissgerman}{\ordinalfemalerefereename}{%
863 \germanordinalfemalecorrectorname}%
864 }%
865 \scr@ifundefinedorrelax{captionsnswissgerman}{}{%
866 \renewcaptionname{nswissgerman}{\presentedbyname}{vorgelegt von}%
867 \renewcaptionname{nswissgerman}{\ordinalmalerefereename}{%
868 \germanordinalmalecorrectorname}%
869 \renewcaptionname{nswissgerman}{\ordinalfemalerefereename}{%
870 \germanordinalfemalecorrectorname}%
871 }%
872 }
873 ⟨/WWUM | UKoLa⟩
```
<span id="page-46-15"></span><span id="page-46-12"></span><span id="page-46-11"></span>While style initialization, something may change:

```
874 \renewcommand*{\inittitle}{%
```
style KOMAScript redefines some footnote macros:

- ⟨\*KOMAScript⟩
- <span id="page-46-9"></span>\let\footnotesize\small
- <span id="page-46-8"></span>\let\footnoterule\relax
- <span id="page-46-7"></span>\let\footnote\thanks
- <span id="page-46-3"></span>\renewcommand\*\thefootnote{\@fnsymbol\c@footnote}%
- <span id="page-46-4"></span>\let\@oldmakefnmark\@makefnmark
- <span id="page-46-5"></span>\renewcommand\*{\@makefnmark}{\rlap\@oldmakefnmark}%
- ⟨*/*KOMAScript⟩

styles DHBW, TU-DD, TU-HH, KIT, and UKoLa set some variable if not already done

```
883 ⟨*DHBW | TU-DD | TU-HH | KIT | WWUM⟩
```

```
884 \ifx\@university\@empty
```

```
885 \university{%
```

```
886 \langle DHBW \rangle Dualen Hochschule%<br>887 \langle TU-DD \rangle Technische \nobreak
                   Technische\nobreakspace Universit\"at\nobreakspace Dresden%
888 ⟨TU-HH⟩ Technische\nobreakspace Universit\"at\nobreakspace
889 (TU-HH) Hamburg-Harburg%
890 \langleKIT\rangle KIT -- \KITlongname
891 (WWUM) Westf\"alischen Wilhelms-Universit\"at M\"unster%
892 }%
```

```
893 \fi
894 ⟨/DHBW | TU-DD | TU-HH | KIT | WWUM⟩
895 ⟨*DHBW | TU-DD | TU-HH | KIT | WWUM | UKoLa⟩
896 \ifx\@place\@empty
897 \place{%
898 \langleDHBW\rangle Baden-W\"urttemberg%
899 ⟨TU-DD⟩ Dresden%
900 \langle TU-HH \rangle Hamburg%
901 \langleKIT\rangle Karlsruhe%
902 ⟨*WWUM⟩
903 \PackageWarning{uni-titlepage}{Birth place missing.\MessageBreak
904 Style 'WWUM' needs the birth place of\MessageBreak
905 the student}%
906 ⟨/WWUM⟩
907 (UKoLa) Koblenz%
908 }
909 \fi
910 ⟨*DHBW | UKoLa⟩
911 \ifx\@mainlogo\@empty
912 ⟨DHBW⟩ \IfFileExists{DHBW_d_MOS_195x95_rgb_300.jpg}{%
913 ⟨UKoLa⟩ \IfFileExists{uni-koblenz-landau.png}{%
914 \scr@ifundefinedorrelax{includegraphics}{%
915 \if@atdocument\else\RequirePackage{graphicx}\fi
916 }{}%
917 \scr@ifundefinedorrelax{includegraphics}{}{%
918 \mainlogo{%
919 ⟨*DHBW⟩
920 \includegraphics[width=57mm,height=27mm]
921 {DHBW d MOS 195x95 rgb 300.jpg}
922 ⟨/DHBW⟩
923 ⟨*UKoLa⟩
924 \includegraphics[width=63mm,height=10mm]
925 {uni-koblenz-landau.png}926 ⟨/UKoLa⟩
927 } }928 \frac{1}{6}929 }{}%
930 \bigcupfi
931 ⟨/DHBW | UKoLa⟩
932 ⟨*DHBW⟩
933 \ifx\@titlehead\@empty
934 \titlehead{\hspace*{\fill}\@mainlogo}%
935 \bigcupfi
936 ⟨/DHBW⟩
937 ⟨*DHBW | UKoLa⟩
938 \ifx\@titlepagefont\@empty
939 \renewcommand*{\@titlepagefont}{%
940 \DHBW \normalfont\sffamily
941 (UKoLa) \normalfont
```
<span id="page-48-0"></span> }% 943  $\big\}$  ⟨*/*DHBW | UKoLa⟩ ⟨\*KIT⟩ \ifx\@homepage\@empty 947 \homepage{\KITurl}% 948  $\big\}$ 949 \ifx\@mainlogo\@empty

<span id="page-48-8"></span><span id="page-48-1"></span>Try to detect one of the suitable PNGs of the KIT logo from [https://de.](https://de.wikipedia.org/wiki/Datei:Logo_KIT.svg)

[wikipedia.org/wiki/Datei:Logo\\_KIT.svg](https://de.wikipedia.org/wiki/Datei:Logo_KIT.svg).

<span id="page-48-21"></span><span id="page-48-20"></span><span id="page-48-19"></span><span id="page-48-18"></span><span id="page-48-17"></span><span id="page-48-16"></span><span id="page-48-15"></span><span id="page-48-14"></span><span id="page-48-13"></span><span id="page-48-12"></span><span id="page-48-11"></span><span id="page-48-10"></span><span id="page-48-9"></span>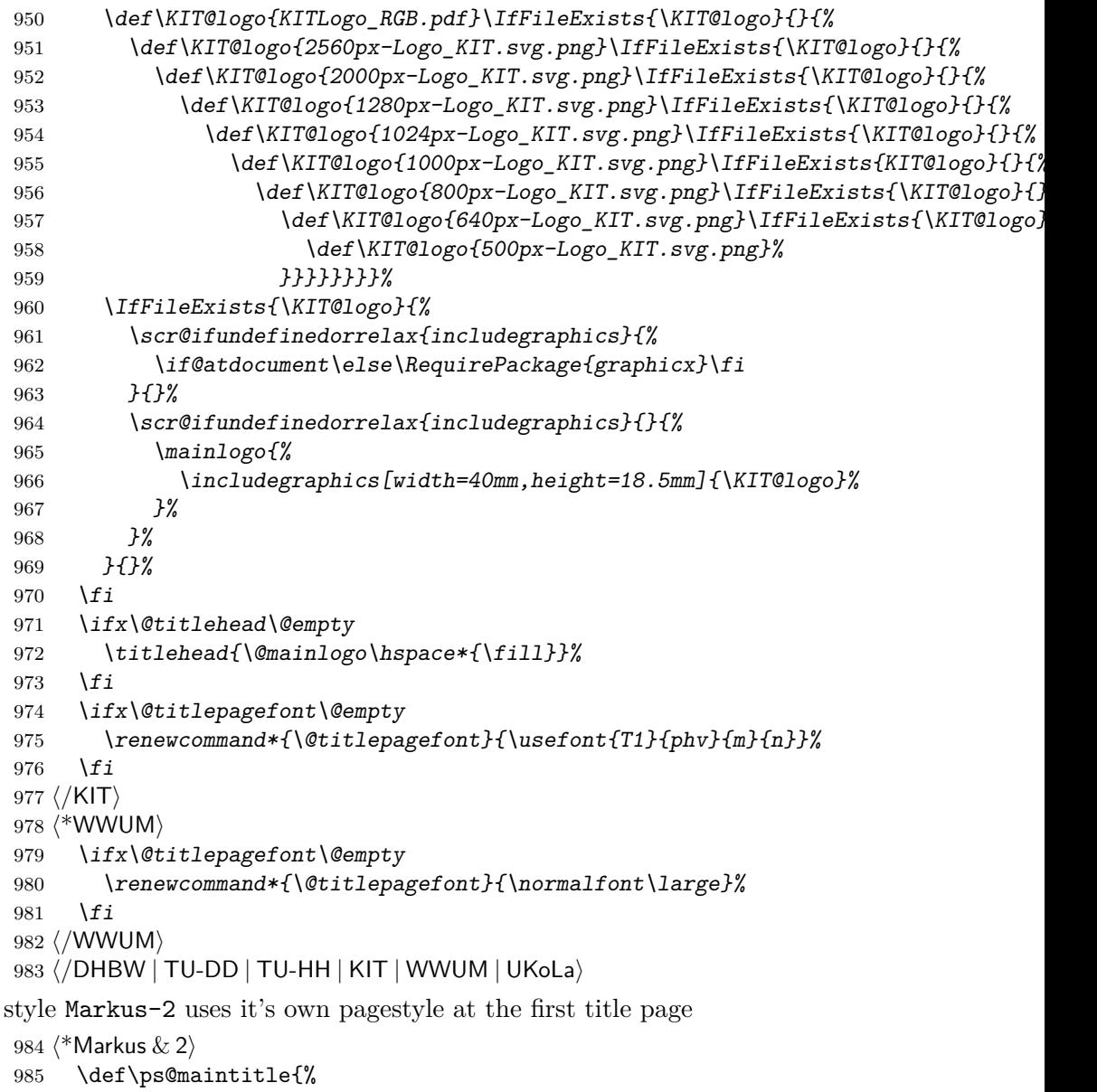

```
986 \ps@empty
```
<span id="page-49-12"></span><span id="page-49-11"></span><span id="page-49-10"></span><span id="page-49-9"></span><span id="page-49-8"></span><span id="page-49-7"></span><span id="page-49-6"></span><span id="page-49-5"></span><span id="page-49-4"></span><span id="page-49-3"></span><span id="page-49-2"></span><span id="page-49-1"></span><span id="page-49-0"></span> \def\@oddhead{% \parbox[b][\headheight][b]{\hsize}{\@titlepagefont{% \csname @titlehead\endcsname}}% }% \let\@evenhead\@oddhead }% ⟨*/*Markus & 2⟩ styles JT-Aufsaetze and JT-Geschichte set some font defaults: ⟨\*JT-Aufsaetze | JT-Geschichte⟩ \ifx\@titlepagefont\@empty ⟨JT-Aufsaetze⟩ \renewcommand\*{\@titlepagefont}{\normalfont\Huge\itshape}% ⟨\*JT-Geschichte⟩ \scr@ifundefinedorrelax{lsstyle}{% \renewcommand\*{\@titlepagefont}{\normalfont\let\@tpf@extra\scshape}% } {%} 1001 \renewcommand\*{\@titlepagefont}{% \normalfont\def\@tpf@extra{\lsstyle\MakeUppercase}% }% } ⟨*/*JT-Geschichte⟩ \fi \ifx\titlefont\@empty 1008 \renewcommand\*{\titlefont}{\normalfont}% \fi ⟨*/*JT-Aufsaetze | JT-Geschichte⟩ 1011  $\langle$ \*JT-Typography $\rangle$  \ifx\@titlepagefont\@empty 1013 \renewcommand\*{\@titlepagefont}{\normalfont\sffamily\bfseries}% \fi ⟨*/*JT-Typography⟩ } \publishers KOMA -Script defines this macro. But we use \publisher instead. ⟨KOMAScript⟩\providecommand\*{\publishers}{\publisher} \makemaintitle This differs from style to style: \renewcommand\*{\makemaintitle}{% \begin{% 1020  $\langle$ DHBW | TU-DD | TU-HH | KIT $\rangle$  fullsizetitle} 1021 (\*KOMAScript | Markus | Spacer | JT-Aufsaetze | JT-Geschichte | JT-Typography | WWUM | UKoLa titlepage} 1023  $\sqrt{\text{KOMAScript}}$  | Markus | Spacer | JT-Aufsaetze | JT-Geschichte | JT-Typography | WWUM | UKoLa 1024 \setlength{\parskip}{\z@}% 1025 \setlength{\parindent}{\z@}% 1026 \setlength{\parfillskip}{\z@\@plus 1fil}% 1027 \linespread{1}\selectfont \@titlepagefont ⟨\*DHBW⟩

```
1030 \vspace*{12mm}%
1031 \centering
1032 \begin{minipage}[t][\dimexpr\vsize-36mm\relax]{\dimexpr\hsize-40mm\relax}%
1033 \@titlehead\par
1034 \centering
1035 \Large
1036 \vfill
1037 {\titlefont{\Large\@title}}\par
1038 \vfill
1039 {\subject@font{\Large\@subject\par}}%
1040 \vfill
1041 \presentationinformationDHBW\par
1042 \vfill
1043 \fromname\\[.5\baselineskip]
1044 \@author\par
1045 \vfill
1046 \@date\par
1047 \forallfill
1048 \begin{tabular}{*2{p{.5\dimexpr\linewidth-3\tabcolsep\relax}}@{}}
1049 \durationname & \@duration \\[.5ex]
1050 \matriculationnumbername, \coursename & \@matriculationnumber,
1051 \@course\\[.5ex]
1052 \companyname \& \text{Company}1053 \advisorname{} \ofthename{} \companyname & \@advisor \\[.5ex]
1054 \refereename{} \ofthename{} \@university & \@referee
1055 \end{tabular}
1056 \end{minipage}
1057 ⟨/DHBW⟩
1058 ⟨*KOMAScript⟩
1059 \ifx\@titlehead\@empty \else
1060 \begin{minipage}[t]{\textwidth}%
1061 \@titlehead
1062 \end{minipage}\par
1063 \fi
1064 \null\vfill
1065 \begingroup
1066 \centering
1067 \ifx\@subject\@empty \else
1068 {\subject@font{\@subject \par}}%
1069 \vskip 3em
1070 \fi
1071 {\titlefont{\huge \@title\par}}%
1072 \vskip 1em
1073 {\ifx\@subtitle\@empty\else\@subtitlefont{\@subtitle}\par\fi}%
1074 \vskip 2em
1075 {\Large \lineskip 0.75em
1076 \begin{tabular}[t]{c}
1077 \Cauthor
1078 \end{tabular}\par
```

```
1079 }%
1080 \vskip 1.5em
1081 {\Large \@date \par}%
1082 \vskip \z@ \@plus3fill
1083 {\Large \@publisher \par}%
1084 \vskip 3em
1085 \endgroup
1086 \@thanks
1087 \vfill\null\vskip-\baselineskip
1088 ⟨/KOMAScript⟩
1089 ⟨*TU-DD⟩
1090 \rule{0pt}{5mm}\par
1091 \ifblackborder
1092 \leavevmode\hskip 1cm
1093 \setlength{\fboxrule}{1pt}%
1094 \expandafter\fbox
1095 \else
1096 \expandafter\mbox
1097 \fi
1098 {%
1099 \begin{minipage}[t][\dimexpr\textheight-2.5cm\relax][t]{%
1100 \dimexpr\linewidth\ifblackborder-3cm\fi\relax}
1101 \sffamily
1102 \centering
1103 \vskip 3cm
1104 {\fontsize{28pt}{34pt}\selectfont
1105 \strut\ignorespaces\@university\unskip\strut\\}
1106 {\fontsize{24pt}{28pt}\selectfont
1107 \strut\ignorespaces\@faculty\unskip\strut\\}
1108 {\fontsize{20pt}{24pt}\selectfont
1109 \strut\ignorespaces\@chair\unskip\strut\\
1110 \strut\ignorespaces\@professor\unskip\strut\\
1111 \vfill
1112 {\bfseries\strut\ignorespaces\@title\unskip\strut\\}
1113 \strut\ignorespaces\@subject\unskip\strut\\
1114 \vfill
1115 \raggedright
1116 \hspace*{.25\linewidth}%
1117 \strut\ignorespaces\presentedbyname\unskip\strut\\
1118 \hspace*{.25\linewidth}\quad
1119 \begin{tabular}{@{}1@{}}
1120 \strut\ignorespaces\@author\unskip\strut\\
1121 \strut\ignorespaces\@discipline\unskip\strut\\
1122 \strut\ignorespaces\@matriculationnumber\unskip\strut\\
1123 \end{tabular}\1124 \vskip\baselineskip
1125 \hspace*{.25\linewidth}%
1126 \strut\ignorespaces\advisorname\unskip:\strut\\
1127 \hspace*{.25\linewidth}\quad
```

```
1128 \begin{tabular}{@{}1@{}}
1129 \strut\ignorespaces\@advisor\unskip\strut\\
1130 \end{tabular}
1131 \vskip2\baselineskip
1132 \hspace*{.25\linewidth}%
1133 \strut\ignorespaces\@place,\nobreakspace\thename\nobreakspace\@date
1134 \par}
1135 \vspace*{5mm}
1136 \end{minipage}
1137 }%
1138 ⟨/TU-DD⟩
1139 ⟨*TU-HH⟩
1140 \sffamily
1141 \centering
1142 \vspace{5cm}
1143 {\LARGE\bfseries\strut\ignorespaces\@title\\}
1144 {\Large\strut\ignorespaces\@subtitle\\}
1145 \vspace{2.5cm}
1146 {\Large\presentationinformationTUHH\\}
1147 \vspace{2.5cm}
1148 {\Large\strut\ignorespaces\fromname\\
1149 \strut\ignorespaces\@author\\}
1150 \vspace{2.5cm}
1151 {\Large\strut\ignorespaces\fromplacename\\
1152 \strut\ignorespaces\@place\\}
1153 \vspace{2.5cm}
1154 {\Large\@date}
1155 ⟨/TU-HH⟩
1156 ⟨*WWUM⟩
1157 \centering
1158 \qquad \text{Qchair}1159 \vspace{2cm}
1160 \@title\\
1161 \vfill
1162 \presentationinformationWWUM\\
1163 \vfill
1164 \presentedbyname\\
1165 \@author\\
1166 \ifx\@place\@empty\else\fromplacename{} \@place\\\fi
1167 --\,\the\year\,--
1168 ⟨/WWUM⟩
1169 \langle*Markus & 1\rangle1170 \raggedright
1171 {\subject@font{%
1172 \large\strut\ignorespaces\@subject\par\vskip 2\baselineskip}}%
1173 {\titlefont{\LARGE\strut\ignorespaces\@title\par}}%
1174 {\@subtitlefont{%
1175 \large\vskip.5\baselineskip\strut\ignorespaces\@subtitle\par}}%
1176 \forallfill
```

```
1177 {\csname @datefont\endcsname{\large\strut\ignorespaces\@date\par}}%
1178 ⟨/Markus & 1⟩
1179 \langle*Spacer | Markus & 2)
1180 \raggedright
1181 \langle Markus \& 2 \rangle \thispagestyle{maintitle}%
1182 \raisebox{0pt}[\ht\strutbox][\dimexpr\textheight-\ht\strutbox\relax]{%
1183 \rule[\dimexpr-.667\headsep-\textheight\relax]
1184 {\title@rulewidth}
1185 {\dimexpr\textheight+2\headsep\relax}\kern\title@rulesep}%
1186 \parbox[t][\textheight][t]
1187 {\dimexpr \textwidth-\title@rulewidth-\title@rulesep\relax}{%
1188 \raggedright
1189 ⟨*Spacer⟩
1190 \ifx\@titlehead\@empty\else
1191 \raisebox{\dimexpr\ht\strutbox-\totalheight\relax}{%
1192 \parbox[t]{\linewidth}{\@titlehead}%
1193 } \lambdapar
1194 \vskip 2\baselineskip
1195 \overline{f}1196 ⟨/Spacer⟩
1197 {\leavevmode\subject@font{%
1198 \large\strut\ignorespaces\@subject\par\vskip 2\baselineskip}}%
1199 {\def\and{\\}\csname @authorfont\endcsname{\large\@author}\par
1200 \vskip .5\baselineskip}%
1201 {\titlefont{\LARGE\strut\ignorespaces\@title\par}}%
1202 {\@subtitlefont{%
1203 \large\vskip.5\baselineskip\strut\ignorespaces\@subtitle\par}}%
1204 \forallfill
1205 {\csname @publisherfont\endcsname{\large\@publisher\par}}%
1206 {\csname @datefont\endcsname{\large\strut\ignorespaces\@date\par}}%
1207 }%
1208 ⟨/Spacer | Markus & 2⟩
1209 ⟨*KIT⟩
1210 \setlength{\unitlength}{1mm}%
1211 \begin{picture}(0,0)
1212 \put(15,-12){\%}1213 \line(1,0){\dimexpr\paperwidth-37mm\relax\@gobble}%
1214 }%
1215 \put(\dimexpr\paperwidth-22mm\@gobble,-19){\oval(14,14)[rt]}%
1216 \put(\dimexpr\paperwidth-15mm\@gobble,-19){%
1217 \line(0,-1){\dimexpr\paperheight-37mm\relax\@gobble}%
1218 \frac{12}{12}1219 \put(22,-\dimexpr\paperheight-18mm\relax\@gobble){%
1220 \line(1,0){\dimexpr\paperwidth-37mm\relax\@gobble}%
1221 \frac{1}{2}1222 \put(22,-\dimexpr\paperheight-25mm\relax\@gobble){\oval(14,14)[lb]}%
1223 \put(15,-\dimexpr\paperheight-25mm\relax\@gobble){%
1224 \line(0,1){\dimexpr\paperheight-37mm\relax\@gobble}%
1225 }%
```

```
1226 \end{picture}\par
1227 \vskip\dimexpr -\baselineskip+25mm\relax
1228 \hspace*{27mm}%
1229 \begin{minipage}[t][\dimexpr\paperheight-68mm\relax][t]
1230 {\dimexpr\paperwidth-54mm\relax}
1231 \raggedright\@titlehead\par
1232 \centering
1233 \vskip 25mm
1234 {\@titlepagefont\@title\par}%
1235 \vskip 20mm
1236 {\Large\@subject\\\fromname\par}
1237 \vskip 1cm
1238 {\huge\@author\par}
1239 \vskip 1cm
1240 {\Large\presentationinformationKIT\par}
1241 \vskip 2cm
1242 {\Large
1243 \let\@tempa\refereename
1244 \def\@tempb{1}%
1245 \def\and{%
1246 \\
1247 \xdef\@tempb{\the\numexpr\@tempb+1\relax}%
1248 \expandafter\ordinal\expandafter{\@tempb}~\@tempa: &
1249 }%
1250 \begin{tabular}{@{}lr@{}}
1251 \refereename: & \@referee \\
1252 \global\let\@tempa\advisorname\xdef\@tempb{1}%
1253 \advisorname: & \@advisor \\
1254 \end{tabular}\par
1255 }
1256 \vfill
1257 {\large \durationname: \@duration\par}
1258 \end{minipage}
1259 \vskip 35mm
1260 \hspace*{27mm}\makebox[\dimexpr\paperwidth-56mm\relax]{%
1261 \tiny\@university\hfill\large\textbf{\@homepage}%
1262 }%
1263 ⟨/KIT⟩
1264 ⟨*JT-Aufsaetze⟩
1265 \centering
1266 \@author\\
1267 \begin{picture}(\title@rulewidth\@gobble,
1268 \dimexpr .3ex+1pt+\title@rulesep\relax\@gobble)
1269 \put(0,\dimexpr .15ex+.5pt+\title@rulesep\relax\@gobble){%
1270 \linethickness{.3ex}\line(1,0){\title@rulewidth\@gobble}%
1271 }%
1272 \text{Out}(0,0) {%
1273 \linethickness{1pt}\line(1,0){\title@rulewidth\@gobble}%
1274 }%
```

```
1275 \end{picture}\\[\baselineskip]
1276 {\titlefont{\@title\par}}%
1277 \forallfill
1278 \@publisher
1279 ⟨/JT-Aufsaetze⟩
1280 ⟨*JT-Geschichte⟩
1281 \centering
1282 \large{\@tpf@extra{\@author\unskip\strut}}\\[\dp\strutbox]
1283 {\titlefont{\Huge\@title\par}}
1284 \vfill
1285 \begin{picture}(\title@rulewidth\@gobble,
1286 \dimexpr 4pt+1pt+\title@rulesep\relax\@gobble)
1287 \put(0,\dimexpr 2pt+.5pt+\title@rulesep\relax\@gobble){%
1288 \linethickness{1pt}\line(1,0){\title@rulewidth\@gobble}%
1289 }%
1290 \put(0,0){\%}1291 \linethickness{4pt}\line(1,0){\title@rulewidth\@gobble}%
1292 }%
1293 \end{picture}\\[\dp\strutbox]
1294 \@tpf@extra{\@publisher}%
1295 \ifx\@place\@empty\else
1296 \unskip\@tpf@extra{\strut}\\[\dp\strutbox]\@tpf@extra{\@place}%
1297 \fi
1298 ⟨/JT-Geschichte⟩
1299 \langle*JT-Typography)
1300 \raggedright
1301 {\Large\MakeUppercase{\@author}\\[\baselineskip]}
1302 {\titlefont{\Huge\MakeUppercase{\@title}\unskip\strut\\}}
1303 {\@subtitlefont{\normalsize\MakeUppercase{\@subtitle}\\}}
1304 \vfill
1305 {\normalsize\MakeUppercase{\@place}\ifx\@place\@empty\else\enskip\fi
1306 {\LARGE\MakeUppercase{\@date}}
1307 \ifx\@publisher\@empty\else\unskip\strut\\[1.5\baselineskip]
1308 \MakeUppercase{\@publisher}%
1309 \fi}
1310 ⟨/JT-Typography⟩
1311 ⟨*UKoLa⟩
1312 \begin{tabular}[t]{@{}c@{}}
1313 \raisebox{\dimexpr\ht\strutbox-\height}{\@mainlogo}\\
1314 \@chair\\
1315 \end{tabular}\hfill
1316 \begin{tabular}[r]{@{}c@{}}
1317 \raisebox{\dimexpr\ht\strutbox-\height}{\@secondlogo}\\
1318 \end{tabular}\par
1319 \vspace{5\baselineskip}
1320 \centering
1321 {\LARGE\bfseries\titlefont{\@title\par}}%
1322 \vspace{5\baselineskip}
```

```
1323 {\Large\subject@font{\@subject\par}}%
```

```
1324 \vspace{\baselineskip}
1325 \presentationinformationUKoLa\par
1326 \vspace{5\baselineskip}
1327 \presentedbyname\\[\baselineskip]
1328 {\Large\csname @authorfont\endcsname{\@author\par}}%
1329  \forallfill
1330 \raggedright
1331 \@hangfrom{\advisorname: }{\@advisor\par}%
1332 \newcommand*{\test@male@female}[1][m]{%
1333 \global\advance\@tempcnta by\@ne
1334 \Ifstr{##1}{f}{\def\fe@male{female}}{\def\fe@male{male}}%
1335 \@hangfrom{\csname ordinal\fe@male refereename\endcsname{\@tempcnta}: }%
1336 \def\and{\par\test@male@female}%
1337 }%
1338 \@tempcnta \z@
1339 \expandafter\test@male@female\@referee\par
1340 \vspace{3\baselineskip}
1341 \@place, \Ifstr{\indatename}{}{}{\indatename\ }\@date\par
1342 ⟨/UKoLa⟩
1343 \end{%
1344 \langleDHBW | TU-DD | TU-HH | KIT\rangle fullsizetitle}
1345 (*KOMAScript | Markus | Spacer | JT-Aufsaetze | JT-Geschichte | JT-Typography | WWUM | UKoLa
1346 titlepage}
1347 (/KOMAScript | Markus | Spacer | JT-Aufsaetze | JT-Geschichte | JT-Typography | WWUM | UKoLa
1348 }
```
<span id="page-56-14"></span><span id="page-56-12"></span><span id="page-56-6"></span><span id="page-56-5"></span><span id="page-56-4"></span><span id="page-56-2"></span>Some of the styles need additional string options for the back of the main title. These are more structural than logical, so we do not define those globally!

```
uppertitleback
  \uppertitleback
\@uppertitlebacke
   lowertitleback
  \lowertitleback
 \@lowertitleback
                     1349 ⟨*KOMAScript | Markus | Spacer⟩
                     1350 \providecommand*{\@uppertitleback}{}
                     1351 \providecommand{\uppertitleback}[1]{\gdef\@uppertitleback{#1}}
                     1352 \DefineFamilyKey[%
                     1353 (KOMAScript) KOMAScript%
                     1354 \langleMarkus \& 1\rangle Markus-1%
                     1355 \langleMarkus \& 2 \rangle Markus-2%
                     1356 (Spacer) Spacer%
                     1357 ⟨JT-Aufsaetze⟩ JT-Aufsaetze%
                     1358 ⟨JT-Geschichte⟩ JT-Geschichte%
                     1359 ⟨JT-Geschichte⟩ JT-Typography%
                     1360 ]{title}{uppertitleback}{\uppertitleback{#1}\FamilyKeyStateProcessed}
                     1361 \providecommand*{\@lowertitleback}{}
                     1362 \providecommand{\lowertitleback}[1]{\gdef\@lowertitleback{#1}}
                     1363 \DefineFamilyKey[%
                     1364 ⟨KOMAScript⟩ KOMAScript%
                     1365 \langleMarkus \& 1\rangle Markus-1%
                     1366 \langleMarkus \& 2 \rangle Markus-2%
```

```
1367 (Spacer) Spacer%
                    1368 ⟨JT-Aufsaetze⟩ JT-Aufsaetze%
                    1369 ⟨JT-Geschichte⟩ JT-Geschichte%
                   1370 ⟨JT-Geschichte⟩ JT-Typography%
                    1371 ]{title}{lowertitleback}{\lowertitleback{#1}\FamilyKeyStateProcessed}
                    1372 ⟨/KOMAScript | Markus | Spacer⟩
\makemaintitleback Only some of the styles define this:
                    1373 \langle*KOMAScript | Markus | Spacer | JT-Aufsaetze | JT-Geschichte | JT-Typography)
                   1374 \renewcommand*{\makemaintitleback}{%
                   1375 \begin{titlepage}
                   1376 \begin{minipage}[t]{\textwidth}
                    1377 \@titlepagefont{\@uppertitleback}%
                    1378 \end{minipage}\par
                   1379 \vfill
                    1380 \begin{minipage}[b]{\textwidth}
                    1381 \@titlepagefont{\@lowertitleback}%
                   1382 \end{minipage}
                   1383 \end{titlepage}
                   1384 }
                    1385 \langle/KOMAScript | Markus | Spacer | JT-Aufsaetze | JT-Geschichte | JT-Typography)
                   1386 ⟨*TU-HH⟩
                   1387 \renewcommand*{\makemaintitleback}{%
                    1388 \begin{titlepage}
                    1389 \vspace*{\fill}
                    1390 \iffinal
                   1391 \@tempcnta\z@
                    1392 \def\and{%
                    1393 \par\advance\@tempcnta by\@ne
                    1394 \Changfrom{%
                    1395 \expandafter\ordinal\expandafter{\the\@tempcnta}~\refereename:\enskip
                    1396 }%
                   1397 }\and\@referee
                   1398 \fi
                    1399 \vskip 1cm
                   1400 \iffinal
                   1401 \@hangfrom{\oralexaminationdatename:\enskip}{\@oralexaminationdate}%
                   1402 \qquad \text{If }1403 \end{titlepage}
                    1404 }
                   1405 ⟨/TU-HH⟩
                   1406 ⟨*WWUM⟩
                   1407 \renewcommand*{\makemaintitleback}{%
                   1408 \begin{titlepage}
                   1409 \vspace{*\lbrace\fill\rbrace}1410 \noindent
                   1411 \@tempcnta\z@
                    1412 \def\arraystretch{2}%
                    1413 \newcommand*{\test@malefemale}[1][m]{%
```

```
1414 \global\advance\@tempcnta by\@ne
                    1415 \Ifstr{##1}{f}{\def\fe@male{female}}{\def\fe@male{male}}%
                   1416 \csname \fe@male ordinal\endcsname{\@tempcnta}\space
                   1417 \csname \fe@male refereename\endcsname: &
                    1418 \def\and{\\\test@malefemale}%
                   1419 }%
                   1420 \begin{tabular}{@{}11@{}}
                    1421 \chairmanname: & \@professor \\
                    1422 \expandafter\test@malefemale
                   1423 \@referee \\
                   1424 \oralexaminationdatename: & \@oralexaminationdate
                    1425 \ifx\examinationdatename\@empty\else
                    1426 \\\examinationdatename: &
                    1427 \fi
                   1428 \\
                    1429 \end{tabular}
                    1430 \end{titlepage}
                   1431 }
                   1432 ⟨/WWUM⟩
                      Some of the styles need additional string options for the pre title. These
                   are more structural than logical, so we do not define those globally!
       extratitle
      \extratitle
     \@extratitle
                   1433 \forallKOMAScript | Markus & 2 | Spacer | JT-Aufsaetze | JT-Geschichte | JT-Typography)
                   1434 \providecommand*{\@extratitle}{}
                    1435 \providecommand{\extratitle}[1]{\gdef\@extratitle{#1}}
                    1436 \DefineFamilyKey[%
                    1437 ⟨KOMAScript⟩ KOMAScript%
                    1438 \langleMarkus \& 2 \rangle Markus-2%
                    1439 (Spacer) Spacer%
                    1440 \langleJT-Aufsaetze\rangle JT-Aufsaetze%
                    1441 ⟨JT-Geschichte⟩ JT-Geschichte%
                   1442 ⟨JT-Typography⟩ JT-Typography%
                    1443 ]{title}{extratitle}{\extratitle{#1}\FamilyKeyStateProcessed}
                    1444 \sqrt{\text{KOMAScript}} | Markus & 2 | Spacer | JT-Aufsaetze | JT-Geschichte | JT-Typography)
    \makepretitle
\makepretitleback
                   Only some styles have pre titles:
                   1445 ⟨*KOMAScript | Markus & 2 | Spacer | JT-Aufsaetze | JT-Geschichte | JT-Typography⟩
                    1446 \renewcommand*{\makepretitle}{%
                   1447 \ifx\@extratitle\@empty\else
                   1448 \begin{titlepage}
                    1449 \noindent\@extratitle
                    1450 \end{titlepage}
                   1451 \fi
                   1452 }%
                   1453 ⟨/KOMAScript | Markus & 2 | Spacer | JT-Aufsaetze | JT-Geschichte | JT-Typography⟩
                   1454 ⟨*Markus & 1⟩
                    1455 \renewcommand*{\makepretitle}{%
```

```
1456 \ifx\@publisher\@empty\else
               1457 \begin{titlepage}
               1458 \raggedleft
               1459 {\@titlepagefont{%
                1460 \large\strut\ignorespaces\@publisher\par}}%
               1461 \end{titlepage}
               1462 \fi
               1463 }
               1464 ⟨/Markus & 1⟩
               1465 ⟨*WWUM⟩
               1466 \renewcommand*{\makepretitle}{%
               1467 \begin{fullsizetitle}
                1468 \@titlepagefont
               1469 \vspace*{.33\vsize}%
               1470
               1471 \centering
               1472 \qquad \text{Qauthor}\([1ex])1473 \@title\\[1ex]
               1474 \the\year
               1475 \end{fullsizetitle}
               1476 }
               1477 ⟨/WWUM⟩
                1478 \langle*KOMAScript | Markus & 2 | Spacer | JT-Aufsaetze | JT-Geschichte | JT-Typography)
               1479 \renewcommand*{\makepretitleback}{%
               1480 \ifx\@extratitle\@empty\else\begin{titlepage}\null\end{titlepage}\fi
               1481 }
               1482 \sqrt{\text{KOMAScript}} | Markus & 2 | Spacer | JT-Aufsaetze | JT-Geschichte | JT-Typography)
               1483 ⟨*Markus & 1⟩
               1484 \renewcommand*{\makepretitleback}{%
               1485 \ifx\@author\@empty\else
               1486 \ifx\@publisher\@empty\begin{titlepage}\end{titlepage}\fi
               1487 \begin{titlepage}
               1488 \raggedleft
               1489 {\@titlepagefont{%
                1490 \large\null\vskip 2\baselineskip
                1491 \LARGE\strut{\def\and{\hspace{1em}\linebreak[3]}%
               1492 \csname @authorfont\endcsname{\large\ignorespaces\@author}\par}}}%
               1493 \end{titlepage}
               1494 \fi
               1495 }
               1496 ⟨/Markus & 1⟩
               1497 ⟨*WWUM⟩
               1498 \renewcommand*{\makepretitleback}{%
               1499 \if@twoside\begin{titlepage}\null\end{titlepage}\fi
               1500 }
               1501 ⟨/WWUM⟩
\makeposttitle
And only some styles provides one more title page with dedication.
```

```
\makeposttitleback
1502 ⟨*KOMAScript | Markus | Spacer | JT-Aufsaetze | JT-Geschichte | JT-Typography⟩
```

```
1503 \renewcommand*{\makeposttitle}{%
1504 \ifx\@dedication\@empty\else
1505 \begin{titlepage}
1506 \null\vfill
1507 {\centering\csname @dedicationfont\endcsname{\@dedication \par}}%
1508 \vskip \z@ \@plus 3fill
1509 \end{titlepage}
1510 \fi
1511 }
1512 \renewcommand*{\makeposttitleback}{%
1513 \ifx\@dedication\@empty\else\begin{titlepage}\null\end{titlepage}\fi
1514 }
1515 ⟨/KOMAScript | Markus | Spacer | JT-Aufsaetze | JT-Geschichte | JT-Typography⟩
```
#### <span id="page-60-2"></span>**4.4 The Examples and the Manual**

```
1516 \documentclass[a4paper,pagesize]{scrbook}
1517 \usepackage[ngerman]{babel}
1518 \usepackage[T1]{fontenc}
1519 \usepackage{lmodern}
1520 ⟨JT-Geschichte⟩\usepackage{microtype}
1521 ⟨TU-HH | TU-DD⟩\usepackage{mathpazo}
1522 ⟨TU-HH | TU-DD⟩\usepackage[scaled]{helvet}
1523 (DHBW | Spacer | KIT | UKoLa)\usepackage[demo] {graphicx}% remove option demo if yo
1524 \usepackage{xcolor}
1525 (JT-Geschichte | JT-Typography\\colorlet{RED}{red}% because of \MakeUppercase{\text
1526 \usepackage{uni-titlepage}
1527 \begin{document}
1528 ⟨*DHBW⟩
1529 \TitlePageStyle{DHBW}
1530 \makeatletter\providecommand*{\@titlepagefont}{\normalfont\sffamily}\makeatother
1531 \setkomafont{subject}{\sffamily\bfseries}
1532 \maketitle[%
1533 titlefont=\sffamily,
1534 mainlogo=\textcolor{red}{{%
1535 % You may add a company logo here!
1536 % NOTE: The original logo has a large white border!
1537 \includegraphics [width=57mm, height=27mm]%
1538 {DHBW_d_MOS_195x95_rgb_300.jpg}%
1539 }},
1540 % You may additionally change titlehead. The original definition of
1541 % titlehead is:
1542 titlehead={\hspace*{\fill}\usetitleelement{mainlogo}},
1543 title=\textcolor{red}{Bachelorarbeitsthema},
1544 subject=\textcolor{red}{BACHELORARBEIT},
1545 academicgrade=\textcolor{red}{Bachelor of Engineering},
1546 discipline=\textcolor{red}{Studiengang},
1547 place={Baden-Württemberg \textcolor{red}{Stadt}},
1548 student=\textcolor{red}{Vorname Nachname},
```

```
1549 duration=\textcolor{red}{12 Wochen},
1550 matriculationnumber=\textcolor{red}{Matrikelnummer},
1551 course=\textcolor{red}{Kurskürzel},
1552 company=\textcolor{red}{Firmenname, Stadt},
1553 advisor=\textcolor{red}{Titel Vorname Nachname},
1554 referee=\textcolor{red}{Titel Vorname Nachname},
1555 date=\textcolor{red}{Abgabedatum}
1556 ]
1557 ⟨/DHBW⟩
1558 ⟨*TU-DD⟩
1559 \TitlePageStyle{TU-DD}
1560 \maketitle[%
1561 title=\textcolor{red}{Titel im Stil \texttt{TU-DD}},
1562 university=\textcolor{red}{%
1563 Technische\nobreakspace Universit\"at\nobreakspace Dresden},%
1564 faculty=\textcolor{red}{Fakultät Wirtschafswissenschaften},
1565 chair=\textcolor{red}{SAP-Stiftungslehrstuhl für\\
1566 Entrepreneurship und Innovation},
1567 professor=\textcolor{red}{Prof.\,Dr.\,Michael Schefcyk},
1568 % subject=diploma, % one of: project, seminar, studentresearch,
1569 % 6iploma, degree, master, bachelor, or ...
1570 subject=\textcolor{red}{Seminararbeit\\(bzw. Diplomarbeit)},% ... direct valu
1571 student=\textcolor{red}{Vorname und Name},
1572 discipline=\textcolor{red}{Studienrichtung},
1573 matriculationnumber=\textcolor{red}{Matrikel-Nr.},
1574 advisor=\textcolor{red}{(mit akadem. Grad, Vor- und Zuname)},
1575 date=\textcolor{red}{(Datum der Abgabe)}
1576 ]
1577
1578 \TitleOptions{pagenumber=1,blackborder}% same with 'Trauerrand'
1579 \maketitle% everything else, like above
1580 ⟨/TU-DD⟩
1581 ⟨*KOMAScript⟩
1582 \TitlePageStyle[pagenumber=1]{KOMAScript}
1583 \maketitle[
1584 extratitle=\textcolor{red}{Das ist ein Schmutztitel im Stil \texttt{KOMAScript}},
1585 titlehead=\textcolor{red}{Den Kopfbereich kann man auf diese Weise füllen.},
1586 subject=\textcolor{red}{Eine Klassifizierung der Arbeit},
1587 title=\textcolor{red}{Titel im Stil \texttt{KOMAScript}},
1588 subtitle=\textcolor{red}{Untertitel},
1589 publisher=\textcolor{red}{Einen Verlag kann man ebenfalls angeben},
1590 uppertitleback=\textcolor{red}{Oberer Bereich der Rückseite des Haupttitels i
1591 \texttt{KOMAScript}.},
1592 lowertitleback=\textcolor{red}{Unterer Bereich der Rückseite des Haupttitels
1593 \texttt{KOMAScript}.},
1594 dedication=\textcolor{red}{Eine Widmung im Stil \texttt{KOMAScript}}
1595 ]
1596 ⟨/KOMAScript⟩
1597 ⟨*TU-HH⟩
```

```
1598 \TitlePageStyle[pagenumber=1]{TU-HH}
1599 \maketitle[%
1600 final,
1601 title=\textcolor{red}{Titel im Stil \texttt{TU-HH}},
1602 university=\textcolor{red}{Technischen Universität Hamburg-Harburg},
1603 subject=degree,
1604 academicgrade=\textcolor{red}{Doktor der Naturwissenschaften (Dr.\,rer.\,nat\
1605 place=\textcolor{red}{(Geburtsort)},
1606 date=\textcolor{red}{(aktuelles Jahr)},
1607 referee=\textcolor{red}{Name des ersten Gutachters\protect\and Name des zweit
1608 Gutachters},
1609 oralexaminationdate=\textcolor{red}{29. Februar 2009}
1610 ]
1611 ⟨/TU-HH⟩
1612 ⟨*Markus | Spacer⟩
1613 % Maybe we should define one more option for this:
1614 \setkomafont{subject}{\normalfont\sffamily}% because of KOMA-Script class
1615 \setkomafont{title}{\normalfont\sffamily}% because of KOMA-Script class
1616 ⟨*1⟩
1617 \TitlePageStyle[pagenumber=1]{Markus-1}
1618 \maketitle[%
1619 titlepagefont={\normalfont\sffamily},% to show is without KOMA-Script class
1620 title=\textcolor{red}{Titel im Stil \texttt{Markus-1}},
1621 subject=\textcolor{red}{Eine Klassifizierung der Arbeit},
1622 subtitle=\textcolor{red}{Untertitel},
1623 publisher=\textcolor{red}{Verlag},
1624 uppertitleback=\textcolor{red}{Oberer Bereich der Rückseite des Haupttitels
1625 im Stil \texttt{Markus-1}.},
1626 lowertitleback=\textcolor{red}{Unterer Bereich der Rückseite des Haupttitels
1627 im Stil \texttt{Markus-1}.},
1628 dedication=\textcolor{red}{Eine Widmung im Stil \texttt{Markus-1}},
1629 author=\textcolor{red}{Markus~Kohm\protect\and Sonst~Jemand}
1630 ]
1631 ⟨/1⟩
1632 ⟨*2 | Spacer⟩
1633 ⟨2⟩\TitlePageStyle[pagenumber=1]{Markus-2}
1634 ⟨Spacer⟩\TitlePageStyle[pagenumber=1]{Spacer}
1635 \maketitle[%
1636 rulewidth=2pt,
1637 extratitle=\textcolor{red}{Das ist ein Schmutztitel im Stil \texttt{%
1638 \langle 2 \rangle Markus-2}},
1639 \langleSpacer\rangle Spacer}},
1640 ⟨*Spacer⟩
1641 titlehead=\textcolor{red}{\includegraphics{Logo}},
1642 ⟨/Spacer⟩
1643 title=\textcolor{red}{Titel im Stil \texttt{%
1644 \langle 2 \rangle Markus-2}}.
1645 (Spacer) Spacer}}.
1646 subject=\textcolor{red}{Eine Klassifizierung der Arbeit},
```

```
1647 subtitle=\textcolor{red}{Untertitel},
1648 publisher=\textcolor{red}{Verlag},
1649 uppertitleback=\textcolor{red}{Oberer Bereich der Rückseite des Haupttitels
1650 im Stil \texttt{%
1651 (2) Markus-2}.},
1652 \langleSpacer\rangle Spacer\}.},
1653 lowertitleback=\textcolor{red}{Unterer Bereich der Rückseite des Haupttitels
1654 im Stil \texttt{%
1655 \langle 2 \rangle Markus-2}, }.
1656 \langleSpacer\rangle Spacer\rangle.
1657 dedication=\textcolor{red}{Eine Widmung im Stil \texttt{%
1658 \langle 2 \rangle Markus-2}},
1659 (Spacer) Spacer}},
1660 author=\textcolor{red}{Markus~Kohm}
1661 ]
1662 ⟨/2 | Spacer⟩
1663 ⟨/Markus | Spacer⟩
1664 ⟨*KIT⟩
1665 \TitlePageStyle{KIT}
1666 \maketitle[%
1667 mainlogo={\textcolor{red}{%
1668 \includegraphics[width=40mm,height=18.5mm]{KITLogo_RGB}}},%
1669 % You may additionally change titlehead. Original definition of titlehead
1670 % is:
1671 titlehead={\usetitleelement{mainlogo}\hspace*{\fill}},%
1672 title=\textcolor{red}{Titel der Arbeit\\im Stil \texttt{KIT}},%
1673 subject=\textcolor{red}{Klassifizierung der Arbeit},%
1674 author=\textcolor{red}{Markus~Kohm},%
1675 faculty=\textcolor{red}{Fakultät für Informatik},%
1676 chair=\textcolor{red}{%
1677 Institute for Program Structures\\and Data Organization (IPA)},%
1678 advisor={\textcolor{red}{Titel Vorname Nachname}\and
1679 \textcolor{red}{Titel Vorname Nachname}},%
1680 referee={\textcolor{red}{Titel Vorname Nachname}\and
1681 \textcolor{red}{Titel Vorname Nachname}},%
1682 duration=\textcolor{red}{XX. Monat 20XX -- XX. Monat 20XX},%
1683 university=\textcolor{red}{\KITlongname},%
1684 homepage=\textcolor{red}{\KITurl}%
1685 ]
1686 ⟨/KIT⟩
1687 ⟨*JT-Aufsaetze⟩
1688 \TitlePageStyle{JT-Aufsaetze}
1689 \maketitle[%
1690 % There are only three official elements:
1691 author={\textcolor{red}{Markus Kohm}},%
1692 title={\textcolor{red}{Titel der Arbeit angelehnt an Jan Tschicholds
1693 ausgewählte Aufsätze über Fragen der Gestalt des Buches und der
1694 Typographie}},
1695 titlefont=\normalfont,% You may change the font of the main title
```

```
1696 publisher={\textcolor{red}{Der Verlag}}
1697 % Nevertheless, you may use extratitle, lowertitleback and uppertitleback.
1698 % See Markus-2 for more information about those.
1699 ]
1700 ⟨/JT-Aufsaetze⟩
1701 ⟨*JT-Geschichte⟩
1702 \TitlePageStyle{JT-Geschichte}
1703 \maketitle[%
1704 % There are only four official elements:
1705 author={\textcolor{red}{Markus Kohm}},%
1706 title={\textcolor{red}{Titel der Arbeit angelehnt an Jan Tschicholds
1707 Geschichte der Schrift in Bildern}},
1708 titlefont=\itshape,% You may change the font of the main title
1709 publisher={\textcolor{red}{Der Verlag in seiner Langform}},
1710 place={\textcolor{red}{Der Ort}}
1711 % Nevertheless, you may use extratitle, lowertitleback and uppertitleback.
1712 % See Markus-2 for more information about those.
1713 ]
1714 ⟨/JT-Geschichte⟩
1715 ⟨*JT-Typography⟩
1716 \TitlePageStyle{JT-Typography}
1717 \maketitle[%
1718 % There are only four official elements:
1719 author={\textcolor{red}{Markus Kohm}},%
1720 title={\textcolor{red}{Titel der Arbeit}},
1721 subtitle={\textcolor{red}{angelehnt an the new Typography}},
1722 publisher={\textcolor{red}{Veröffentlicht für einen Verlag oder auch nicht}},
1723 place={\textcolor{red}{Der Ort}},
1724 date={\textcolor{red}{2012}}
1725 % Nevertheless, you may use extratitle, lowertitleback and uppertitleback.
1726 % See Markus-2 for more information about those.
1727 ]
1728 \langle /JT-Typography)
1729 ⟨*WWUM⟩
1730 \TitlePageStyle{WWUM}
1731 \renewcaptionname{ngerman}{\examinationdatename}{Tag der Promotion}
1732 %\renewcaptionname{ngerman}{\examinationdatename}{}
1733 %\renewcaptionname{ngerman}{\chairmanname}{Dekan}
1734 %\renewcaptionname{ngerman}{\chairmanname}{Dekanin}
1735 \maketitle[%
1736 title={\textcolor{red}{Titel der Arbeit}},
1737 subject={\textcolor{red}{Inaugural-Dissertation}},
1738 academicgrade={\textcolor{red}{Doktorgrades}},
1739 discipline={\textcolor{red}{Physik}},
1740 sience={\textcolor{red}{Naturwissenschaften}},
1741 chair={\textcolor{red}{Experimentelle Physik}},
1742 faculty={\textcolor{red}{Mathematisch-Naturwissenschaftlichen}},
1743 author={\textcolor{red}{Mein Name}},
```

```
1744 place={\textcolor{red}{Geburtsort}},
```

```
1745 referee={\textcolor{red}{Peter Mustermann}\and
1746 [f]\textcolor{red}{Petra Musterfrau}},
1747 professor={\textcolor{red}{Klaus Naseschwarz}}
1748 ]
1749 ⟨/WWUM⟩
1750 ⟨*UKoLa⟩
1751 \TitlePageStyle{UKoLa}
1752 \maketitle[%
1753 titlefont=\sffamily,
1754 mainlogo=\textcolor{red}{{%
1755 \includegraphics[height=10mm,width=63mm]%
1756 {uni-koblenz-landau}%
1757 }},
1758 chair=\textcolor{red}{Nummer des Instituts:
1759 Name des Instituts},
1760 secondlogo=\textcolor{red}{Optionales weiteres Logo},
1761 title=\textcolor{red}{Titel der Studien-, Bachelor-, Master- oder Diplomarbei
1762 subject=\textcolor{red}{Diplomarbeit},
1763 academicgrade=\textcolor{red}{Diplom-Informatikers},
1764 discipline=\textcolor{red}{Name des Studiengangs},
1765 place={\textcolor{red}{Koblenz}},
1766 author=\textcolor{red}{Vorname und Nachname des Absolventen / der
1767 Absolventin},
1768 advisor=\textcolor{red}{Title{}
1769 Vorname{}
1770 Name,
1771 Institut, Fachbereich innerhalb der Universität /
1772 Institution außerhalb der Universität},
1773 referee={\textcolor{red}{Title{}
1774 Vorname{}
1775 Name,
1776 Institut, Fachbereich innerhalb der Universität /
1777 Institution außerhalb der Universität}%
1778 \and[f]\textcolor{red}{Title{}
1779 Vorname{}
1780 Name,
1781 Institut, Fachbereich innerhalb der Universität /
1782 Institution außerhalb der Universität}%
1783 },%
1784 date=\textcolor{red}{Abgabemonat},
1785 ]
1786
1787 ⟨/UKoLa⟩
1788 \end{document}
1789 ⟨*!README⟩
1790 \documentclass{scrdoc}
1791 \usepackage[utf8]{inputenc}
1792 \usepackage[T1]{fontenc}
1793 \usepackage{lmodern}
```

```
1794 \usepackage[english]{babel}
1795 \usepackage{xltabular}
1796 \usepackage{ragged2e}
1797 \usepackage{booktabs}
1798 \usepackage{graphicx}
1799 \usepackage{hypdoc}
1800 \CodelineIndex
1801 \RecordChanges
1802 \EnableCrossrefs
1803 \GetFileInfo{uni-titlepage.drv}
1804 \begin{document}
1805 \title{More Titlepage Styles with Package \File{uni-titlepage}\footnote{This is file
1806 version \fileversion{} of file \File{\filename}.}}
1807 \author{Markus Kohm\footnote{Markus Kohm \textless komascript\textcircled{\tiny
1808 at}gmx.info\textgreater}}
1809 \date{\fileversion{}\footnote{\textbf{Note:} All version below 0.9 are ALPHA
1810 versions. Everything may change. Everything may break. Everything may
1811 happen.} \filedate}
1812 \maketitle
1813 \begin{abstract}
1814 ⟨/!README⟩
1815 ⟨*README⟩
1816 ----------------------------------------------------------------------------
1817
1818 This work may be distributed and/or modified under the conditions of
1819 the LaTeX Project Public License, version 1.3c of the license.
1820 The latest version of this license is in
1821 http://www.latex-project.org/lppl.txt
1822 and version 1.3c or later is part of all distributions of LaTeX
1823 version 2005/12/01 or later.
1824
1825 This work has the LPPL maintenance status "maintained".
1826
1827 The Current Maintainer and author of this work is Markus Kohm.
1828
1829 ----------------------------------------------------------------------------
1830
1831 # ABSTRACT
1832
1833 ⟨/README⟩
1834 Creation of title pages is something most authors should not have to do.
1835 But reality is not perfect, so a lot of authors have to do it. In 2009
1836 \langle!README\rangleKOMA started the title page project at \url{https://komascript.de/tit
1837 (README)KOMA started the title page project at <https://komascript.de/titlepag
1838 to collect real title pages and implement them with a well defined interface.
1839 (!README)In 2021 the project has been moved to \url{https://github.com/komascr
1840 \langle README\rangleIn 2021 the project has been moved to \langle \text{https://github.com/komascript/n}}1841 and renamed.
1842
```
 Now, changing from one title page style to another would be very simple. Nevertheless implementation of a new title page style may be still difficult. But maybe the guys of the title page project would help you. Just ask! ⟨\*README⟩ # Unpacking and Installation for Developers and Distributors To unpack and install all files, you can download the source from github and then run: l3build install Afterwards you can build the manual and the PDFs of the examples using: l3build doc As an alternative you can use the CTAN source distribution. This already contains the user manual and the PDFs of the example files. So you only have to run tex uni-titlepage.dtx to generate the package file 'uni-titlepage.sty', the title definition files 'title-\*.def' and the example titlepages 'titlepage-\*.tex'. Please note, the 'title-\*.def' files are run-time files. Together with 'uni-titlepage.sty' they have to be placed in 'tex/latex/uni-titlepage' inside a TDS tree. All files 'titlepage-\*.tex' and 'titlepage-\*.pdf' as well as 'uni-titlepage.pdf' are part of the documentation and should be placed in 'doc/latex/uni-titlepage/' of the TDS tree. # Unpacking and Installation for Users Users can use the installation described at [Unpacking and Installation for Developers and Distributors]. However, if your TeX distributor already distributes a ready for installation package, you do not need and should not create files and copy them yourself. Just use the package manager of your TeX distribution to install the package. # How to Contribute If you have made a title definition that is not specific for a single project but could be of interest for other users, you can either \* make your own 'uni-titlepage-FOO' package with its own manual and [upload it to ctan](https://www.ctan.org/upload), \* contribute in adding it to 'uni-titlepage'. 

```
1892 The first option has the advantage, that you are free. There won't be any code
1893 reviews by the 'uni-titlepage' developers. You don't need to use the same
1894 coding style. There is not need to accept the license of 'uni-titlepage'
1895 etc. But in this case you have to take care to keep it compatible with future
1896 releases of 'uni-titlepage' and it will not be presented in the
1897 'uni-titlepage' manual.
1898
1899 The second option has the advantage, that after accepting your code, the
1900 'uni-titlepage' developers will try to keep it working even if they change
1901 'uni-titlepage'. But there are several restrictions to your code, before it
1902 will be accepted. For example, you should always try to use general options,
1903 if possible. *Static text* (not handled by options) should be configurable via
1904 '\newcaptionname', '\providecaptionname' and '\renewcaptionname' and should be
1905 available at least in English and German (but if we can, we help in
1906 translating them). The coding style and quality is also a criterion.
1907
1908 ⟨/README⟩
1909 ⟨*!README⟩
1910 \end{abstract}
1911 \DocInput{uni-titlepage.dtx}
1912 \end{document}
1913 ⟨/!README⟩
```
## <span id="page-68-0"></span>**Index**

Numbers written in italic refer to the page where the corresponding entry is described; numbers underlined refer to the code line of the definition; numbers in roman refer to the code lines where the entry is used.

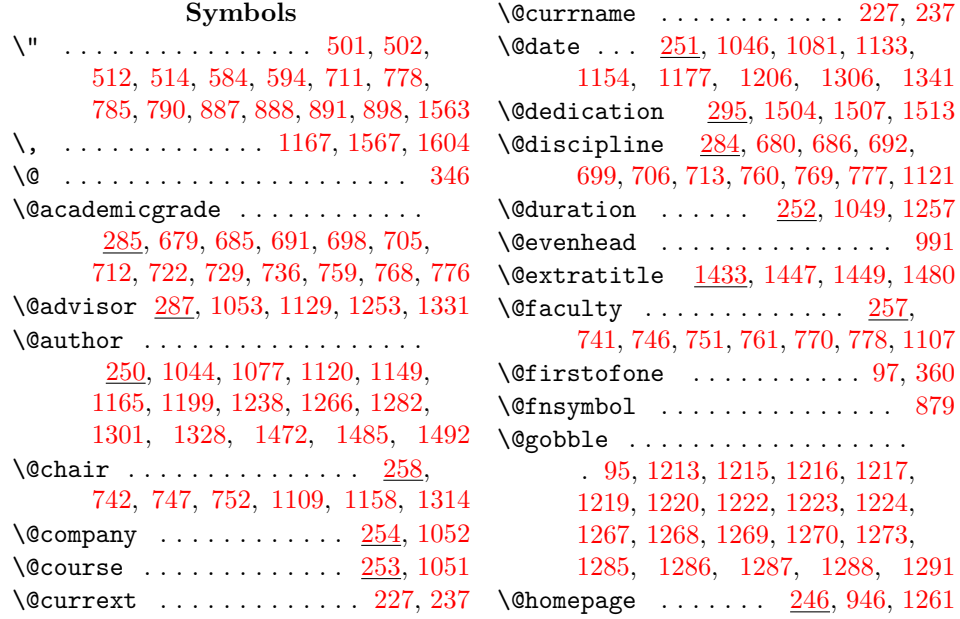

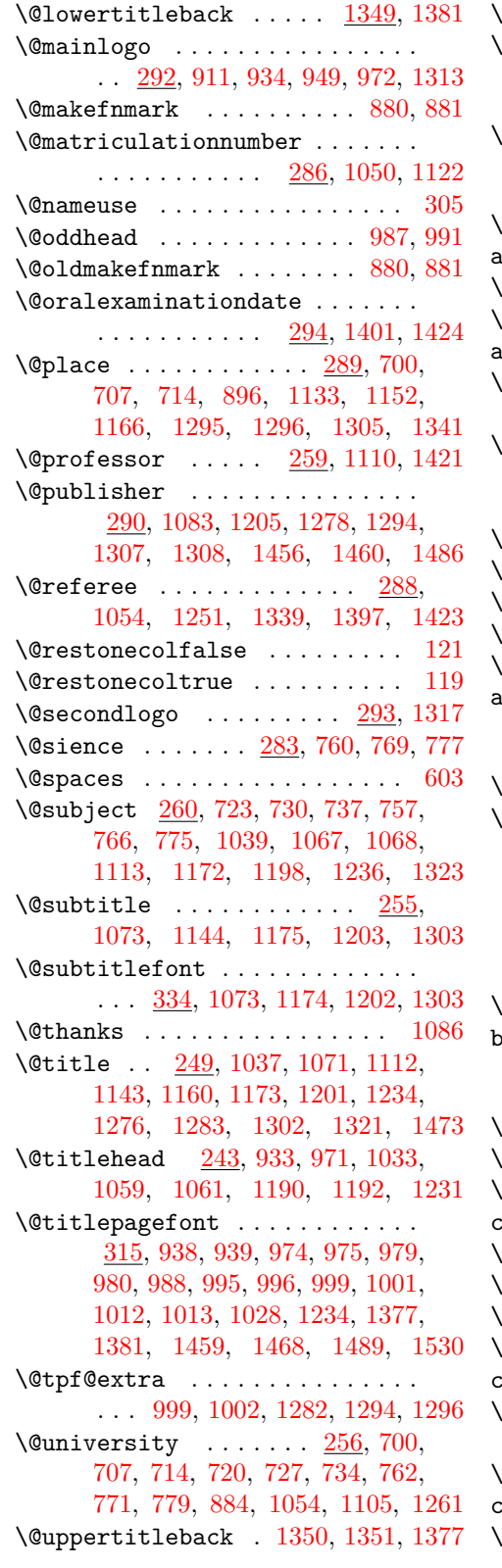

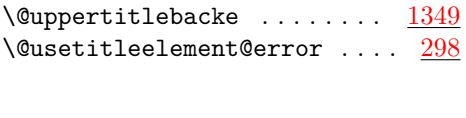

\␣ . . . . . . . . . . . . . . . . . . . . . [1341](#page-56-2)

## **A**

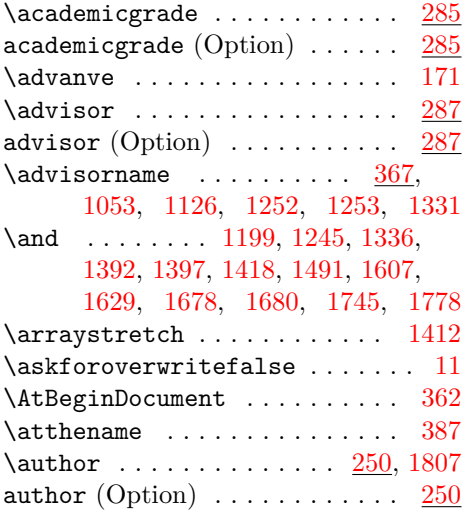

# **B**

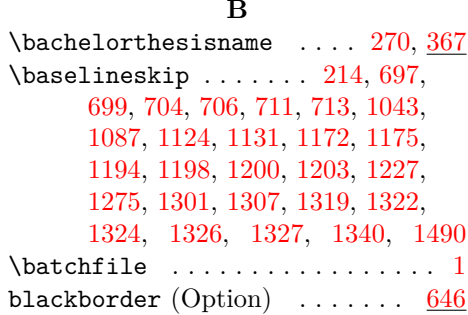

## **C**

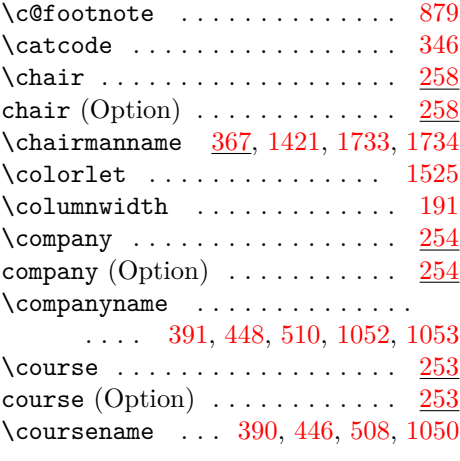

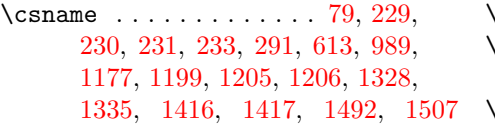

#### **D**

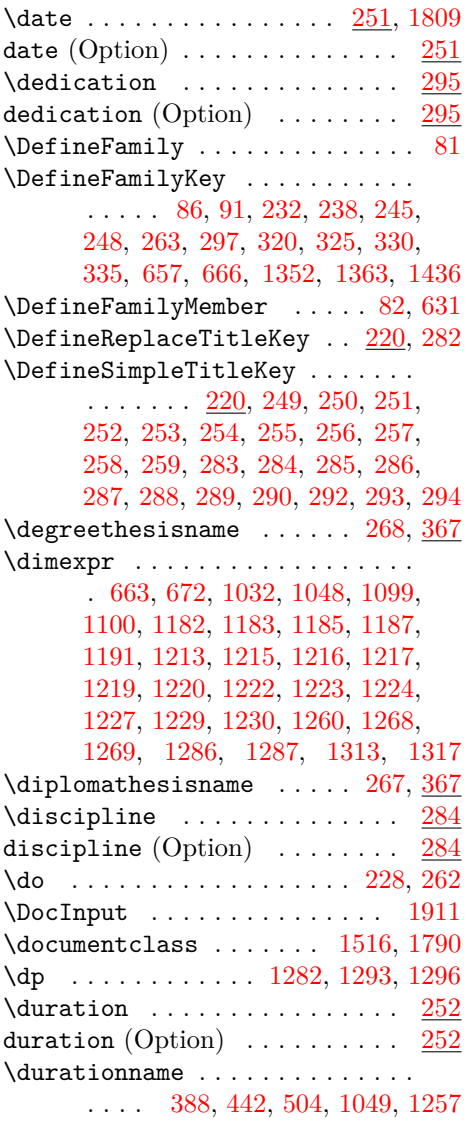

#### **E**

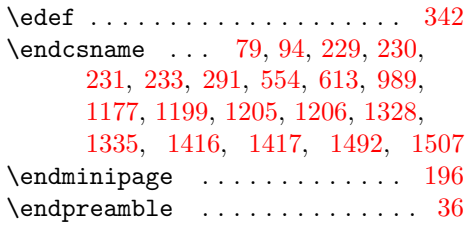

#### englishordinal  $. 394, 417, 518, 553$  $. 394, 417, 518, 553$  $. 394, 417, 518, 553$  $. 394, 417, 518, 553$  $. 394, 417, 518, 553$  $. 394, 417, 518, 553$  $. 394, 417, 518, 553$  $. 394, 417, 518, 553$ \englishordinalfemalerefereename . . . . . . . . . . . . . [385,](#page-35-12) [437,](#page-36-2) [520](#page-38-8) \englishordinalmalerefereename . . . . . . . . . . . . . [384,](#page-35-13) [434,](#page-36-3) [517](#page-38-9)  $\text{length}$  \englishordinalmalereferename  $521$ \engordnumber . . . . . . . . . . . . . [555](#page-39-2) \enskip . . . . . . . . . [1305,](#page-55-12) [1395,](#page-57-6) [1401](#page-57-1) \evensidemargin . . . . . . . . . . . [211](#page-30-8) \examinationdatename ... [393,](#page-35-14) [452,](#page-37-2) [514,](#page-38-3) [1425,](#page-58-10) [1426,](#page-58-11) [1731,](#page-64-2) [1732](#page-64-3) \examinationname . . . . . . . . . . . . . . [392,](#page-35-15) [450,](#page-37-3) [512,](#page-38-2) [697,](#page-42-11) [704,](#page-42-12) [711](#page-43-0)  $\exists$  . . . . . . . . . [103,](#page-28-2) [150,](#page-29-1) [161](#page-29-2)  $\text{|\}$ extratitle  $(Option)$  ......  $1433$

### **F**

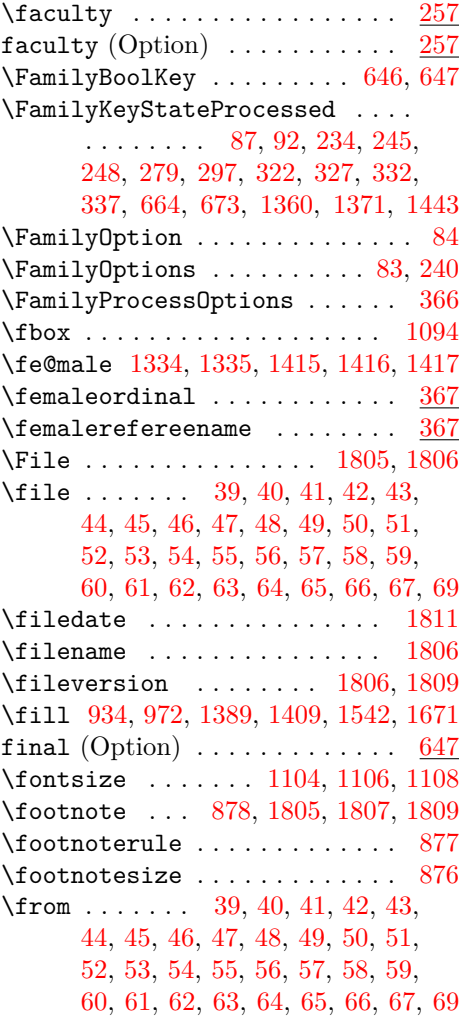

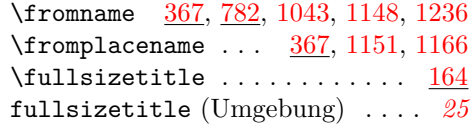

## **G**

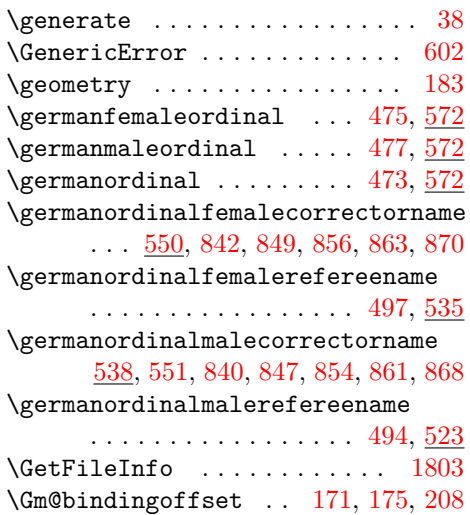

## **H**

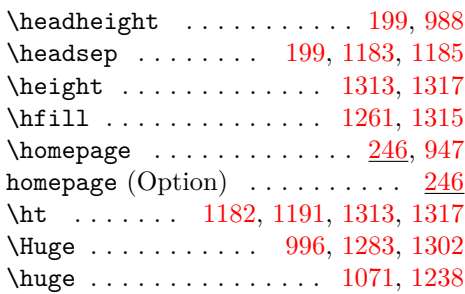

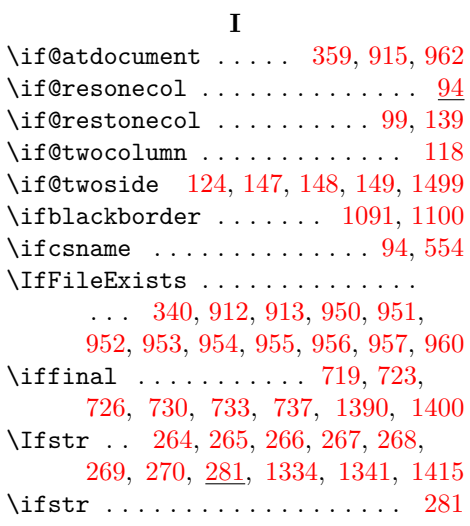

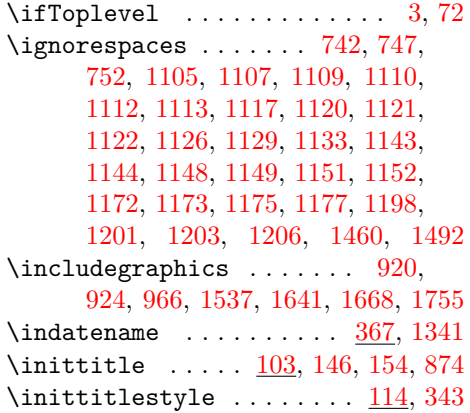

## **K**

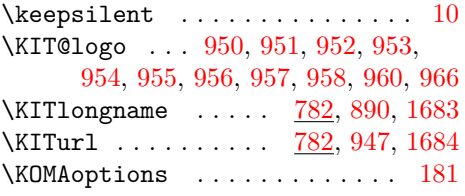

## **L**

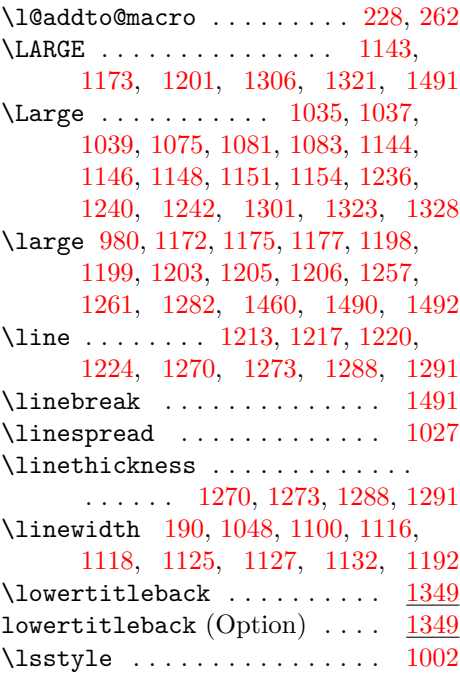

## **M**

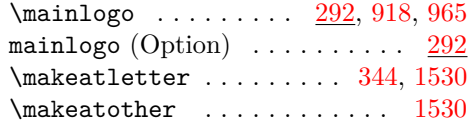
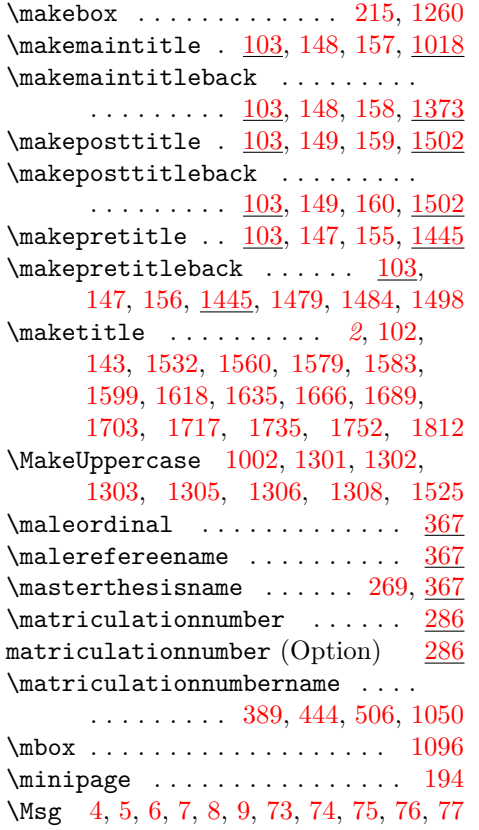

### **N**

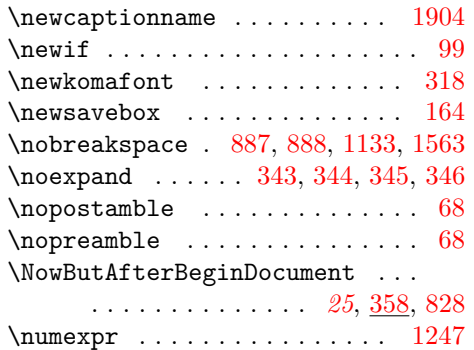

## **O**

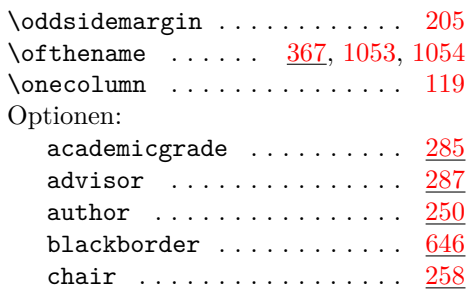

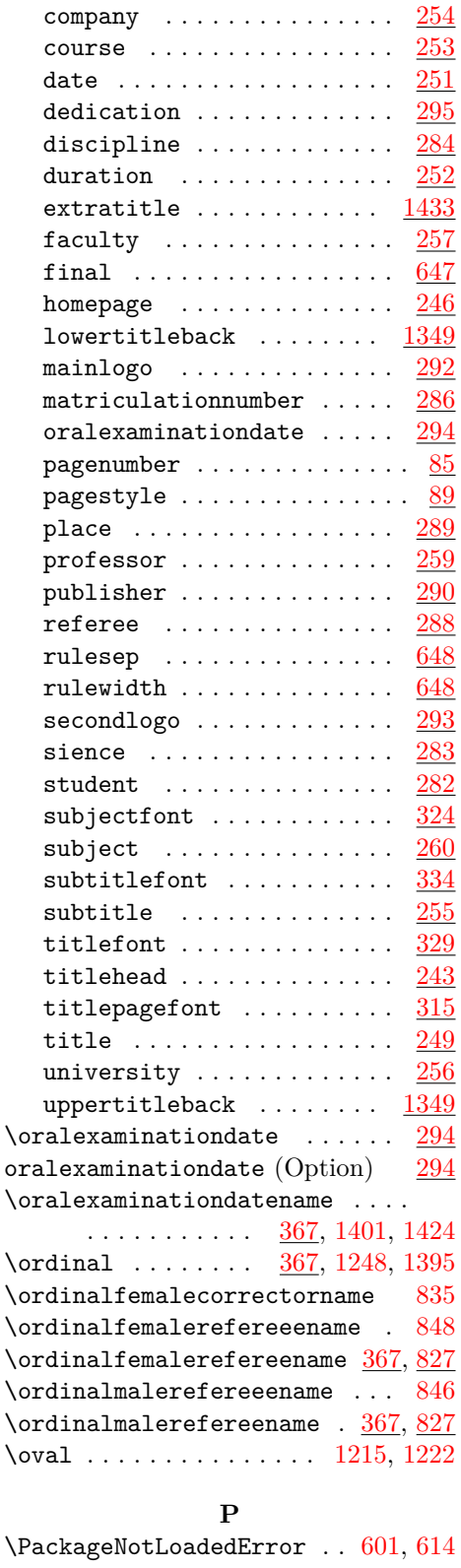

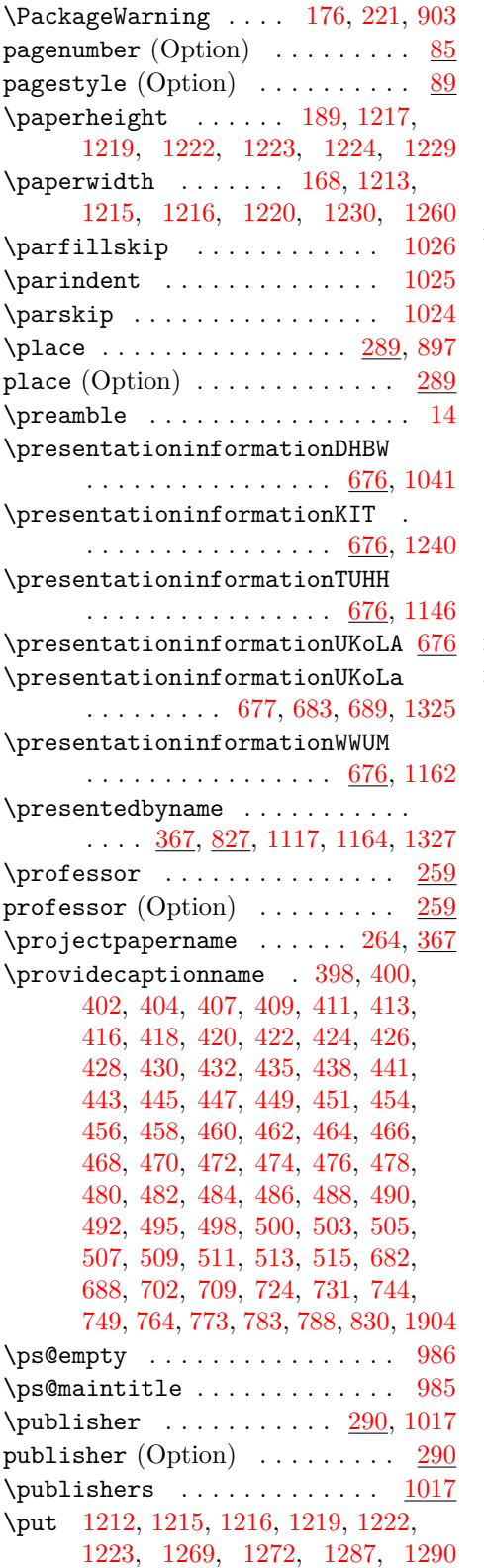

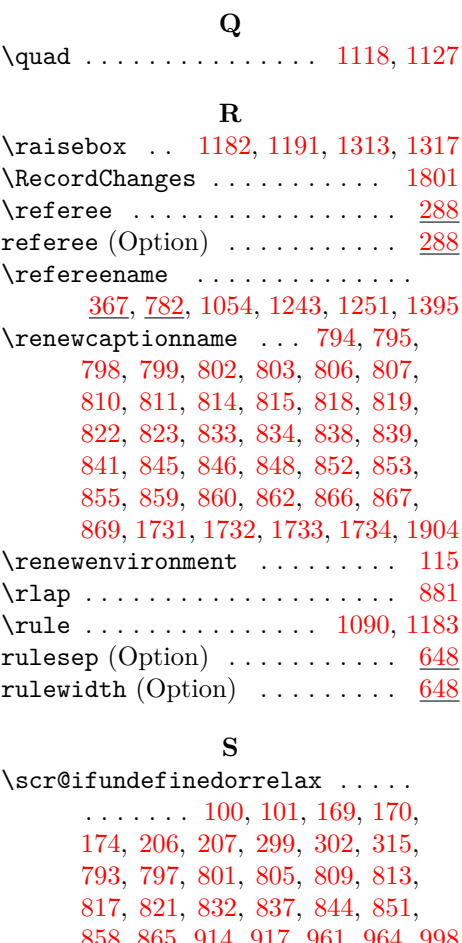

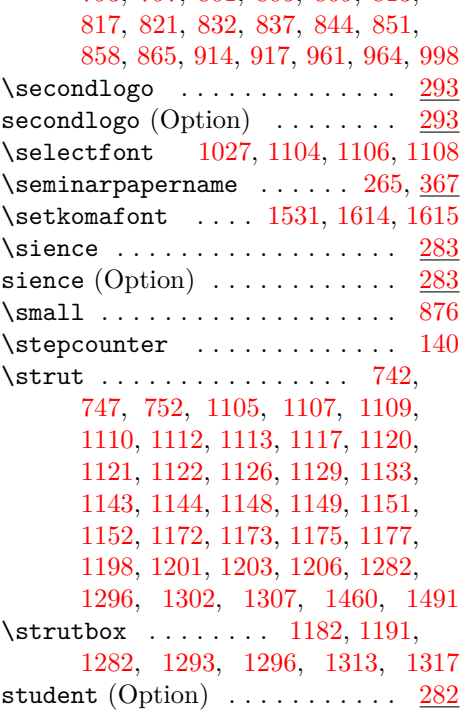

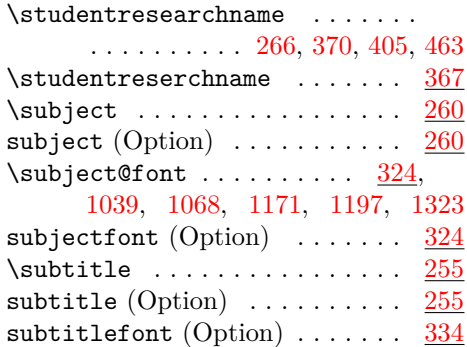

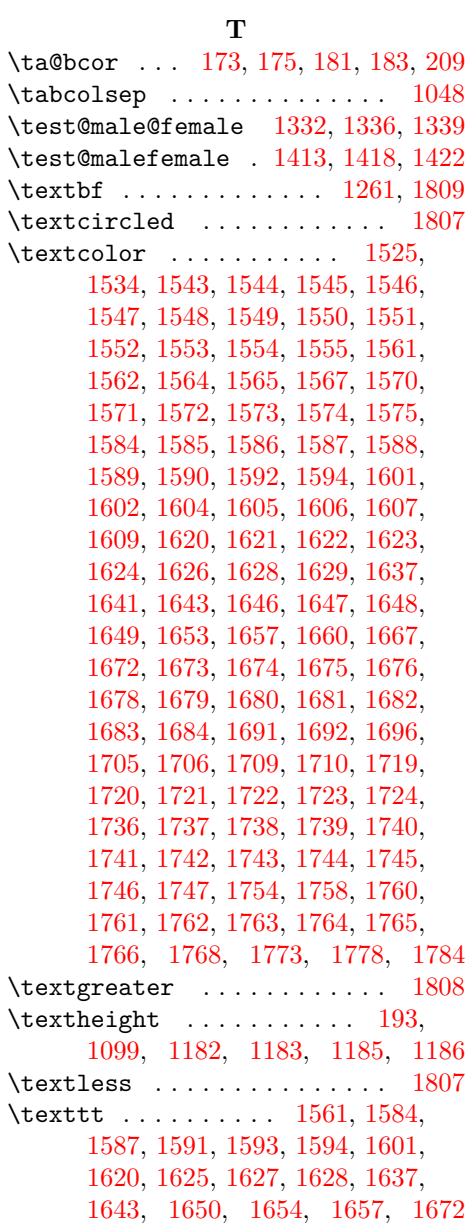

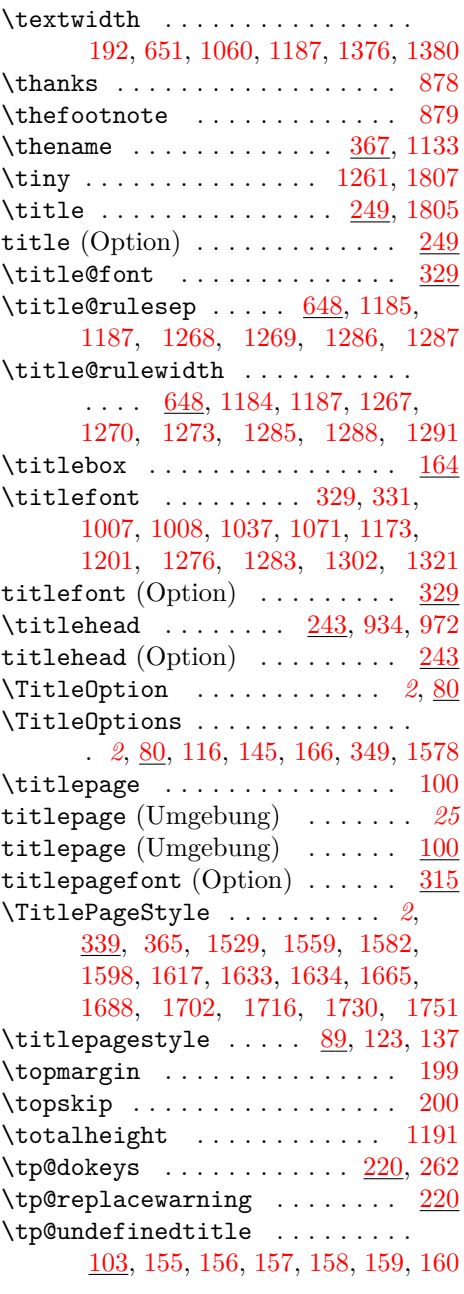

## **U**

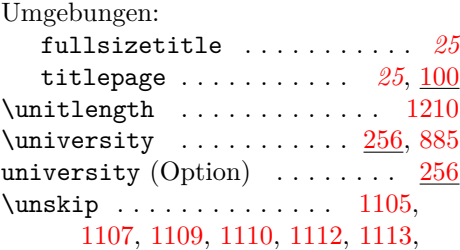

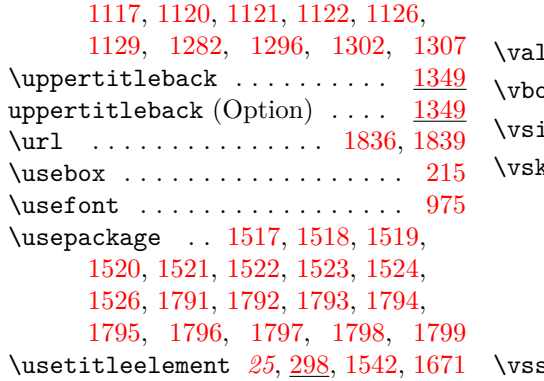

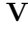

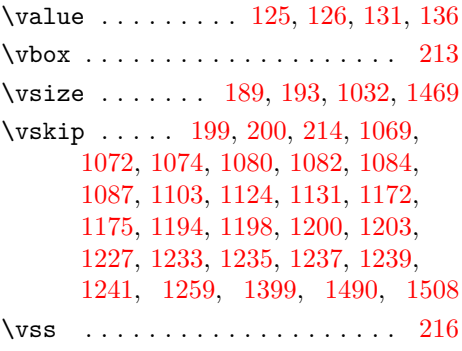

# **Change History**

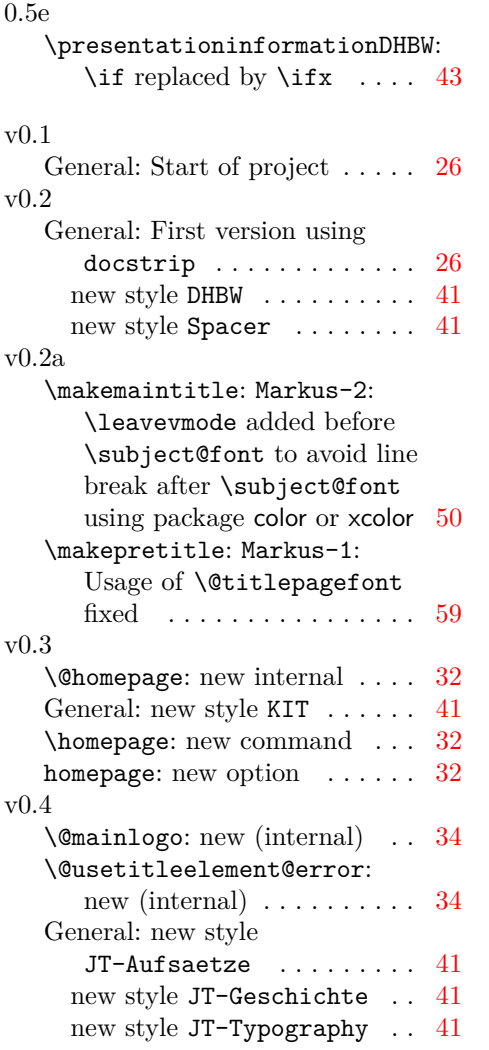

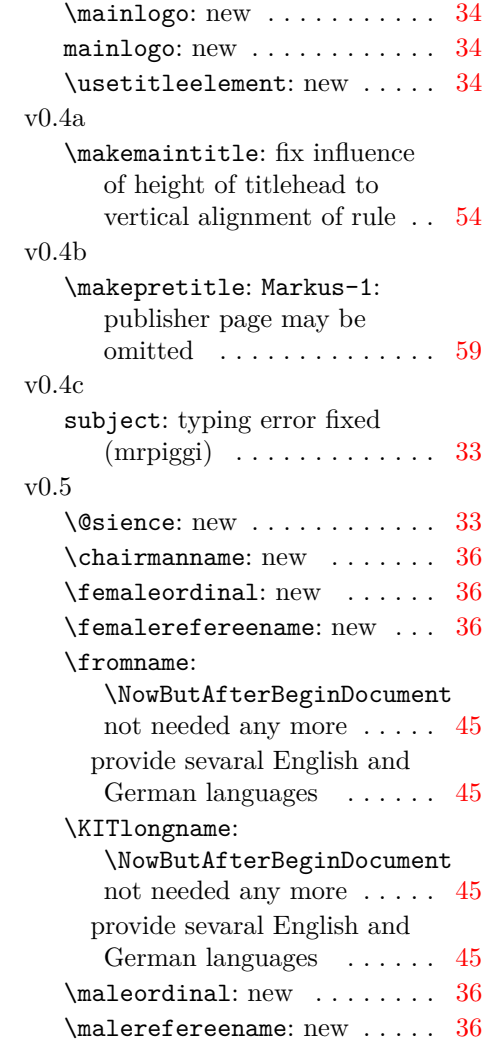

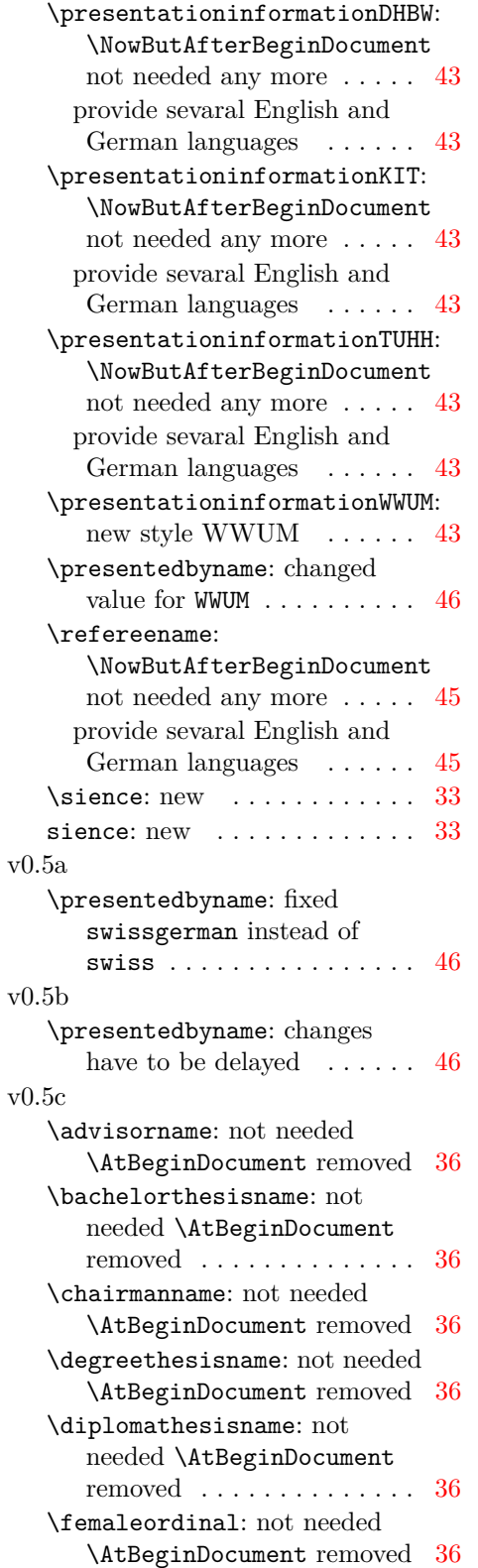

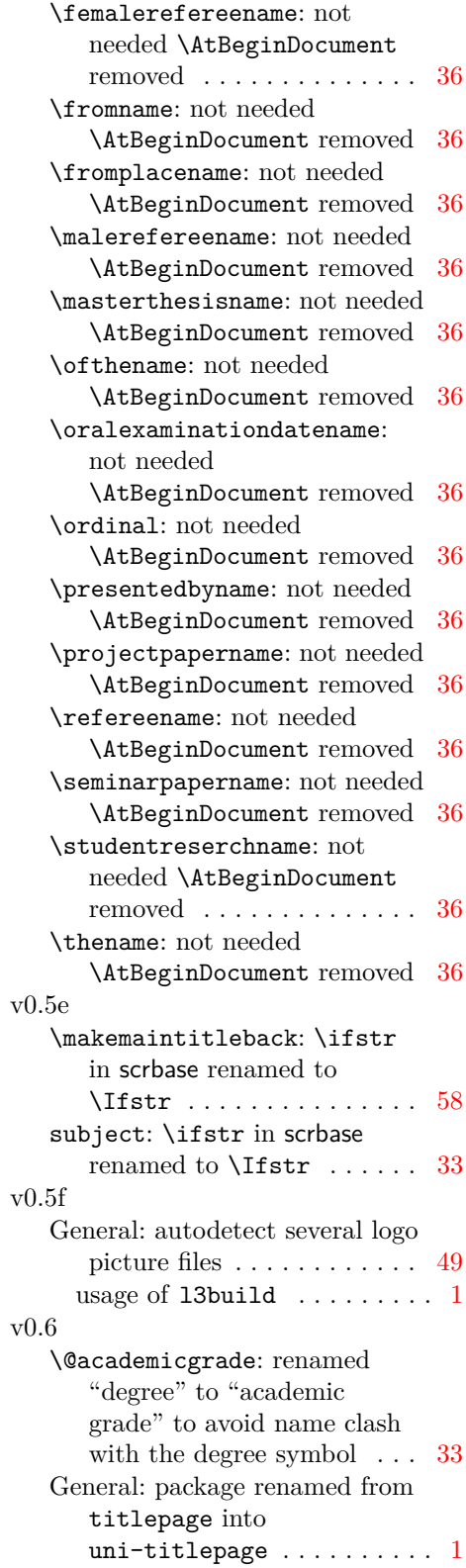

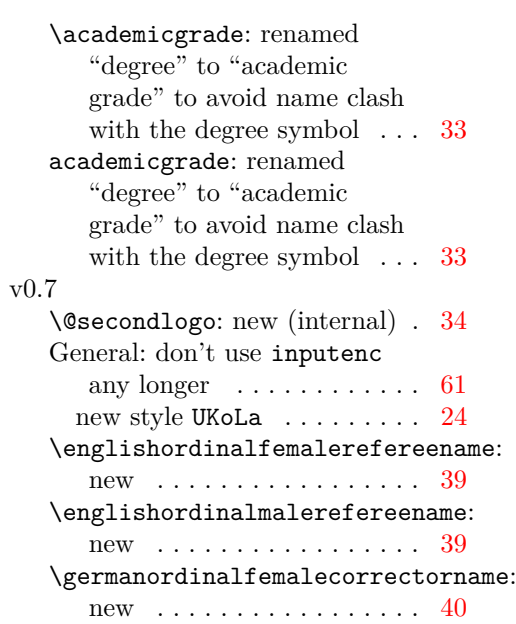

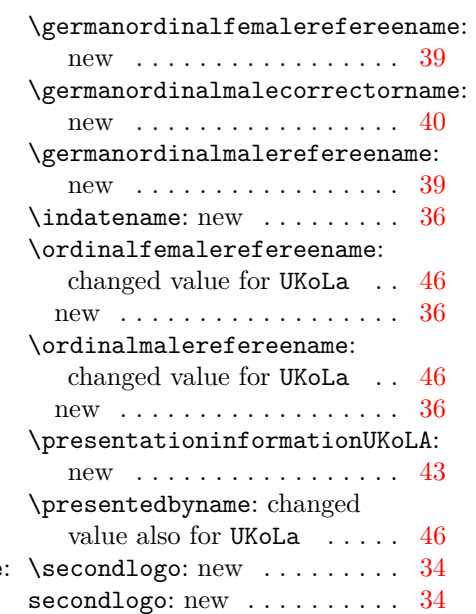